# <span id="page-0-0"></span>Package 'GenomicAlignments'

## May 16, 2024

Title Representation and manipulation of short genomic alignments

- Description Provides efficient containers for storing and manipulating short genomic alignments (typically obtained by aligning short reads to a reference genome). This includes read counting, computing the coverage, junction detection, and working with the nucleotide content of the alignments.
- biocViews Infrastructure, DataImport, Genetics, Sequencing, RNASeq, SNP, Coverage, Alignment, ImmunoOncology
- URL <https://bioconductor.org/packages/GenomicAlignments>
- Video https://www.youtube.com/watch?v=2KqBSbkfhRo , https://www.youtube.com/watch?v=3PK\_jx44QTs

BugReports <https://github.com/Bioconductor/GenomicAlignments/issues>

Version 1.40.0

License Artistic-2.0

Encoding UTF-8

- **Depends** R ( $>= 4.0.0$ ), methods, BiocGenerics ( $>= 0.37.0$ ), S4Vectors ( $>=$ 0.27.12), IRanges (>= 2.23.9), GenomeInfoDb (>= 1.13.1), GenomicRanges (>= 1.55.3), SummarizedExperiment (>= 1.9.13), Biostrings (>= 2.55.7), Rsamtools (>= 1.31.2)
- Imports methods, utils, stats, BiocGenerics, S4Vectors, IRanges, GenomicRanges, Biostrings, Rsamtools, BiocParallel

LinkingTo S4Vectors, IRanges

- Suggests ShortRead, rtracklayer, BSgenome, GenomicFeatures, RNAseqData.HNRNPC.bam.chr14, pasillaBamSubset, TxDb.Hsapiens.UCSC.hg19.knownGene, TxDb.Dmelanogaster.UCSC.dm3.ensGene, BSgenome.Dmelanogaster.UCSC.dm3, BSgenome.Hsapiens.UCSC.hg19, DESeq2, edgeR, RUnit, knitr, BiocStyle
- Collate utils.R cigar-utils.R GAlignments-class.R GAlignmentPairs-class.R GAlignmentsList-class.R GappedReads-class.R OverlapEncodings-class.R

findMateAlignment.R readGAlignments.R junctions-methods.R sequenceLayer.R pileLettersAt.R stackStringsFromGAlignments.R intra-range-methods.R coverage-methods.R setops-methods.R findOverlaps-methods.R coordinate-mapping-methods.R encodeOverlaps-methods.R findCompatibleOverlaps-methods.R summarizeOverlaps-methods.R findSpliceOverlaps-methods.R zzz.R

## VignetteBuilder knitr

git\_url https://git.bioconductor.org/packages/GenomicAlignments

git\_branch RELEASE\_3\_19

git\_last\_commit 4dbd745

git\_last\_commit\_date 2024-04-30

Repository Bioconductor 3.19

Date/Publication 2024-05-16

Author Hervé Pagès [aut, cre], Valerie Obenchain [aut], Martin Morgan [aut], Fedor Bezrukov [ctb], Robert Castelo [ctb], Halimat C. Atanda [ctb] (Translated 'WorkingWithAlignedNucleotides' vignette from Sweave to RMarkdown / HTML.)

Maintainer Hervé Pagès <hpages.on.github@gmail.com>

## **Contents**

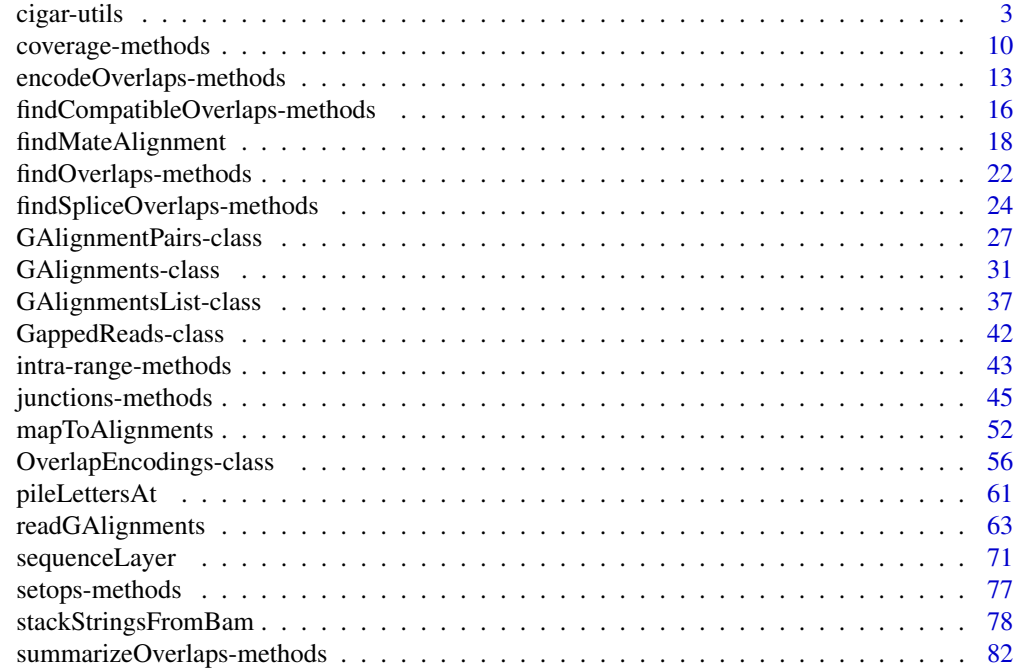

#### <span id="page-2-0"></span>**Index** [92](#page-91-0)

cigar-utils *CIGAR utility functions*

## Description

Utility functions for low-level CIGAR manipulation.

## Usage

```
## -=-= Supported CIGAR operations =-=-
CIGAR_OPS
## -=-= Transform CIGARs into other useful representations =-=-
explodeCigarOps(cigar, ops=CIGAR_OPS)
explodeCigarOpLengths(cigar, ops=CIGAR_OPS)
cigarToRleList(cigar)
## -=-= Summarize CIGARs =-=-
cigarOpTable(cigar)
## -=-= From CIGARs to ranges =-=-
cigarRangesAlongReferenceSpace(cigar, flag=NULL,
       N.regions.removed=FALSE, pos=1L, f=NULL,
       ops=CIGAR_OPS, drop.empty.ranges=FALSE, reduce.ranges=FALSE,
       with.ops=FALSE)
cigarRangesAlongQuerySpace(cigar, flag=NULL,
       before.hard.clipping=FALSE, after.soft.clipping=FALSE,
       ops=CIGAR_OPS, drop.empty.ranges=FALSE, reduce.ranges=FALSE,
       with.ops=FALSE)
cigarRangesAlongPairwiseSpace(cigar, flag=NULL,
       N.regions.removed=FALSE, dense=FALSE,
       ops=CIGAR_OPS, drop.empty.ranges=FALSE, reduce.ranges=FALSE,
       with.ops=FALSE)
extractAlignmentRangesOnReference(cigar, pos=1L,
       drop.D.ranges=FALSE, f=NULL)
## -=-= From CIGARs to sequence lengths =-=-
cigarWidthAlongReferenceSpace(cigar, flag=NULL,
       N.regions.removed=FALSE)
cigarWidthAlongQuerySpace(cigar, flag=NULL,
       before.hard.clipping=FALSE, after.soft.clipping=FALSE)
```

```
cigarWidthAlongPairwiseSpace(cigar, flag=NULL,
        N.regions.removed=FALSE, dense=FALSE)
## -=-= Narrow CIGARs =-=-
cigarNarrow(cigar, start=NA, end=NA, width=NA)
cigarQNarrow(cigar, start=NA, end=NA, width=NA)
## -=-= Translate coordinates between query and reference spaces =-=-
queryLoc2refLoc(qloc, cigar, pos=1L)
queryLocs2refLocs(qlocs, cigar, pos=1L, flag=NULL)
```
## Arguments

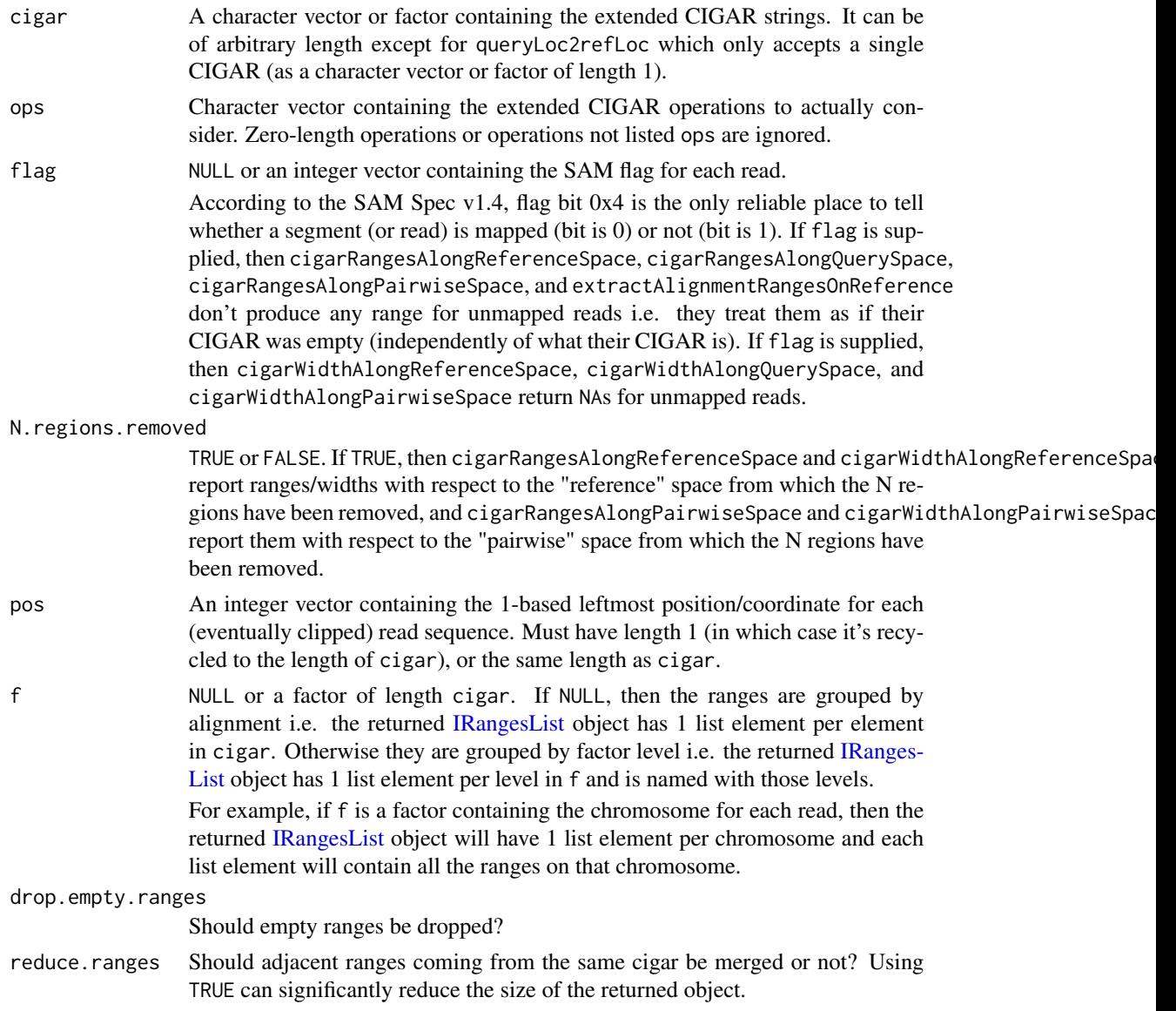

## cigar-utils 5

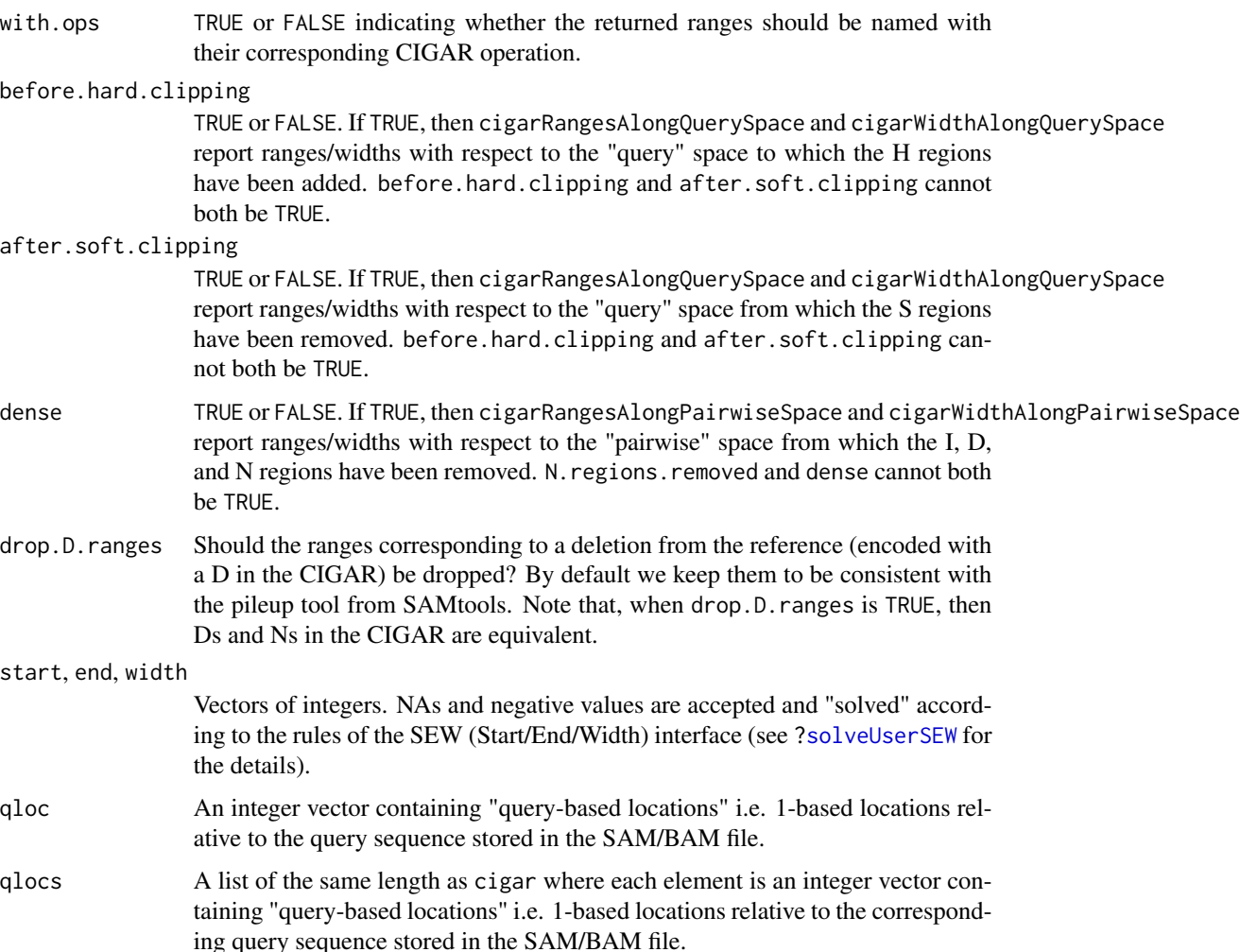

#### Value

CIGAR\_OPS is a predefined character vector containing the supported extended CIGAR operations: M, I, D, N, S, H, P,  $=$ , X. See p. 4 of the SAM Spec v1.4 at <http://samtools.sourceforge.net/> for the list of extended CIGAR operations and their meanings.

For explodeCigarOps and explodeCigarOpLengths: Both functions return a list of the same length as cigar where each list element is a character vector (for explodeCigarOps) or an integer vector (for explodeCigarOpLengths). The 2 lists have the same shape, that is, same length() and same elementNROWS(). The i-th character vector in the list returned by explodeCigarOps contains one single-letter string per CIGAR operation in cigar[i]. The i-th integer vector in the list returned by explodeCigarOpLengths contains the corresponding CIGAR operation lengths. Zero-length operations or operations not listed in ops are ignored.

For cigarToRleList: A [CompressedRleList](#page-0-0) object.

For cigarOpTable: An integer matrix with number of rows equal to the length of cigar and nine columns, one for each extended CIGAR operation.

For cigarRangesAlongReferenceSpace, cigarRangesAlongQuerySpace, cigarRangesAlongPairwiseSpace, and extractAlignmentRangesOnReference: An [IRangesList](#page-0-0) object (more precisely a [Compressed](#page-0-0)I-[RangesList](#page-0-0) object) with 1 list element per element in cigar. However, if f is a factor, then the returned [IRangesList](#page-0-0) object can be a [SimpleIRangesList](#page-0-0) object (instead of [CompressedIRangesList\)](#page-0-0), and in that case, has 1 list element per level in f and is named with those levels.

For cigarWidthAlongReferenceSpace and cigarWidthAlongPairwiseSpace: An integer vector of the same length as cigar where each element is the width of the alignment with respect to the "reference" and "pairwise" space, respectively. More precisely, for cigarWidthAlongReferenceSpace, the returned widths are the lengths of the alignments on the reference, N gaps included (except if N. regions. removed is TRUE). NAs or "\*" in cigar will produce NAs in the returned vector.

For cigarWidthAlongQuerySpace: An integer vector of the same length as cigar where each element is the length of the corresponding query sequence as inferred from the CIGAR string. Note that, by default (i.e. if before.hard.clipping and after.soft.clipping are FALSE), this is the length of the query sequence stored in the SAM/BAM file. If before.hard.clipping or after.soft.clipping is TRUE, the returned widths are the lengths of the query sequences before hard clipping or after soft clipping. NAs or "\*" in cigar will produce NAs in the returned vector.

For cigarNarrow and cigarQNarrow: A character vector of the same length as cigar containing the narrowed cigars. In addition the vector has an "rshift" attribute which is an integer vector of the same length as cigar. It contains the values that would need to be added to the POS field of a SAM/BAM file as a consequence of this cigar narrowing.

For queryLoc2refLoc: An integer vector of the same length as qloc containing the "referencebased locations" (i.e. the 1-based locations relative to the reference sequence) corresponding to the "query-based locations" passed in qloc.

For queryLocs2refLocs: A list of the same length as qlocs where each element is an integer vector containing the "reference-based locations" corresponding to the "query-based locations" passed in the corresponding element in qlocs.

#### Author(s)

Hervé Pagès & P. Aboyoun

## References

<http://samtools.sourceforge.net/>

## See Also

- The [sequenceLayer](#page-70-1) function in the GenomicAlignments package for laying the query sequences alongside the "reference" or "pairwise" spaces.
- The [GAlignments](#page-30-1) container for storing a set of genomic alignments.
- The [IRanges,](#page-0-0) [IRangesList,](#page-0-0) and [RleList](#page-0-0) classes in the IRanges package.
- The [coverage](#page-9-1) generic and methods for computing the coverage across a set of ranges or genomic ranges.

#### cigar-utils 7

## Examples

```
## ---------------------------------------------------------------------
## A. CIGAR_OPS, explodeCigarOps(), explodeCigarOpLengths(),
## cigarToRleList(), and cigarOpTable()
## ---------------------------------------------------------------------
## Supported CIGAR operations:
CIGAR_OPS
## Transform CIGARs into other useful representations:
cigar1 <- "3H15M55N4M2I6M2D5M6S"
cigar2 <- c("40M2I9M", cigar1, "2S10M2000N15M", "3H33M5H")
explodeCigarOps(cigar2)
explodeCigarOpLengths(cigar2)
explodeCigarOpLengths(cigar2, ops=c("I", "S"))
cigarToRleList(cigar2)
## Summarize CIGARs:
cigarOpTable(cigar2)
## ---------------------------------------------------------------------
## B. From CIGARs to ranges and to sequence lengths
## ---------------------------------------------------------------------
## CIGAR ranges along the "reference" space:
cigarRangesAlongReferenceSpace(cigar1, with.ops=TRUE)[[1]]
cigarRangesAlongReferenceSpace(cigar1,
                               reduce.ranges=TRUE, with.ops=TRUE)[[1]]
ops <- setdiff(CIGAR_OPS, "N")
cigarRangesAlongReferenceSpace(cigar1, ops=ops, with.ops=TRUE)[[1]]
cigarRangesAlongReferenceSpace(cigar1, ops=ops,
                               reduce.ranges=TRUE, with.ops=TRUE)[[1]]
ops <- setdiff(CIGAR_OPS, c("D", "N"))
cigarRangesAlongReferenceSpace(cigar1, ops=ops, with.ops=TRUE)[[1]]
cigarWidthAlongReferenceSpace(cigar1)
pos2 <- c(1, 1001, 1, 351)
cigarRangesAlongReferenceSpace(cigar2, pos=pos2, with.ops=TRUE)
res1a <- extractAlignmentRangesOnReference(cigar2, pos=pos2)
res1b <- cigarRangesAlongReferenceSpace(cigar2,
                               pos=pos2,
```
ops=setdiff(CIGAR\_OPS, "N"),

```
reduce.ranges=TRUE)
stopifnot(identical(res1a, res1b))
res2a <- extractAlignmentRangesOnReference(cigar2, pos=pos2,
                               drop.D.ranges=TRUE)
res2b <- cigarRangesAlongReferenceSpace(cigar2,
                               pos=pos2,
                               ops=setdiff(CIGAR_OPS, c("D", "N")),
                               reduce.ranges=TRUE)
stopifnot(identical(res2a, res2b))
seqnames <- factor(c("chr6", "chr6", "chr2", "chr6"),
                   levels=c("chr2", "chr6"))
extractAlignmentRangesOnReference(cigar2, pos=pos2, f=seqnames)
## CIGAR ranges along the "query" space:
cigarRangesAlongQuerySpace(cigar2, with.ops=TRUE)
cigarWidthAlongQuerySpace(cigar1)
cigarWidthAlongQuerySpace(cigar1, before.hard.clipping=TRUE)
## CIGAR ranges along the "pairwise" space:
cigarRangesAlongPairwiseSpace(cigar2, with.ops=TRUE)
cigarRangesAlongPairwiseSpace(cigar2, dense=TRUE, with.ops=TRUE)
## ---------------------------------------------------------------------
## C. COMPUTE THE COVERAGE OF THE READS STORED IN A BAM FILE
## ---------------------------------------------------------------------
## The information stored in a BAM file can be used to compute the
## "coverage" of the mapped reads i.e. the number of reads that hit any
## given position in the reference genome.
## The following function takes the path to a BAM file and returns an
## object representing the coverage of the mapped reads that are stored
## in the file. The returned object is an RleList object named with the
## names of the reference sequences that actually receive some coverage.
flag0 <- scanBamFlag(isUnmappedQuery=FALSE, isDuplicate=FALSE)
extractCoverageFromBAM <- function(bamfile)
{
 stopifnot(is(bamfile, "BamFile"))
 ## This ScanBamParam object allows us to load only the necessary
 ## information from the file.
 param <- ScanBamParam(flag=flag0, what=c("rname", "pos", "cigar"))
 bam <- scanBam(bamfile, param=param)[[1]]
 ## Note that unmapped reads and reads that are PCR/optical duplicates
 ## have already been filtered out by using the ScanBamParam object
 ## above.
 f <- factor(bam$rname, levels=seqlevels(bamfile))
 irl <- extractAlignmentRangesOnReference(bam$cigar, pos=bam$pos, f=f)
 coverage(irl, width=seqlengths(bamfile))
}
```
library(Rsamtools)

#### cigar-utils 9

```
f1 <- system.file("extdata", "ex1.bam", package="Rsamtools")
cvg <- extractCoverageFromBAM(BamFile(f1))
## extractCoverageFromBAM() is equivalent but slightly more efficient
## than loading a GAlignments object and computing its coverage:
cvg2 <- coverage(readGAlignments(f1, param=ScanBamParam(flag=flag0)))
stopifnot(identical(cvg, cvg2))
## ---------------------------------------------------------------------
## D. cigarNarrow() and cigarQNarrow()
## ---------------------------------------------------------------------
## cigarNarrow():
cigarNarrow(cigar1) # only drops the soft/hard clipping
cigarNarrow(cigar1, start=10)
cigarNarrow(cigar1, start=15)
cigarNarrow(cigar1, start=15, width=57)
cigarNarrow(cigar1, start=16)
#cigarNarrow(cigar1, start=16, width=55) # ERROR! (empty cigar)
cigarNarrow(cigar1, start=71)
cigarNarrow(cigar1, start=72)
cigarNarrow(cigar1, start=75)
## cigarQNarrow():
cigarQNarrow(cigar1, start=4, end=-3)
cigarQNarrow(cigar1, start=10)
cigarQNarrow(cigar1, start=19)
cigarQNarrow(cigar1, start=24)
## ---------------------------------------------------------------------
## E. PERFORMANCE
## ---------------------------------------------------------------------
if (interactive()) {
  ## We simulate 20 millions aligned reads, all 40-mers. 95% of them
  ## align with no indels. 5% align with a big deletion in the
  ## reference. In the context of an RNAseq experiment, those 5% would
  ## be suspected to be "junction reads".
  set.seed(123)
  nreads <- 20000000L
  njunctionreads <- nreads * 5L / 100L
  cigar3 <- character(nreads)
  cigar3[] <- "40M"
  junctioncigars <- paste(
      paste(10:30, "M", sep=""),
      paste(sample(80:8000, njunctionreads, replace=TRUE), "N", sep=""),
      paste(30:10, "M", sep=""), sep="")
  cigar3[sample(nreads, njunctionreads)] <- junctioncigars
  some_fake_rnames <- paste("chr", c(1:6, "X"), sep="")
  rname <- factor(sample(some_fake_rnames, nreads, replace=TRUE),
                  levels=some_fake_rnames)
  pos <- sample(80000000L, nreads, replace=TRUE)
```

```
## The following takes < 3 sec. to complete:
 system.time(irl1 <- extractAlignmentRangesOnReference(cigar3, pos=pos))
 ## The following takes < 4 sec. to complete:
 system.time(irl2 <- extractAlignmentRangesOnReference(cigar3, pos=pos,
                                                        f=rname))
 ## The sizes of the resulting objects are about 240M and 160M,
 ## respectively:
 object.size(irl1)
 object.size(irl2)
}
```
<span id="page-9-2"></span>coverage-methods *Coverage of a GAlignments, GAlignmentPairs, or GAlignmentsList object*

## <span id="page-9-1"></span>**Description**

[coverage](#page-9-1) methods for [GAlignments,](#page-30-1) [GAlignmentPairs,](#page-26-1) [GAlignmentsList,](#page-36-1) and [BamFile](#page-0-0) objects.

NOTE: The [coverage](#page-9-1) generic function and methods for [IntegerRanges](#page-0-0) and [IntegerRangesList](#page-0-0) objects are defined and documented in the IRanges package. Methods for [GRanges](#page-0-0) and [GRangesList](#page-0-0) objects are defined and documented in the GenomicRanges package.

#### Usage

```
## S4 method for signature 'GAlignments'
coverage(x, shift=0L, width=NULL, weight=1L,
        method=c("auto", "sort", "hash", "naive"), drop.D.ranges=FALSE)
## S4 method for signature 'GAlignmentPairs'
coverage(x, shift=0L, width=NULL, weight=1L,
        method=c("auto", "sort", "hash", "naive"), drop.D.ranges=FALSE)
## S4 method for signature 'GAlignmentsList'
coverage(x, shift=0L, width=NULL, weight=1L, ...)
## S4 method for signature 'BamFile'
coverage(x, shift=0L, width=NULL, weight=1L, ...,
         param=ScanBamParam())
## S4 method for signature 'character'
coverage(x, shift=0L, width=NULL, weight=1L, ...,
         yieldSize=2500000L)
```
## Arguments

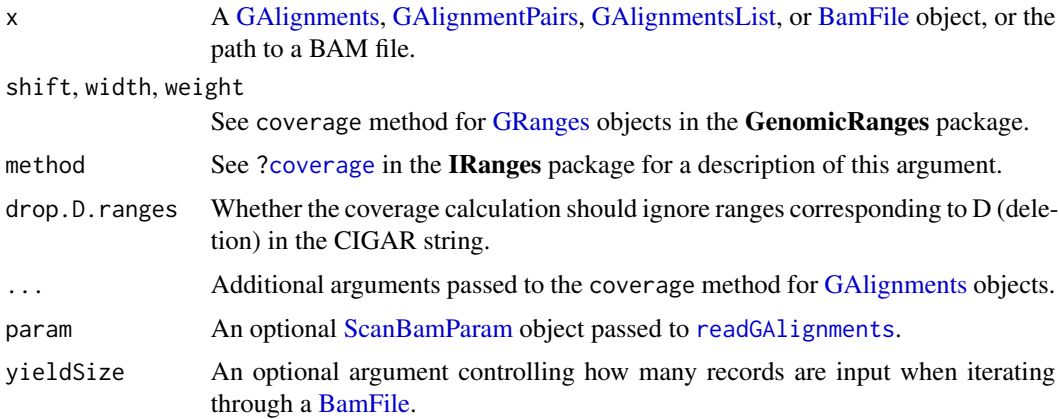

## Details

The methods for [GAlignments](#page-30-1) and [GAlignmentPairs](#page-26-1) objects do:

```
coverage(grglist(x, drop.D.ranges=drop.D.ranges), ...)
```
The method for [GAlignmentsList](#page-36-1) objects does:

coverage(unlist(x), ...)

The method for [BamFile](#page-0-0) objects iterates through a BAM file, reading yieldSize(x) records (or all records, if is.na(yieldSize(x))) and calculating:

```
gal <- readGAlignments(x, param=param)
coverage(gal, shift=shift, width=width, weight=weight, ...)
```
The method for character vectors of length 1 creates a [BamFile](#page-0-0) object from x and performs the calculation for coverage,BamFile-method.

## Value

A named [RleList](#page-0-0) object with one coverage vector per seqlevel in x.

## See Also

- [coverage](#page-9-1) in the IRanges package.
- [coverage-methods](#page-9-2) in the GenomicRanges package.
- [RleList](#page-0-0) objects in the IRanges package.
- [GAlignments](#page-30-1) and [GAlignmentPairs](#page-26-1) objects.
- [readGAlignments](#page-62-1).
- [BamFile](#page-0-0) objects in the Rsamtools package.

```
## ---------------------------------------------------------------------
## A. EXAMPLE WITH TOY DATA
## ---------------------------------------------------------------------
ex1_file <- system.file("extdata", "ex1.bam", package="Rsamtools")
## Coverage of a GAlignments object:
gal <- readGAlignments(ex1_file)
cvg1 <- coverage(gal)
cvg1
## Coverage of a GAlignmentPairs object:
galp <- readGAlignmentPairs(ex1_file)
cvg2 <- coverage(galp)
cvg2
## Coverage of a GAlignmentsList object:
galist <- readGAlignmentsList(ex1_file)
cvg3 <- coverage(galist)
cvg3
table(mcols(galist)$mate_status)
mated_idx <- which(mcols(galist)$mate_status == "mated")
mated_galist <- galist[mated_idx]
mated_cvg3 <- coverage(mated_galist)
mated_cvg3
## Sanity checks:
stopifnot(identical(cvg1, cvg3))
stopifnot(identical( cvg2, mated_cvg3))
## ---------------------------------------------------------------------
## B. EXAMPLE WITH REAL DATA
## ---------------------------------------------------------------------
library(pasillaBamSubset)
## See '?pasillaBamSubset' for more information about the 2 BAM files
## included in this package.
reads <- readGAlignments(untreated3_chr4())
table(njunc(reads)) # data contains junction reads
## Junctions do NOT contribute to the coverage:
read1 <- reads[which(njunc(reads) != 0L)[1]] # 1st read with a junction
read1 # cigar shows a "skipped region" of length 15306
grglist(read1)[[1]] # the junction is between pos 4500 and 19807
coverage(read1)$chr4 # junction is not covered
## Sanity checks:
cvg <- coverage(reads)
read_chunks <- unlist(grglist(reads), use.names=FALSE)
read_chunks_per_chrom <- split(read_chunks, seqnames(read_chunks))
```

```
stopifnot(identical(sum(cvg), sum(width(read_chunks_per_chrom))))
```

```
galist <- readGAlignmentsList(untreated3_chr4())
stopifnot(identical(cvg, coverage(galist)))
```
encodeOverlaps-methods

```
Encode the overlaps between RNA-seq reads and the transcripts of a
gene model
```
## <span id="page-12-1"></span>**Description**

In the context of an RNA-seq experiment, encoding the overlaps between the aligned reads and the transcripts of a given gene model can be used for detecting those overlaps that are *compatible* with the splicing of the transcript.

The central tool for this is the encodeOverlaps method for [GRangesList](#page-0-0) objects, which computes the "overlap encodings" between a query and a subject, both list-like objects with list elements containing multiple ranges.

Other related utilities are also documented in this man page.

## Usage

```
encodeOverlaps(query, subject, hits=NULL, ...)
## S4 method for signature 'GRangesList,GRangesList'
encodeOverlaps(query, subject, hits=NULL,
               flip.query.if.wrong.strand=FALSE)
## Related utilities:
flipQuery(x, i)
selectEncodingWithCompatibleStrand(ovencA, ovencB,
                                   query.strand, subject.strand, hits=NULL)
isCompatibleWithSkippedExons(x, max.skipped.exons=NA)
extractSteppedExonRanks(x, for.query.right.end=FALSE)
extractSpannedExonRanks(x, for.query.right.end=FALSE)
extractSkippedExonRanks(x, for.query.right.end=FALSE)
extractQueryStartInTranscript(query, subject, hits=NULL, ovenc=NULL,
                              flip.query.if.wrong.strand=FALSE,
                              for.query.right.end=FALSE)
```
## Arguments

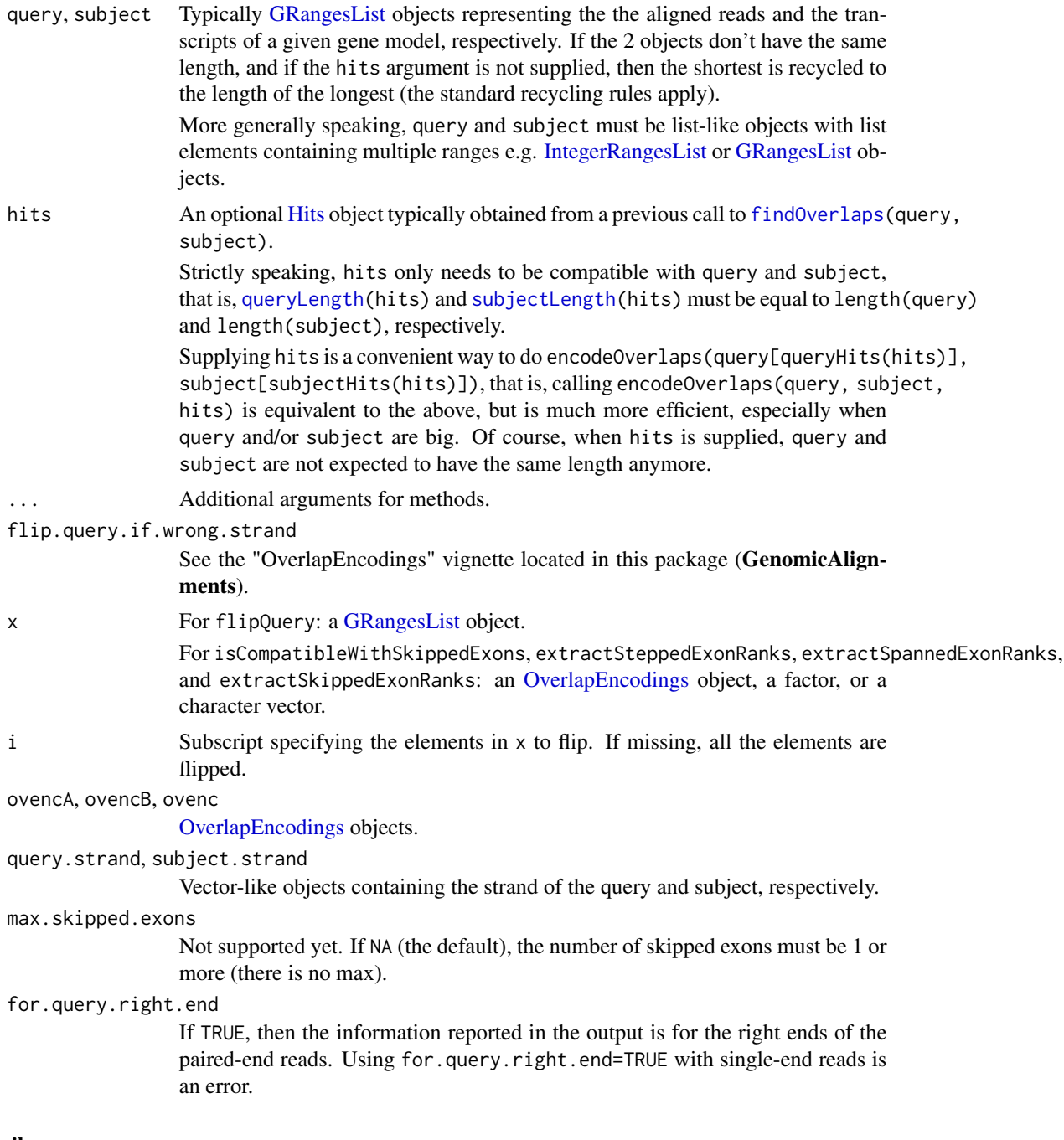

Details

See ?OverlapEncodings for a short introduction to "overlap encodings".

The topic of working with overlap encodings is covered in details in the "OverlapEncodings" vignette located this package (GenomicAlignments) and accessible with vignette("OverlapEncodings").

## Value

For encodeOverlaps: An [OverlapEncodings](#page-55-1) object. If hits is not supplied, this object is *parallel* to the longest of query and subject, that is, it has the length of the longest and the i-th encoding in it corresponds to the i-th element in the longest. If hits is supplied, then the returned object is *parallel* to it, that is, it has one encoding per hit.

For flipQuery: TODO

For selectEncodingWithCompatibleStrand: TODO

For isCompatibleWithSkippedExons: A logical vector *parallel* to x.

For extractSteppedExonRanks, extractSpannedExonRanks, and extractSkippedExonRanks: TODO

For extractQueryStartInTranscript: TODO

## Author(s)

Hervé Pagès

## See Also

- The [OverlapEncodings](#page-55-1) class for a brief introduction to "overlap encodings".
- The [Hits](#page-0-0) class defined and documented in the S4Vectors package.
- The "OverlapEncodings" vignette in this package.
- [findCompatibleOverlaps](#page-15-1) for a specialized version of [findOverlaps](#page-21-1) that uses encodeOverlaps internally to keep only the hits where the junctions in the aligned read are *compatible* with the splicing of the annotated transcript.
- The [GRangesList](#page-0-0) class defined and documented in the GenomicRanges package.
- The [findOverlaps](#page-21-1) generic function defined in the IRanges package.

```
## ---------------------------------------------------------------------
## A. BETWEEN 2 IntegerRangesList OBJECTS
## ---------------------------------------------------------------------
## In the context of an RNA-seq experiment, encoding the overlaps
## between 2 GRangesList objects, one containing the reads (the query),
## and one containing the transcripts (the subject), can be used for
## detecting hits between reads and transcripts that are "compatible"
## with the splicing of the transcript. Here we illustrate this with 2
## IntegerRangesList objects, in order to keep things simple:
## 4 aligned reads in the query:
read1 <- IRanges(c(7, 15, 22), c(9, 19, 23)) # 2 junctions
read2 <- IRanges(c(5, 15), c(9, 17)) # 1 junction
read3 <- IRanges(c(16, 22), c(19, 24)) # 1 junction
read4 <- IRanges(c(16, 23), c(19, 24)) # 1 junction
query <- IRangesList(read1, read2, read3, read4)
## 1 transcript in the subject:
```

```
tx \leq IRanges(c(1, 4, 15, 22, 38), c(2, 9, 19, 25, 47)) # 5 exons
subject <- IRangesList(tx)
## Encode the overlaps:
ovenc <- encodeOverlaps(query, subject)
ovenc
encoding(ovenc)
## ---------------------------------------------------------------------
## B. BETWEEN 2 GRangesList OBJECTS
## ---------------------------------------------------------------------
## With real RNA-seq data, the reads and transcripts will typically be
## stored in GRangesList objects. Please refer to the "OverlapEncodings"
## vignette in this package for realistic examples.
```

```
findCompatibleOverlaps-methods
```
*Finding hits between reads and transcripts that are* compatible *with the splicing of the transcript*

#### <span id="page-15-1"></span>**Description**

In the context of an RNA-seq experiment, findCompatibleOverlaps (or countCompatibleOverlaps) can be used for finding (or counting) hits between reads and transcripts that are *compatible* with the splicing of the transcript.

#### Usage

```
findCompatibleOverlaps(query, subject)
countCompatibleOverlaps(query, subject)
```
## Arguments

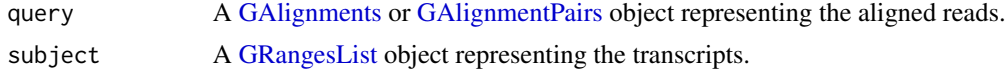

#### Details

findCompatibleOverlaps is a specialized version of [findOverlaps](#page-21-1) that uses [encodeOverlaps](#page-12-1) internally to keep only the hits where the junctions in the aligned read are *compatible* with the splicing of the annotated transcript.

The topic of working with overlap encodings is covered in details in the "OverlapEncodings" vignette located this package (GenomicAlignments) and accessible with vignette ("OverlapEncodings").

## Value

A [Hits](#page-0-0) object for findCompatibleOverlaps.

An integer vector *parallel* to (i.e. same length as) query for countCompatibleOverlaps.

## Author(s)

Hervé Pagès

## See Also

- The [findOverlaps](#page-21-1) generic function defined in the IRanges package.
- The [encodeOverlaps](#page-12-1) generic function and [OverlapEncodings](#page-55-1) class.
- The "OverlapEncodings" vignette in this package.
- [GAlignments](#page-30-1) and [GAlignmentPairs](#page-26-1) objects.
- [GRangesList](#page-0-0) objects in the GenomicRanges package.

```
## Here we only show a simple example illustrating the use of
## countCompatibleOverlaps() on a very small data set. Please
## refer to the "OverlapEncodings" vignette in the GenomicAlignments
## package for a comprehensive presentation of "overlap
## encodings" and related tools/concepts (e.g. "compatible"
## overlaps, "almost compatible" overlaps etc...), and for more
## examples.
## sm_treated1.bam contains a small subset of treated1.bam, a BAM
## file containing single-end reads from the "Pasilla" experiment
## (RNA-seq, Fly, see the pasilla data package for the details)
## and aligned to reference genome BDGP Release 5 (aka dm3 genome on
## the UCSC Genome Browser):
sm_treated1 <- system.file("extdata", "sm_treated1.bam",
                           package="GenomicAlignments", mustWork=TRUE)
## Load the alignments:
flag0 <- scanBamFlag(isDuplicate=FALSE, isNotPassingQualityControls=FALSE)
param0 <- ScanBamParam(flag=flag0)
gal <- readGAlignments(sm_treated1, use.names=TRUE, param=param0)
## Load the transcripts (IMPORTANT: Like always, the reference genome
## of the transcripts must be *exactly* the same as the reference
## genome used to align the reads):
library(TxDb.Dmelanogaster.UCSC.dm3.ensGene)
txdb <- TxDb.Dmelanogaster.UCSC.dm3.ensGene
exbytx <- exonsBy(txdb, by="tx", use.names=TRUE)
## Number of "compatible" transcripts per alignment in 'gal':
gal_ncomptx <- countCompatibleOverlaps(gal, exbytx)
mcols(gal)$ncomptx <- gal_ncomptx
table(gal_ncomptx)
mean(gal_ncomptx >= 1)
## --> 33% of the alignments in 'gal' are "compatible" with at least
## 1 transcript in 'exbytx'.
## Keep only alignments compatible with at least 1 transcript in
```

```
## 'exbytx':
compgal <- gal[gal_ncomptx >= 1]
head(compgal)
```
findMateAlignment *Pairing the elements of a GAlignments object*

## <span id="page-17-1"></span>Description

Utilities for pairing the elements of a [GAlignments](#page-30-1) object.

NOTE: Until BioC 2.13, findMateAlignment was the power horse used by [readGAlignmentPairs](#page-62-2) for pairing the records loaded from a BAM file containing aligned paired-end reads. Starting with BioC 2.14, [readGAlignmentPairs](#page-62-2) relies on [scanBam\(](#page-0-0)BamFile(asMates=TRUE), ...) for the pairing.

## Usage

```
findMateAlignment(x)
makeGAlignmentPairs(x, use.names=FALSE, use.mcols=FALSE, strandMode=1)
```

```
## Related low-level utilities:
getDumpedAlignments()
countDumpedAlignments()
flushDumpedAlignments()
```
## Arguments

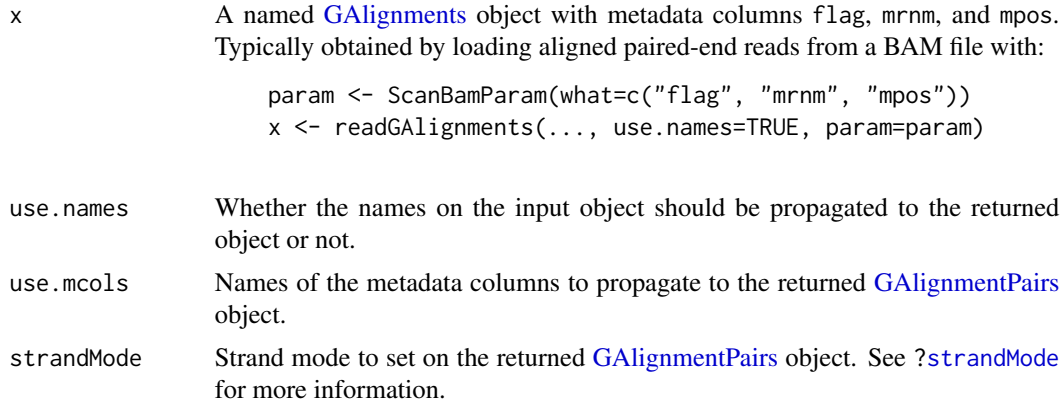

## Details

Pairing algorithm used by findMateAlignment: findMateAlignment is the power horse used by makeGAlignmentPairs for pairing the records loaded from a BAM file containing aligned paired-end reads.

It implements the following pairing algorithm:

<span id="page-17-0"></span>

- First, only records with flag bit 0x1 (multiple segments) set to 1, flag bit 0x4 (segment unmapped) set to 0, and flag bit 0x8 (next segment in the template unmapped) set to 0, are candidates for pairing (see the SAM Spec for a description of flag bits and fields). findMateAlignment will ignore any other record. That is, records that correspond to singleend reads, or records that correspond to paired-end reads where one or both ends are unmapped, are discarded.
- Then the algorithm looks at the following fields and flag bits:
	- (A) QNAME
	- (B) RNAME, RNEXT
	- (C) POS, PNEXT
	- (D) Flag bits Ox10 (segment aligned to minus strand) and 0x20 (next segment aligned to minus strand)
	- (E) Flag bits 0x40 (first segment in template) and 0x80 (last segment in template)
	- (F) Flag bit 0x2 (proper pair)
	- (G) Flag bit 0x100 (secondary alignment)
	- 2 records rec1 and rec2 are considered mates iff all the following conditions are satisfied:
		- $-$  (A) QNAME(rec1) = QNAME(rec2)
		- $-$  (B) RNEXT(rec1) = RNAME(rec2) and RNEXT(rec2) = RNAME(rec1)
	- $-$  (C) PNEXT(rec1) = POS(rec2) and PNEXT(rec2) = POS(rec1)
	- (D) Flag bit 0x20 of rec1 == Flag bit 0x10 of rec2 and Flag bit 0x20 of rec2 == Flag bit  $0x10$  of rec1
	- (E) rec1 corresponds to the first segment in the template and rec2 corresponds to the last segment in the template, OR, rec2 corresponds to the first segment in the template and rec1 corresponds to the last segment in the template
	- $-$  (F) rec1 and rec2 have same flag bit 0x2
	- $-$  (G) rec1 and rec2 have same flag bit  $0x100$

Timing and memory requirement of the pairing algorithm: The estimated timings and memory requirements on a modern Linux system are (those numbers may vary depending on your hardware and OS):

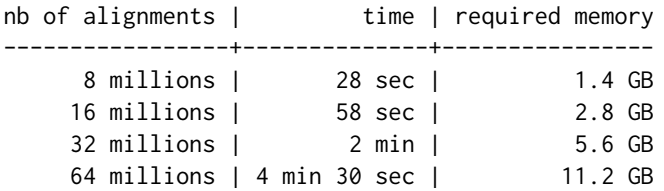

This is for a [GAlignments](#page-30-1) object coming from a file with an "average nb of records per unique QNAME" of 2.04. A value of 2 (which means the file contains only primary reads) is optimal for the pairing algorithm. A greater value, say  $> 3$ , will significantly degrade its performance. An easy way to avoid this degradation is to load only primary alignments by setting the isSecondaryAlignment flag to FALSE in ScanBamParam(). See examples in [?readGAlignmentPairs](#page-62-2) for how to do this.

Ambiguous pairing: The above algorithm will find almost all pairs unambiguously, even when the same pair of reads maps to several places in the genome. Note that, when a given pair maps to a single place in the genome, looking at (A) is enough to pair the 2 corresponding records. The

additional conditions  $(B)$ ,  $(C)$ ,  $(D)$ ,  $(E)$ ,  $(F)$ , and  $(G)$ , are only here to help in the situation where more than 2 records share the same QNAME. And that works most of the times. Unfortunately there are still situations where this is not enough to solve the pairing problem unambiguously. For example, here are 4 records (loaded in a GAlignments object) that cannot be paired with the above algorithm:

Showing the 4 records as a GAlignments object of length 4:

GAlignments with 4 alignments and 2 metadata columns:

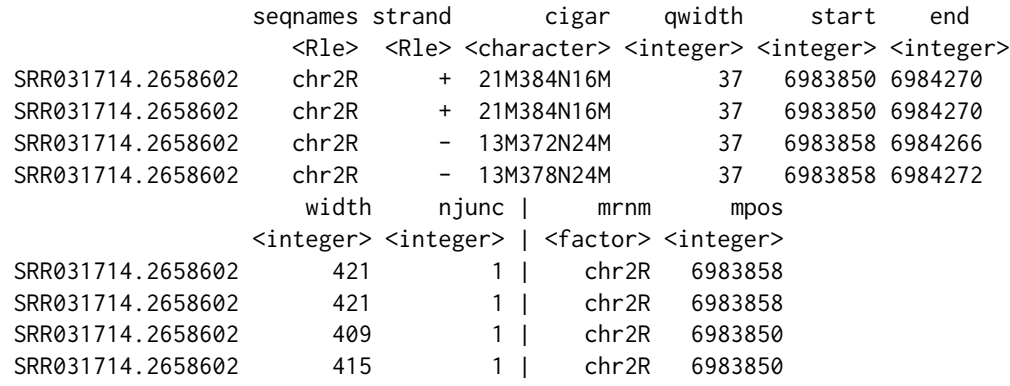

Note that the BAM fields show up in the following columns:

- QNAME: the names of the GAlignments object (unnamed col)
- RNAME: the seqnames col
- POS: the start col
- RNEXT: the mrnm col
- PNEXT: the mpos col

As you can see, the aligner has aligned the same pair to the same location twice! The only difference between the 2 aligned pairs is in the CIGAR i.e. one end of the pair is aligned twice to the same location with exactly the same CIGAR while the other end of the pair is aligned twice to the same location but with slightly different CIGARs.

Now showing the corresponding flag bits:

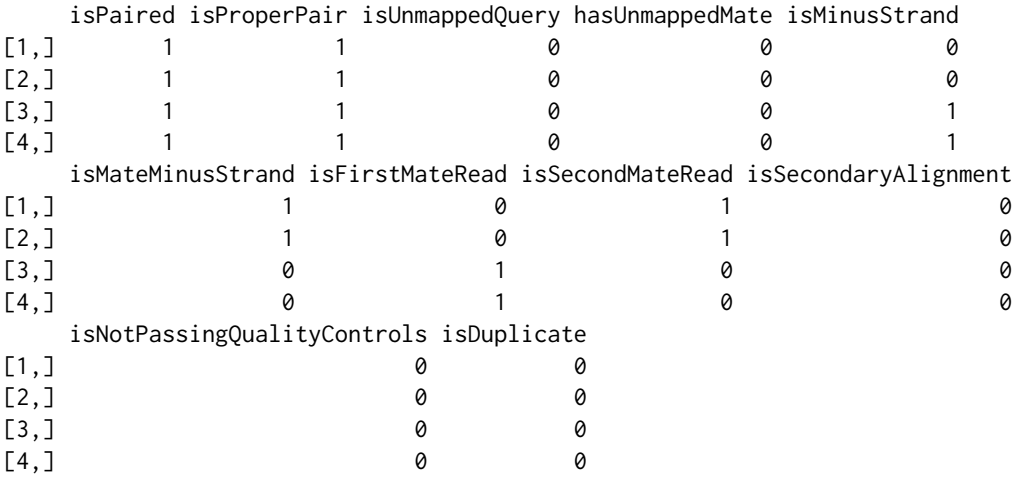

As you can see,  $rec(1)$  and  $rec(2)$  are second mates,  $rec(3)$  and  $rec(4)$  are both first mates. But looking at  $(A)$ ,  $(B)$ ,  $(C)$ ,  $(D)$ ,  $(E)$ ,  $(F)$ , and  $(G)$ , the pairs could be rec $(1) \leq r \leq C(3)$  and rec $(2) \leq r$ rec(4), or they could be rec(1) <-> rec(4) and rec(2) <-> rec(3). There is no way to disambiguate! So findMateAlignment is just ignoring (with a warning) those alignments with ambiguous pairing, and dumping them in a place from which they can be retrieved later (i.e. after findMateAlignment has returned) for further examination (see "Dumped alignments" subsection below for the details). In other words, alignments that cannot be paired unambiguously are not paired at all. Concretely, this means that [readGAlignmentPairs](#page-62-2) is guaranteed to return a [GAlignmentPairs](#page-26-1) object where every pair was formed in an non-ambiguous way. Note that, in practice, this approach doesn't seem to leave aside a lot of records because ambiguous pairing events seem pretty rare.

Dumped alignments: Alignments with ambiguous pairing are dumped in a place ("the dump environment") from which they can be retrieved with getDumpedAlignments() after findMateAlignment has returned.

Two additional utilities are provided for manipulation of the dumped alignments: countDumpedAlignments for counting them (a fast equivalent to length(getDumpedAlignments())), and flushDumpedAlignments to flush "the dump environment". Note that "the dump environment" is automatically flushed at the beginning of a call to findMateAlignment.

## Value

For findMateAlignment: An integer vector of the same length as x, containing only positive or NA values, where the i-th element is interpreted as follow:

- An NA value means that no mate or more than 1 mate was found for x[i].
- A non-NA value j gives the index in x of x[i]'s mate.

For makeGAlignmentPairs: A [GAlignmentPairs](#page-26-1) object where the pairs are formed internally by calling findMateAlignment on x.

For getDumpedAlignments: NULL or a [GAlignments](#page-30-1) object containing the dumped alignments. See "Dumped alignments" subsection in the "Details" section above for the details.

For countDumpedAlignments: The number of dumped alignments.

Nothing for flushDumpedAlignments.

#### Author(s)

Hervé Pagès

## See Also

- [GAlignments](#page-30-1) and [GAlignmentPairs](#page-26-1) objects.
- [readGAlignments](#page-62-1) and [readGAlignmentPairs](#page-62-2).

```
bamfile <- system.file("extdata", "ex1.bam", package="Rsamtools",
                      mustWork=TRUE)
param <- ScanBamParam(what=c("flag", "mrnm", "mpos"))
x <- readGAlignments(bamfile, use.names=TRUE, param=param)
```

```
mate <- findMateAlignment(x)
head(mate)
table(is.na(mate))
galp0 <- makeGAlignmentPairs(x)
galp <- makeGAlignmentPairs(x, use.name=TRUE, use.mcols="flag")
galp
colnames(mcols(galp))
colnames(mcols(first(galp)))
colnames(mcols(last(galp)))
```
<span id="page-21-2"></span>findOverlaps-methods *Finding overlapping genomic alignments*

## <span id="page-21-1"></span>**Description**

Finds range overlaps between a [GAlignments,](#page-30-1) [GAlignmentPairs,](#page-26-1) or [GAlignmentsList](#page-36-1) object, and another range-based object.

NOTE: The [findOverlaps](#page-21-1) generic function and methods for [IntegerRanges](#page-0-0) and [IntegerRanges-](#page-0-0)[List](#page-0-0) objects are defined and documented in the IRanges package. The methods for [GRanges](#page-0-0) and [GRangesList](#page-0-0) objects are defined and documented in the GenomicRanges package.

[GAlignments,](#page-30-1) [GAlignmentPairs,](#page-26-1) and [GAlignmentsList](#page-36-1) objects also support countOverlaps, overlapsAny, and subsetByOverlaps thanks to the default methods defined in the **IRanges** package and to the findOverlaps method defined in this package and documented below.

## Usage

```
## S4 method for signature 'GAlignments,GAlignments'
findOverlaps(query, subject,
    maxgap=-1L, minoverlap=0L,
    type=c("any", "start", "end", "within"),
    select=c("all", "first", "last", "arbitrary"),
    ignore.strand=FALSE)
```
## Arguments

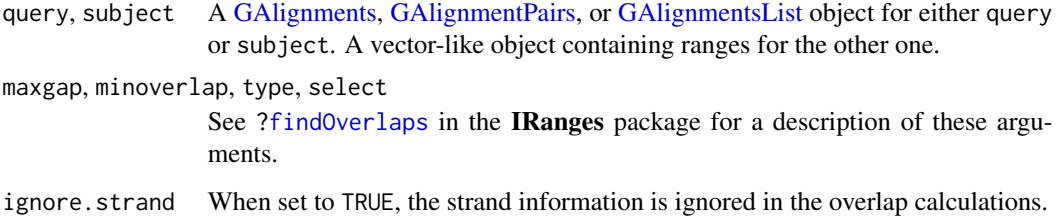

<span id="page-21-0"></span>

## Details

When the query or the subject (or both) is a GAIignments object, it is first turned into a [GRanges-](#page-0-0)[List](#page-0-0) object (with as  $($ , "GRangesList")) and then the rules described previously apply. [GAlign](#page-36-1)[mentsList](#page-36-1) objects are coerced to [GAlignments](#page-30-1) then to a [GRangesList.](#page-0-0) Feature indices are mapped back to the original [GAlignmentsList](#page-36-1) list elements.

When the query is a [GAlignmentPairs](#page-26-1) object, it is first turned into a [GRangesList](#page-0-0) object (with as ( , "GRangesList")) and then the rules described previously apply.

## Value

A [Hits](#page-0-0) object when select="all" or an integer vector otherwise.

## See Also

- [findOverlaps](#page-21-1).
- [Hits-class.](#page-0-0)
- [GRanges-class.](#page-0-0)
- [GRangesList-class.](#page-0-0)
- [GAlignments-class.](#page-30-2)
- [GAlignmentPairs-class.](#page-26-2)
- [GAlignmentsList-class.](#page-36-2)

```
ex1_file <- system.file("extdata", "ex1.bam", package="Rsamtools")
galn <- readGAlignments(ex1_file)
subject <- granges(galn)[1]
## Note the absence of query no. 9 (i.e. 'galn[9]') in this result:
as.matrix(findOverlaps(galn, subject))
## This is because, by default, findOverlaps()/countOverlaps() are
## strand specific:
galn[8:10]
countOverlaps(galn[8:10], subject)
countOverlaps(galn[8:10], subject, ignore.strand=TRUE)
## Count alignments in 'galn' that DO overlap with 'subject' vs those
## that do NOT:
table(overlapsAny(galn, subject))
## Extract those that DO:
subsetByOverlaps(galn, subject)
## GAlignmentsList
galist <- GAlignmentsList(galn[8:10], galn[3000:3002])
gr <- GRanges(c("seq1", "seq1", "seq2"),
             IRanges(c(15, 18, 1233), width=1),
             strand=c("-", "+", "+")
```

```
countOverlaps(galist, gr)
countOverlaps(galist, gr, ignore.strand=TRUE)
findOverlaps(galist, gr)
findOverlaps(galist, gr, ignore.strand=TRUE)
```
findSpliceOverlaps-methods

*Classify ranges (reads) as compatible with existing genomic annotations or as having novel splice events*

## Description

The findSpliceOverlaps function identifies ranges (reads) that are compatible with a specific transcript isoform. The non-compatible ranges are analyzed for the presence of novel splice events.

#### Usage

```
findSpliceOverlaps(query, subject, ignore.strand=FALSE, ...)
## S4 method for signature 'GRangesList,GRangesList'
findSpliceOverlaps(query, subject, ignore.strand=FALSE, ..., cds=NULL)
## S4 method for signature 'GAlignments,GRangesList'
findSpliceOverlaps(query, subject, ignore.strand=FALSE, ..., cds=NULL)
## S4 method for signature 'GAlignmentPairs,GRangesList'
findSpliceOverlaps(query, subject, ignore.strand=FALSE, ..., cds=NULL)
## S4 method for signature 'BamFile,ANY'
findSpliceOverlaps(query, subject, ignore.strand=FALSE, ...,
                   param=ScanBamParam(), singleEnd=TRUE)
```
#### Arguments

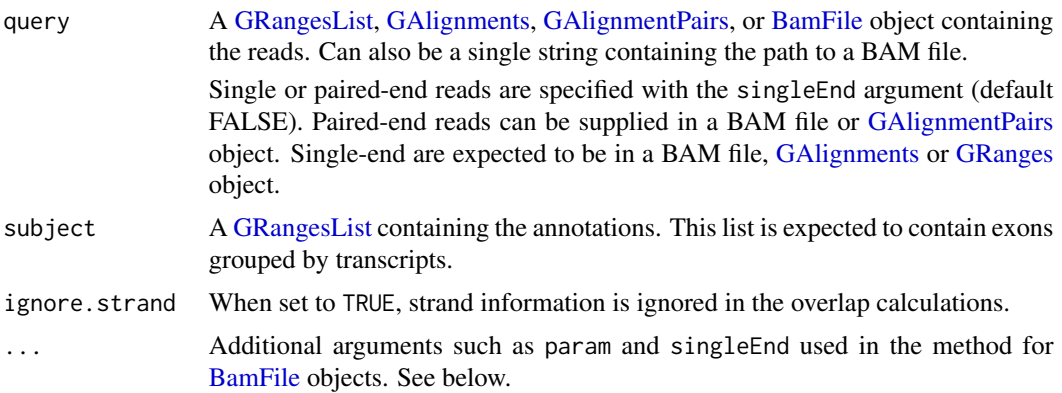

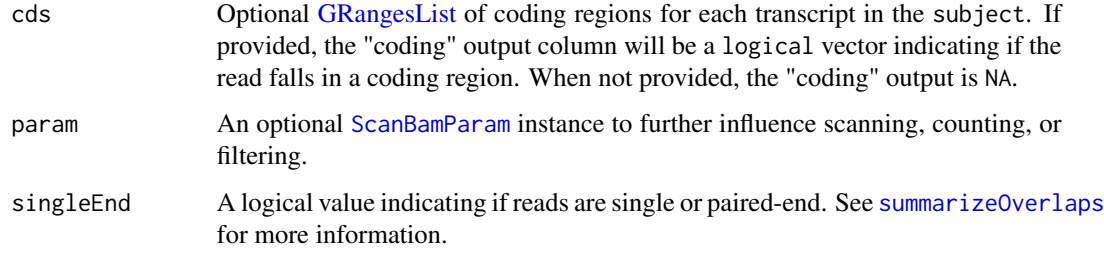

## Details

When a read maps compatibly and uniquely to a transcript isoform we can quantify the expression and look for shifts in the balance of isoform expression. If a read does not map in compatible way, novel splice events such as splice junctions, novel exons or retentions can be quantified and compared across samples.

findSpliceOverlaps detects which reads (query) match to transcripts (subject) in a compatible fashion. Compatibility is based on both the transcript bounds and splicing pattern. Assessing the splicing pattern involves comparision of the read splices (i.e., the N operations in the CIGAR) with the transcript introns. For paired-end reads, the inter-read gap is not considered a splice junction. The analysis of non-compatible reads for novel splice events is under construction.

## Value

The output is a [Hits](#page-0-0) object with the metadata columns defined below. Each column is a logical indicating if the read (query) met the criteria.

- compatible: Every splice (N) in a read alignment matches an intron in an annotated transcript. The read does not extend into an intron or outside the transcript bounds.
- unique: The read is compatible with only one annotated transcript.
- strandSpecific: The query (read) was stranded.

#### Note

WARNING: The current implementation of findSpliceOverlaps doesn't work properly on pairedend reads where the 2 ends overlap!

## Author(s)

Michael Lawrence and Valerie Obenchain

## See Also

- [GRangesList](#page-0-0) objects in the GenomicRanges package.
- [GAlignments](#page-30-1) and [GAlignmentPairs](#page-26-1) objects.
- [BamFile](#page-0-0) objects in the Rsamtools package.

```
## -----------------------------------------------------------------------
## Isoform expression :
## -----------------------------------------------------------------------
## findSpliceOverlaps() can assist in quantifying isoform expression
## by identifying reads that map compatibly and uniquely to a
## transcript isoform.
library(TxDb.Dmelanogaster.UCSC.dm3.ensGene)
library(pasillaBamSubset)
se <- untreated1_chr4() ## single-end reads
txdb <- TxDb.Dmelanogaster.UCSC.dm3.ensGene
exbytx <- exonsBy(txdb, "tx")
cdsbytx <- cdsBy(txdb, "tx")
param <- ScanBamParam(which=GRanges("chr4", IRanges(1e5,3e5)))
sehits <- findSpliceOverlaps(se, exbytx, cds=cdsbytx, param=param)
## Tally the reads by category to get an idea of read distribution.
lst <- lapply(mcols(sehits), table)
nms <- names(lst)
tbl <- do.call(rbind, lst[nms])
tbl
## Reads compatible with one or more transcript isoforms.
rnms <- rownames(tbl)
tbl[rnms == "compatible","TRUE"]/sum(tbl[rnms == "compatible",])
## Reads compatible with a single isoform.
tbl[rnms == "unique","TRUE"]/sum(tbl[rnms == "unique",])
## All reads fall in a coding region as defined by
## the txdb annotation.
lst[["coding"]]
## Check : Total number of reads should be the same across categories.
lapply(lst, sum)
## -----------------------------------------------------------------------
## Paired-end reads :
## -----------------------------------------------------------------------
## 'singleEnd' is set to FALSE for a BAM file with paired-end reads.
pe <- untreated3_chr4()
hits2 <- findSpliceOverlaps(pe, exbytx, singleEnd=FALSE, param=param)
## In addition to BAM files, paired-end reads can be supplied in a
## GAlignmentPairs object.
genes <- GRangesList(
    GRanges("chr1", IRanges(c(5, 20), c(10, 25)), "+"),
    GRanges("chr1", IRanges(c(5, 22), c(15, 25)), "+"))
galp <- GAlignmentPairs(
    GAlignments("chr1", 5, "11M4N6M", strand("+")),
    GAlignments("chr1", 50, "6M", strand("-")))
findSpliceOverlaps(galp, genes)
```
<span id="page-26-2"></span><span id="page-26-0"></span>GAlignmentPairs-class *GAlignmentPairs objects*

## <span id="page-26-1"></span>Description

The GAlignmentPairs class is a container for storing *pairs of genomic alignments*. These pairs are typically obtained by aligning paired-end reads to a reference genome or transcriptome.

## Details

A GAlignmentPairs object is a list-like object where each list element represents a pair of genomic alignment.

An *alignment pair* is made of a "first" and a "last"/"second" alignment, and is formally represented by a [GAlignments](#page-30-1) object of length 2. In most applications, an *alignment pair* will represent an aligned paired-end read. In that case, the "first" member of the pair represents the alignment of the first end of the read (aka "first segment in the template", using SAM Spec terminology), and the "last" member of the pair represents the alignment of the second end of the read (aka "last segment in the template", using SAM Spec terminology).

In general, a GAlignmentPairs object will be created by loading records from a BAM (or SAM) file containing aligned paired-end reads, using the readGAlignmentPairs function (see below). Each element in the returned object will be obtained by pairing 2 records.

## **Constructor**

GAlignmentPairs(first, last, strandMode=1, isProperPair=TRUE, names=NULL): Low-level GAlignmentPairs constructor. Generally not used directly.

## **Accessors**

In the code snippets below, x is a GAlignmentPairs object.

- strandMode(x), strandMode(x) <- value: The *strand mode* is a per-object switch on GAlignmentPairs objects that controls the behavior of the strand getter. More precisely, it indicates how the strand of a pair should be inferred from the strand of the first and last alignments in the pair:
	- 0: strand of the pair is always \*.
	- 1: strand of the pair is strand of its first alignment. This mode should be used when the paired-end data was generated using one of the following stranded protocols: Directional Illumina (Ligation), Standard SOLiD.
	- 2: strand of the pair is strand of its last alignment. This mode should be used when the paired-end data was generated using one of the following stranded protocols: dUTP, NSR, NNSR, Illumina stranded TruSeq PE protocol.

These modes are equivalent to strandSpecific equal 0, 1, and 2, respectively, for the featureCounts function defined in the Rsubread package.

Note that, by default, the [readGAlignmentPairs](#page-62-2) function sets the *strand mode* to 1 on the returned GAlignmentPairs object. The function has a strandMode argument to let the user set a different *strand mode*. The *strand mode* can also be changed any time with the strandMode setter or with invertStrand.

Also note that 3rd party programs TopHat2 and Cufflinks have a --library-type option to let the user specify which protocol was used. Please refer to the documentation of these programs for more information.

- length $(x)$ : Return the number of alignment pairs in x.
- names(x), names(x)  $\le$  value: Get or set the names on x. See [readGAlignmentPairs](#page-62-2) for how to automatically extract and set the names when reading the alignments from a file.
- first(x, real.strand=FALSE), last(x, real.strand=FALSE), second(x, real.strand=FALSE): Get the "first" or "last"/"second" alignment for each alignment pair in x. The result is a [GAlignments](#page-30-1) object of the same length as x.

If real.strand=TRUE, then the strand is inverted on-the-fly according to the *strand mode* currently set on the object (see strandMode(x) above). More precisely, if strandMode(x) is 0, then the strand is set to  $*$  for the [GAlignments](#page-30-1) object returned by both, first() and last(). If strand Mode(x) is 1, then the strand of the object returned by last() is inverted. If strandMode $(x)$  is 2, then the strand of the object returned by first() is inverted.

sequames $(x)$ : Get the sequence names of the pairs in x i.e. the name of the reference sequence for each alignment pair in x. The sequence name of a pair is the sequence name of the 2 alignments in the pair if they are the same (*concordant seqnames*), or NA if they differ (*discordant seqnames*).

The sequence names are returned in a factor[-Rle](#page-0-0) object that is *parallel* to x, i.e. the i-th element in the returned object is the sequence name of the i-th pair in x.

- strand(x): Get the strand for each alignment pair in x. Obey strandMode(x) above to infer the strand of a pair. Return  $*$  for pairs with *discordant strand*, or for all pairs if strandMode(x) is 0.
- njunc(x): Equivalent to njunc(first(x)) + njunc(last(x)).
- isProperPair $(x)$ : Get the "isProperPair" flag bit (bit 0x2 in SAM Spec) set by the aligner for each alignment pair in x.
- $seqinfo(x)$ ,  $seqinfo(x)$  <- value: Get or set the information about the underlying sequences. value must be a [Seqinfo](#page-0-0) object.
- $s$ eqlevels(x), seqlevels(x)  $\leq$  value: Get or set the sequence levels. seqlevels(x) is equivalent to seqlevels(seqinfo(x)) or to levels(seqnames(x)), those 2 expressions being guaranteed to return identical character vectors on a GAlignmentPairs object. value must be a character vector with no NAs. See [?seqlevels](#page-0-0) for more information.
- seqlengths(x), seqlengths(x)  $\le$  value: Get or set the sequence lengths. seqlengths(x) is equivalent to seqlengths(seqinfo(x)). value can be a named non-negative integer or numeric vector eventually with NAs.
- isCircular(x), isCircular(x)  $\le$  value: Get or set the circularity flags. isCircular(x) is equivalent to isCircular(seqinfo(x)). value must be a named logical vector eventually with NAs.
- genome(x), genome(x)  $\le$  value: Get or set the genome identifier or assembly name for each sequence. genome $(x)$  is equivalent to genome(seqinfo $(x)$ ). value must be a named character vector eventually with NAs.

seqnameStyle $(x)$ : Get or set the seqname style for x. Note that this information is not stored in x but inferred by looking up seqnames(x) against a seqname style database stored in the seqnames.db metadata package (required). seqnameStyle(x) is equivalent to seqnameStyle(seqinfo(x)) and can return more than 1 seqname style (with a warning) in case the style cannot be determined unambiguously.

#### Vector methods

In the code snippets below, x is a GAlignmentPairs object.

x[i]: Return a new GAlignmentPairs object made of the selected alignment pairs.

#### List methods

In the code snippets below, x is a GAlignmentPairs object.

- $x[[i]]$ : Extract the i-th alignment pair as a [GAlignments](#page-30-1) object of length 2. As expected  $x[[i]][1]$ and x[[i]][2] are respectively the "first" and "last" alignments in the pair.
- unlist(x, use.names=TRUE): Return the [GAlignments](#page-30-1) object conceptually defined by  $c(x[[1]]$ , x[[2]], ..., x[[length(x)]]). use.names determines whether x names should be propagated to the result or not.

## Coercion

In the code snippets below, x is a GAlignmentPairs object.

granges(x, use.names=TRUE, use.mcols=FALSE, on.discordant.seqnames=c("error", "drop", "split")), ranges Return a [GRanges](#page-0-0) object (for granges()) or [IRanges\)](#page-0-0) object (for ranges()).

If x contains no pairs with *discordant seqnames*, the operation is guaranteed to be successful and to return an object *parallel* to x, that is, an object where the i-th element is the range of the genomic region spanned by the i-th alignment in x (all gaps in the region are ignored).

If x contains pairs with discordant seqnames, then an error is raised, unless the on. discordant. seqnames argument is set to "drop" or "split", in which case the pairs with discordant seqnames are either dropped or represented with 2 genomic ranges (or 2 ranges for ranges()) in the returned object. In that case, the returned object is NOT *parallel* to x.

If use, names is TRUE, then the names on  $x$  (if any) are propagated to the returned object. If use. mcols is TRUE, then the metadata columns on  $x$  (if any) are propagated to the returned object.

grglist(x, use.mcols=FALSE, drop.D.ranges=FALSE): Return a [GRangesList](#page-0-0) object of length length $(x)$  where the i-th element represents the ranges (with respect to the reference) of the i-th alignment pair in x. The strand of the returned ranges obeys the *strand mode* currently set on the object (see strandMode(x) above).

More precisely, if grl1 and grl2 are grglist(first(x, real.strand=TRUE), order.as.in.query=TRUE) and grglist(last(x, real.strand=TRUE), order.as.in.query=TRUE), respectively, then the i-th element in the returned [GRangesList](#page-0-0) object is  $c(grl1[[i]], grl2[[i]])$  if strandMode(x) is  $0$  or  $1$ , or  $c(gr12[[i]], gr11[[i]])$  if strandMode(x) is  $2$ .

Note that, if strandMode $(x)$  is 1 or 2, this results in the ranges being in consistent order with the original "query template", that is, being in the order defined by walking the "query template" from the beginning to the end.

If use names is TRUE, then the names on  $x$  (if any) are propagated to the returned object. If use. mcols is TRUE, then the metadata columns on  $x$  (if any) are propagated to the returned object.

If drop.D.ranges is TRUE, then deletions (Ds in the CIGAR) are treated like junctions (Ns in the CIGAR), that is, the ranges corresponding to deletions are dropped.

- as(x, "GRanges"), as(x, "IntegerRanges"), as(x, "GRangesList"): Alternate ways of doing granges(x, use.names=TRUE, use.mcols=TRUE), ranges(x, use.names=TRUE, use.mcols=TRUE), and grglist(x, use.names=TRUE, use.mcols=TRUE), respectively.
- as(x, "GAlignments"): Equivalent of unlist(x, use.names=TRUE).

## Other methods

In the code snippets below, x is a GAlignmentPairs object.

show $(x)$ : By default the show method displays 5 head and 5 tail elements. This can be changed by setting the global options showHeadLines and showTailLines. If the object length is less than (or equal to) the sum of these 2 options plus 1, then the full object is displayed. Note that these options also affect the display of [GRanges](#page-0-0) and [GAlignments](#page-30-1) objects, as well as other [Vector](#page-0-0) derivatives defined in the IRanges and Biostrings packages (e.g. [IRanges](#page-0-0) and [XStringSet](#page-0-0) objects).

## Author(s)

Hervé Pagès

#### See Also

- [readGAlignmentPairs](#page-62-2) for reading aligned paired-end reads from a file (typically a BAM file) into a GAlignmentPairs object.
- [GAlignments](#page-30-1) objects for handling aligned single-end reads.
- [makeGAlignmentPairs](#page-17-1) for pairing the elements of a [GAlignments](#page-30-1) object into a GAlignment-Pairs object.
- [junctions-methods](#page-44-1) for extracting and summarizing junctions from a GAlignmentPairs object.
- [coverage-methods](#page-9-2) for computing the coverage of a GAlignmentPairs object.
- [findOverlaps-methods](#page-21-2) for finding range overlaps between a GAlignmentPairs object and another range-based object.
- [seqinfo](#page-0-0) in the GenomeInfoDb package for getting/setting/modifying the sequence information stored in an object.
- The [GRanges](#page-0-0) and [GRangesList](#page-0-0) classes defined and documented in the GenomicRanges package.

```
library(Rsamtools) # for the ex1.bam file
ex1_file <- system.file("extdata", "ex1.bam", package="Rsamtools")
galp <- readGAlignmentPairs(ex1_file, use.names=TRUE, strandMode=1)
galp
```

```
length(galp)
head(galp)
head(names(galp))
first(galp)
last(galp)
# or
second(galp)
strandMode(galp)
first(galp, real.strand=TRUE)
last(galp, real.strand=TRUE)
strand(galp)
strandMode(galp) <- 2
first(galp, real.strand=TRUE)
last(galp, real.strand=TRUE)
strand(galp)
seqnames(galp)
head(njunc(galp))
table(isProperPair(galp))
seqlevels(galp)
## Rename the reference sequences:
seqlevels(galp) <- sub("seq", "chr", seqlevels(galp))
seqlevels(galp)
galp[[1]]
unlist(galp)
grglist(galp) # a GRangesList object
strandMode(galp) <- 1
grglist(galp)
## Alternatively the strand mode can be changed with invertStrand():
invertStrand(galp)
stopifnot(identical(unname(elementNROWS(grglist(galp))), njunc(galp) + 2L))
granges(galp) # a GRanges object
```
## Description

The GAlignments class is a simple container which purpose is to store a set of genomic alignments that will hold just enough information for supporting the operations described below.

#### Details

A GAlignments object is a vector-like object where each element describes a genomic alignment i.e. how a given sequence (called "query" or "read", typically short) aligns to a reference sequence (typically long).

Typically, a GAlignments object will be created by loading records from a BAM (or SAM) file and each element in the resulting object will correspond to a record. BAM/SAM records generally contain a lot of information but only part of that information is loaded in the GAlignments object. In particular, we discard the query sequences (SEQ field), the query qualities (QUAL), the mapping qualities (MAPQ) and any other information that is not needed in order to support the operations or methods described below.

This means that multi-reads (i.e. reads with multiple hits in the reference) won't receive any special treatment i.e. the various SAM/BAM records corresponding to a multi-read will show up in the GAlignments object as if they were coming from different/unrelated queries. Also paired-end reads will be treated as single-end reads and the pairing information will be lost (see [?GAlignmentPairs](#page-26-1) for how to handle aligned paired-end reads).

Each element of a GAlignments object consists of:

- The name of the reference sequence. (This is the RNAME field in a SAM/BAM record.)
- The strand in the reference sequence to which the query is aligned. (This information is stored in the FLAG field in a SAM/BAM record.)
- The CIGAR string in the "Extended CIGAR format" (see the SAM Format Specifications for the details).
- The 1-based leftmost position/coordinate of the clipped query relative to the reference sequence. We will refer to it as the "start" of the query. (This is the POS field in a SAM/BAM record.)
- The 1-based rightmost position/coordinate of the clipped query relative to the reference sequence. We will refer to it as the "end" of the query. (This is NOT explicitly stored in a SAM/BAM record but can be inferred from the POS and CIGAR fields.) Note that all positions/coordinates are always relative to the first base at the 5' end of the plus strand of the reference sequence, even when the query is aligned to the minus strand.
- The genomic intervals between the "start" and "end" of the query that are "covered" by the alignment. Saying that the full [start,end] interval is covered is the same as saying that the alignment contains no junction (no N in the CIGAR). It is then considered to be a simple alignment. Note that a simple alignment can have mismatches or deletions (in the reference). In other words, a deletion (encoded with a D in the CIGAR) is NOT considered to introduce a gap in the coverage, but a junction is.

Note that the last 2 items are not expicitly stored in the GAlignments object: they are inferred on-the-fly from the CIGAR and the "start".

Optionally, a GAlignments object can have names (accessed thru the [names](#page-0-0) generic function) which will be coming from the QNAME field of the SAM/BAM records.

The rest of this man page will focus on describing how to:

## GAIignments-class 33

- Access the information stored in a GAlignments object in a way that is independent from how the data are actually stored internally.
- How to create and manipulate a GAlignments object.

## **Constructor**

 $Galignments(seqnames=Rle(factor())$ ,  $pos=integer(0)$ ,  $cigar=character(0)$ ,  $strand=NULL$ ,  $name=NULL$ , ..., Low-level GAlignments constructor. Generally not used directly. Named arguments in ... are used as metadata columns.

## **Accessors**

In the code snippets below, x is a GAlignments object.

length(x): Return the number of alignments in  $x$ .

- names(x), names(x)  $\le$  value: Get or set the names on x. See [readGAlignments](#page-62-1) for how to automatically extract and set the names when reading the alignments from a file.
- sequames(x), sequames(x)  $\leq$  value: Get or set the name of the reference sequence for each alignment in x (see Details section above for more information about the RNAME field of a SAM/BAM file). value can be a factor, or a 'factor' [Rle,](#page-0-0) or a character vector.
- rname(x), rname(x)  $\le$  value: Same as seqnames(x) and seqnames(x)  $\le$  value.
- strand(x), strand(x)  $\leq$  value: Get or set the strand for each alignment in x (see Details section above for more information about the strand of an alignment). value can be a factor (with levels +, - and \*), or a 'factor' [Rle,](#page-0-0) or a character vector.
- cigar(x): Returns a character vector of length length(x) containing the CIGAR string for each alignment.
- $qwidth(x)$ : Returns an integer vector of length length(x) containing the length of the query \*after\* hard clipping (i.e. the length of the query sequence that is stored in the corresponding SAM/BAM record).
- start(x), end(x): Returns an integer vector of length length(x) containing the "start" and "end" (respectively) of the query for each alignment. See Details section above for the exact definitions of the "start" and "end" of a query. Note that  $start(x)$  and end $(x)$  are equivalent to start(granges(x)) and end(granges(x)), respectively (or, alternatively, to min(rglist(x)) and  $max(rglist(x))$ , respectively).
- width(x): Equivalent to width(granges(x)) (or, alternatively, to end(x) start(x) + 1L). Note that this is generally different from  $\text{qwidth}(x)$  except for alignments with a trivial CIGAR string (i.e. a string of the form " $\langle n \rangle$ M" where  $\langle n \rangle$  is a number).
- njunc $(x)$ : Returns an integer vector of the same length as x containing the number of junctions (i.e. N operations in the CIGAR) in each alignment. Equivalent to unname (elementNROWS( $rglist(x))$ )  $-1L.$
- $seqinfo(x)$ , seqinfo(x)  $\leq$  value: Get or set the information about the underlying sequences. value must be a [Seqinfo](#page-0-0) object.
- seqlevels(x), seqlevels(x)  $\le$  value: Get or set the sequence levels. seqlevels(x) is equivalent to seqlevels(seqinfo(x)) or to levels(seqnames(x)), those 2 expressions being guaranteed to return identical character vectors on a GAlignments object. value must be a character vector with no NAs. See [?seqlevels](#page-0-0) for more information.
- seqlengths(x), seqlengths(x)  $\le$  value: Get or set the sequence lengths. seqlengths(x) is equivalent to seqlengths(seqinfo(x)). value can be a named non-negative integer or numeric vector eventually with NAs.
- isCircular(x), isCircular(x)  $\le$ -value: Get or set the circularity flags. isCircular(x) is equivalent to isCircular(seqinfo(x)). value must be a named logical vector eventually with NAs.
- genome(x), genome(x)  $\le$  value: Get or set the genome identifier or assembly name for each sequence. genome $(x)$  is equivalent to genome(seqinfo $(x)$ ). value must be a named character vector eventually with NAs.
- seqnameStyle(x): Get or set the seqname style for x. Note that this information is not stored in x but inferred by looking up seqnames $(x)$  against a seqname style database stored in the seqnames.db metadata package (required). seqnameStyle(x) is equivalent to seqnameStyle(seqinfo(x)) and can return more than 1 seqname style (with a warning) in case the style cannot be determined unambiguously.

#### Coercion

In the code snippets below, x is a GAlignments object.

granges(x, use.names=TRUE, use.mcols=FALSE), ranges(x, use.names=TRUE, use.mcols=FALSE): Return a [GRanges](#page-0-0) object (for granges()) or [IRanges\)](#page-0-0) object (for ranges()) *parallel* to x where the i-th element is the range of the genomic region spanned by the i-th alignment in x. All gaps in the region are ignored.

If use.names is TRUE, then the names on x (if any) are propagated to the returned object. If use. mcols is TRUE, then the metadata columns on  $x$  (if any) are propagated to the returned object.

grglist(x, use.names=TRUE, use.mcols=FALSE, order.as.in.query=FALSE, drop.D.ranges=FALSE), rglist(x, us Return either a [GRangesList](#page-0-0) or a [IntegerRangesList](#page-0-0) object of length length(x) where the i-th element represents the ranges (with respect to the reference) of the i-th alignment in x. More precisely, the [IntegerRangesList](#page-0-0) object returned by  $rglist(x)$  is a [CompressedIRanges-](#page-0-0)[List](#page-0-0) object.

If use names is TRUE, then the names on  $x$  (if any) are propagated to the returned object. If use. mcols is TRUE, then the metadata columns on  $x$  (if any) are propagated to the returned object.

The order.as.in.query toggle affects the order of the ranges *within* each top-level element of the returned object.

If FALSE (the default), then the ranges are ordered from 5' to 3' in elements associated with the plus strand (i.e. corresponding to alignments located on the plus strand), and from 3' to 5' in elements associated with the minus strand. So, whatever the strand is, the ranges are in ascending order (i.e. left-to-right).

If TRUE, then the order of the ranges in elements associated with the *minus* strand is reversed. So they end up being ordered from 5' to 3' too, which means that they are now in decending order (i.e. right-to-left). It also means that, when order.as.in.query=TRUE is used, the ranges are *always* ordered consistently with the original "query template", that is, in the order defined by walking the "query template" from the beginning to the end.

If drop.D.ranges is TRUE, then deletions (D operations in the CIGAR) are treated like junctions (N operations in the CIGAR), that is, the ranges corresponding to deletions are dropped. See Details section above for more information.

as(x, "GRanges"), as(x, "IntegerRanges"), as(x, "GRangesList"), as(x, "IntegerRangesList"): Alternate ways of doing granges(x, use.names=TRUE, use.mcols=TRUE), ranges(x, use.names=TRUE, use.mcols=TRUE), grglist(x, use.names=TRUE, use.mcols=TRUE), and rglist(x, use.names=TRUE, use.mcols=TRUE), respectively.

In the code snippet below, x is a [GRanges](#page-0-0) object.

as(from, "GAlignments"): Creates a GAlignments object from a [GRanges](#page-0-0) object. The metadata columns are propagated. cigar values are created from the sequence width unless a "cigar" metadata column already exists in from.

#### Subsetting and related operations

In the code snippets below, x is a GAlignments object.

x[i]: Return a new GAlignments object made of the selected alignments. i can be a numeric or logical vector.

## Concatenation

c(x, ..., ignore.mcols=FALSE): Concatenate GAlignments object x and the GAlignments ob-jects in ... together. See [?c](#page-0-0) in the **S4Vectors** package for more information about concatenating Vector derivatives.

## Other methods

show $(x)$ : By default the show method displays 5 head and 5 tail elements. This can be changed by setting the global options showHeadLines and showTailLines. If the object length is less than (or equal to) the sum of these 2 options plus 1, then the full object is displayed. Note that these options also affect the display of [GRanges](#page-0-0) and [GAlignmentPairs](#page-26-1) objects, as well as other objects defined in the IRanges and Biostrings packages (e.g. [IntegerRanges](#page-0-0) and [DNAStringSet](#page-0-0) objects).

## Author(s)

Hervé Pagès and P. Aboyoun

## References

<http://samtools.sourceforge.net/>

#### See Also

- [readGAlignments](#page-62-1) for reading genomic alignments from a file (typically a BAM file) into a GAlignments object.
- [GAlignmentPairs](#page-26-1) objects for handling aligned paired-end reads.
- [junctions-methods](#page-44-1) for extracting and summarizing junctions from a GAlignments object.
- [coverage-methods](#page-9-2) for computing the coverage of a GAlignments object.
- [findOverlaps-methods](#page-21-2) for finding overlapping genomic alignments.
- [seqinfo](#page-0-0) in the GenomeInfoDb package for getting/setting/modifying the sequence information stored in an object.
- The [GRanges](#page-0-0) and [GRangesList](#page-0-0) classes defined and documented in the GenomicRanges package.
- The [CompressedIRangesList](#page-0-0) class defined and documented in the IRanges package.

```
library(Rsamtools) # for the ex1.bam file
ex1_file <- system.file("extdata", "ex1.bam", package="Rsamtools")
gal <- readGAlignments(ex1_file, param=ScanBamParam(what="flag"))
gal
## ---------------------------------------------------------------------
## A. BASIC MANIPULATION
## ---------------------------------------------------------------------
length(gal)
head(gal)
names(gal) # no names by default
seqnames(gal)
strand(gal)
head(cigar(gal))
head(qwidth(gal))
table(qwidth(gal))
head(start(gal))
head(end(gal))
head(width(gal))
head(njunc(gal))
seqlevels(gal)
## Invert the strand:
invertStrand(gal)
## Rename the reference sequences:
seqlevels(gal) <- sub("seq", "chr", seqlevels(gal))
seqlevels(gal)
grglist(gal) # a GRangesList object
stopifnot(identical(unname(elementNROWS(grglist(gal))), njunc(gal) + 1L))
granges(gal) # a GRanges object
rglist(gal) # a CompressedIRangesList object
stopifnot(identical(unname(elementNROWS(rglist(gal))), njunc(gal) + 1L))
ranges(gal) # an IRanges object
## Modify the number of lines in 'show'
options(showHeadLines=3)
options(showTailLines=2)
gal
## Revert to default
```
```
options(showHeadLines=NULL)
options(showTailLines=NULL)
## ---------------------------------------------------------------------
## B. SUBSETTING
## ---------------------------------------------------------------------
gal[strand(gal) == "-'']gal[grep("I", cigar(gal), fixed=TRUE)]
gal[grep("N", cigar(gal), fixed=TRUE)] # no junctions
## A confirmation that none of the alignments contains junctions (in
## other words, each alignment can be represented by a single genomic
## range on the reference):
stopifnot(all(njunc(gal) == 0))## Different ways to subset:
gal[6] # a GAlignments object of length 1
grglist(gal)[[6]] # a GRanges object of length 1
rglist(gal)[[6]] # a NormalIRanges object of length 1
## Unlike N operations, D operations don't introduce gaps:
ii <- grep("D", cigar(gal), fixed=TRUE)
gal[ii]
njunc(gal[ii])
grglist(gal[ii])
## qwidth() vs width():
gal[qwidth(gal) != width(gal)]
## This MUST return an empty object:
gal[cigar(gal) == "35M" & qwidth(gal) != 35]## but this doesn't have too:
gal[cigar(gal) != "35M" & qwidth(gal) == 35]
```
GAlignmentsList-class *GAlignmentsList objects*

## <span id="page-36-0"></span>Description

The GAlignmentsList class is a container for storing a collection of [GAlignments](#page-30-0) objects.

## Details

A GAlignmentsList object contains a list of [GAlignments](#page-30-0) objects. The majority of operations on this page are described in more detail on the GAlignments man page, see ?GAlignments.

### **Constructor**

GAlignmentsList(...): Creates a GAlignmentsList from a list of [GAlignments](#page-30-0) objects.

#### **Accessors**

In the code snippets below, x is a GAlignmentsList object.

length $(x)$ : Return the number of elements in x.

- names(x), names(x)  $\le$  value: Get or set the names of the elements of x.
- seqnames(x), seqnames(x)  $\le$  value: Get or set the name of the reference sequences of the alignments in each element of x.

rname(x), rname(x)  $\le$  value: Same as seqnames(x) and seqnames(x)  $\le$  value.

- strand(x), strand(x)  $\le$  value: Get or set the strand of the alignments in each element of x.
- cigar(x): Returns a character list of length length(x) containing the CIGAR string for the alignments in each element of x.
- $qwidth(x)$ : Returns an integer list of length length(x) containing the length of the alignments in each element of x \*after\* hard clipping (i.e. the length of the query sequence that is stored in the corresponding SAM/BAM record).
- start(x), end(x): Returns an integer list of length length(x) containing the "start" and "end" (respectively) of the alignments in each element of x.
- width $(x)$ : Returns an integer list of length length $(x)$  containing the "width" of the alignments in each element of x.
- njunc $(x)$ : Returns an integer list of length x containing the number of junctions (i.e. N operations in the CIGAR) for the alignments in each element of x.
- $seqinfo(x)$ ,  $seqinfo(x)$  <- value: Get or set the information about the underlying sequences. value must be a [Seqinfo](#page-0-0) object.
- seqlevels(x), seqlevels(x)  $\le$  value: Get or set the sequence levels of the alignments in each element of x.
- seqlengths(x), seqlengths(x)  $\le$  value: Get or set the sequence lengths for each element of x. seqlengths(x) is equivalent to seqlengths(seqinfo(x)). value can be a named nonnegative integer or numeric vector eventually with NAs.
- isCircular(x), isCircular(x)  $\le$  value: Get or set the circularity flags for the alignments in each element in x. value must be a named logical list eventually with NAs.
- genome(x), genome(x)  $\le$  value: Get or set the genome identifier or assembly name for the alignments in each element of x. value must be a named character list eventually with NAs.
- seqnameStyle( $x$ ): Get or set the seqname style for alignments in each element of  $x$ .

#### Coercion

In the code snippets below, x is a GAlignmentsList object.

granges(x, use.names=TRUE, use.mcols=FALSE, ignore.strand=FALSE), ranges(x, use.names=TRUE, use.mcols=F Return either a [GRanges](#page-0-0) or a [IRanges](#page-0-0) object of length length(x). Note this coercion IG-NORES the cigar information. The resulting ranges span the entire range, including any junctions or spaces between paired-end reads.

If use.names is TRUE, then the names on x (if any) are propagated to the returned object. If use. mcols is TRUE, then the metadata columns on  $x$  (if any) are propagated to the returned object.

granges coercion supports ignore.strand to allow ranges of opposite strand to be combined (see examples). All ranges in the resulting GRanges will have strand '\*'.

grglist(x, use.names=TRUE, use.mcols=FALSE, ignore.strand=FALSE), rglist(x, use.names=TRUE, use.mcols=F Return either a [GRangesList](#page-0-0) or an [IRangesList](#page-0-0) object of length length(x). This coercion RE-SPECTS the cigar information. The resulting ranges are fragments of the original ranges that do not include junctions or spaces between paired-end reads.

If use names is TRUE, then the names on  $x$  (if any) are propagated to the returned object. If use.mcols is TRUE, then the metadata columns on x (if any) are propagated to the returned object.

grglist coercion supports ignore.strand to allow ranges of opposite strand to be combined (see examples). When ignore.strand is TRUE all ranges in the resulting GRangesList have strand '\*'.

- as(x, "GRanges"), as(x, "IntegerRanges"), as(x, "GRangesList"), as(x, "IntegerRangesList"): Alternate ways of doing granges(x, use.names=TRUE, use.mcols=TRUE), ranges(x, use.names=TRUE, use.mcols=TRUE), grglist(x, use.names=TRUE, use.mcols=TRUE), and rglist(x, use.names=TRUE, use.mcols=TRUE), respectively.
- as.data.frame(x, row.names=NULL, optional=FALSE, ..., value.name="value", use.outer.mcols=FALSE, g Coerces x to a data.frame. See as.data.frame on the List man page for details (?List).
- as(x, "GALignmentsList"): Here x is a [GAlignmentPairs](#page-26-0) object. Return a GAlignmentsList object of length length $(x)$  where the i-th list element represents the ranges of the i-th alignment pair in x.

#### Subsetting and related operations

In the code snippets below, x is a GAlignmentsList object.

- x[i], x[i] <- value: Get or set list elements i. i can be a numeric or logical vector. value must be a GAlignments.
- $x[[i]], x[[i]] \leftarrow$  value: Same as  $x[i], x[i] \leftarrow$  value.
- $x[i, j], x[i, j]$  <- value: Get or set list elements i with optional metadata columns j. i can be a numeric, logical or missing. value must be a GAlignments.

#### Concatenation

c(x, ..., ignore.mcols=FALSE): Concatenate GAlignmentsList object x and the GAlignmentsList objects in  $\ldots$  together. See [?c](#page-0-0) in the **S4Vectors** package for more information about concatenating Vector derivatives.

#### Author(s)

Valerie Obenchain

#### References

<http://samtools.sourceforge.net/>

### See Also

- [readGAlignmentsList](#page-62-0) for reading genomic alignments from a file (typically a BAM file) into a GAlignmentsList object.
- [GAlignments](#page-30-0) and [GAlignmentPairs](#page-26-0) objects for handling aligned single- and paired-end reads, respectively.
- [junctions-methods](#page-44-0) for extracting and summarizing junctions from a GAlignmentsList object.
- [findOverlaps-methods](#page-21-0) for finding range overlaps between a GAlignmentsList object and another range-based object.
- seginfo in the GenomeInfoDb package for getting/setting/modifying the sequence information stored in an object.
- The [GRanges](#page-0-0) and [GRangesList](#page-0-0) classes defined and documented in the GenomicRanges package.

## Examples

```
gal1 <- GAlignments(
    seqnames=Rle(factor(c("chr1", "chr2", "chr1", "chr3")),
                 c(1, 3, 2, 4),
    pos=1:10,
    cigar=paste0(10:1, "M"),
    strand=Rle(strand(c("-", "+", "*", "+", "-")), c(1, 2, 2, 3, 2)),
   names=head(letters, 10), score=1:10)
gal2 <- GAlignments(
   seqnames=Rle(factor(c("chr2", "chr4")), c(3, 4)),
   pos=1:7,
   cigar=c("5M", "3M2N3M2N3M", "5M", "10M", "5M1N4M", "8M2N1M", "5M"),
   strand=Rle(strand(c("-", "+")), c(4, 3)),
   names=tail(letters, 7), score=1:7)
galist <- GAlignmentsList(noGaps=gal1, Gaps=gal2)
## ---------------------------------------------------------------------
## A. BASIC MANIPULATION
## ---------------------------------------------------------------------
length(galist)
names(galist)
seqnames(galist)
strand(galist)
head(cigar(galist))
head(qwidth(galist))
head(start(galist))
head(end(galist))
head(width(galist))
```
## Rename the reference sequences:

head(njunc(galist)) seqlevels(galist)

```
seqlevels(galist) <- sub("chr", "seq", seqlevels(galist))
seqlevels(galist)
grglist(galist) # a GRangesList object
rglist(galist) # an IRangesList object
## ---------------------------------------------------------------------
## B. SUBSETTING
## ---------------------------------------------------------------------
galist[strand(galist) == "-"]
has_junctions <- sapply(galist,
                        function(x) any(grepl("N", cigar(x), fixed=TRUE)))
galist[has_junctions]
## Different ways to subset:
galist[2] # a GAlignments object of length 1
galist[[2]] \qquad \qquad # a GAlignments object of length 1
grglist(galist[2]) # a GRangesList object of length 1
rglist(galist[2]) # a NormalIRangesList object of length 1
## ---------------------------------------------------------------------
## C. mcols()/elementMetadata()
## ---------------------------------------------------------------------
## Metadata can be defined on the individual GAlignment elements
## and the overall GAlignmentsList object. By default, 'level=between'
## extracts the GALignmentsList metadata. Using 'level=within'
## will extract the metadata on the individual GAlignments objects.
mcols(galist) ## no metadata on the GAlignmentsList object
mcols(galist, level="within")
## ---------------------------------------------------------------------
## D. readGAlignmentsList()
## ---------------------------------------------------------------------
library(pasillaBamSubset)
## 'file' as character.
fl <- untreated3_chr4()
galist1 <- readGAlignmentsList(fl)
galist1[1:3]
length(galist1)
table(elementNROWS(galist1))
## When 'file' is a BamFile, 'asMates' must be TRUE. If FALSE,
## the data are treated as single-end and each list element of the
## GAlignmentsList will be of length 1. For single-end data
## use readGAlignments() instead of readGAlignmentsList().
```

```
bf <- BamFile(fl, yieldSize=3, asMates=TRUE)
```

```
readGAlignmentsList(bf)
## Use a 'param' to fine tune the results.
param <- ScanBamParam(flag=scanBamFlag(isProperPair=TRUE))
galist2 <- readGAlignmentsList(fl, param=param)
length(galist2)
## ---------------------------------------------------------------------
## E. COERCION
## ---------------------------------------------------------------------
## The granges() and grlist() coercions support 'ignore.strand' to
## allow ranges from different strands to be combined. In this example
## paired-end reads aligned to opposite strands were read into a
## GAlignmentsList. If the desired operation is to combine these ranges,
## regardless of junctions or the space between pairs, 'ignore.strand'
## must be TRUE.
granges(galist[1])
granges(galist[1], ignore.strand=TRUE)
## grglist()
galist <- GAlignmentsList(noGaps=gal1, Gaps=gal2)
grglist(galist)
grglist(galist, ignore.strand=TRUE)
```
GappedReads-class *(Legacy) GappedReads objects*

### <span id="page-41-0"></span>**Description**

The GappedReads class extends the [GAlignments](#page-30-0) class.

A GappedReads object contains all the information contained in a [GAlignments](#page-30-0) object plus the sequences of the queries. Those sequences can be accessed via the qseq accessor.

#### **Constructor**

GappedReads objects are typically created when reading a file containing aligned reads with the [readGappedReads](#page-62-0) function.

## Accessors

In the code snippets below, x is a GappedReads object.

qseq(x): Extracts the sequences of the queries as a [DNAStringSet](#page-0-0) object.

### Author(s)

Hervé Pagès

# intra-range-methods 43

### References

<http://samtools.sourceforge.net/>

# See Also

- [GAlignments](#page-30-0) objects.
- [readGappedReads](#page-62-0).

# Examples

```
greads_file <- system.file("extdata", "ex1.bam", package="Rsamtools")
greads <- readGappedReads(greads_file)
greads
qseq(greads)
```
<span id="page-42-0"></span>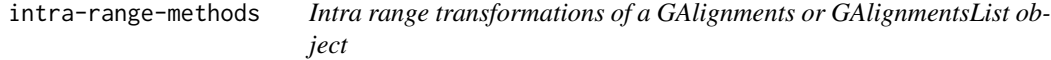

## Description

This man page documents intra range transformations of a [GAlignments](#page-30-0) or [GAlignmentsList](#page-36-0) object.

r**iption**<br>This man page documents intra range transformations of a GAlignments or GAlignmentsList object.<br>See ?`[intra-range-methods](#page-42-0)` and ?`[inter-range-methods](#page-0-0)` in the **IRanges** package for a quick introduction to intra range and inter range transformations.

Intra range methods for [GRanges](#page-0-0) and [GRangesList](#page-0-0) objects are defined and documented in the GenomicRanges package.

## Usage

```
## S4 method for signature 'GAlignments'
qnarrow(x, start=NA, end=NA, width=NA)
## S4 method for signature 'GAlignmentsList'
qnarrow(x, start=NA, end=NA, width=NA)
```
### Arguments

x A [GAlignments](#page-30-0) or GAlignments List object.

start, end, width

Vectors of integers. NAs and negative values are accepted and "solved" according to the rules of the SEW (Start/End/Width) interface (see [?solveUserSEW](#page-0-0) for more information about the SEW interface).

See ? [intra-range-methods](#page-42-0)' for more information about the start, end, and width arguments.

## Details

• () qnarrow on a [GAlignments](#page-30-0) object behaves like narrow except that the start/end/width arguments here specify the narrowing with respect to the query sequences instead of the reference sequences.

qnarrow on a [GAlignmentsList](#page-36-0) object returns a [GAlignmentsList](#page-36-0) object.

## Value

An object of the same class as – and *parallel* to (i.e. same length and names as) – the original object x.

### Note

There is no difference between narrow and qnarrow when all the alignments have a simple CIGAR (i.e. no indels or junctions).

## Author(s)

Hervé Pagès and Valerie Obenchain

### See Also

- [GAlignments](#page-30-0) and [GAlignmentsList](#page-36-0) objects.
- The [intra-range-methods](#page-42-0) man page in the IRanges package.
- The [intra-range-methods](#page-42-0) man page in the GenomicRanges package.

## Examples

```
## ---------------------------------------------------------------------
## A. ON A GAlignments OBJECT
## ---------------------------------------------------------------------
ex1_file <- system.file("extdata", "ex1.bam", package="Rsamtools")
param <- ScanBamParam(what=c("seq", "qual"))
gal <- readGAlignments(ex1_file, param=param)
gal
## This trims 3 nucleotides on the left and 5 nucleotides on the right
## of each alignment:
gal2 <- qnarrow(gal, start=4, end=-6)
gal2
## Note that the 'start' and 'end' values are relative to the query
## sequences and specify the query substring that must be kept for each
## alignment. Negative values are relative to the right end of the query
## sequence.
## Also note that the metadata columns on 'gal' are propagated as-is so
## the "seq" and "qual" matadata columns must be adjusted "by hand" with
## narrow();
mcols(gal2)$seq <- narrow(mcols(gal)$seq, start=4, end=-6)
```

```
mcols(gal2)$qual <- narrow(mcols(gal)$qual, start=4, end=-6)
gal2
## Sanity checks:
stopifnot(identical(qwidth(gal2), width(mcols(gal2)$seq)))
stopifnot(identical(qwidth(gal2), width(mcols(gal2)$qual)))
## ---------------------------------------------------------------------
## B. ON A GAlignmentsList OBJECT
## ---------------------------------------------------------------------
gal1 <- GAlignments(
    seqnames=Rle(factor(c("chr1", "chr2", "chr1", "chr3")),
                 c(1, 3, 2, 4),
    pos=1:10,
   cigar=paste0(10:1, "M"),
    strand=Rle(strand(c("-", "+", "*", "+", "-")), c(1, 2, 2, 3, 2)),
   names=head(letters, 10), score=1:10)
gal2 <- GAlignments(
   seqnames=Rle(factor(c("chr2", "chr4")), c(3, 4)),
   pos=1:7,
   cigar=c("5M", "3M2N3M2N3M", "5M", "10M", "5M1N4M", "8M2N1M", "5M"),
   strand=Rle(strand(c("-", "+")), c(4, 3)),
   names=tail(letters, 7), score=1:7)
galist <- GAlignmentsList(noGaps=gal1, Gaps=gal2)
galist
qnarrow(galist)
```
<span id="page-44-0"></span>junctions-methods *Extract junctions from genomic alignments*

### **Description**

Given an object x containing genomic alignments (e.g. a [GAlignments,](#page-30-0) [GAlignmentPairs,](#page-26-0) or [GAlignmentsList](#page-36-0) object), junctions(x) extracts the junctions from it and summarizeJunctions(x) extracts and summarizes them.

readTopHatJunctions and readSTARJunctions are utilities for importing the junction file generated by the TopHat and STAR aligners, respectively.

### Usage

```
## junctions() generic and methods
## -------------------------------
junctions(x, use.mcols=FALSE, ...)
## S4 method for signature 'GAlignments'
```

```
junctions(x, use.mcols=FALSE)
## S4 method for signature 'GAlignmentPairs'
junctions(x, use.mcols=FALSE)
## S4 method for signature 'GAlignmentsList'
junctions(x, use.mcols=FALSE, ignore.strand=FALSE)
## summarizeJunctions() and NATURAL_INTRON_MOTIFS
## ----------------------------------------------
summarizeJunctions(x, with.revmap=FALSE, genome=NULL)
NATURAL_INTRON_MOTIFS
## Utilities for importing the junction file generated by some aligners
## --------------------------------------------------------------------
```
readTopHatJunctions(file, file.is.raw.juncs=FALSE)

readSTARJunctions(file)

## Arguments

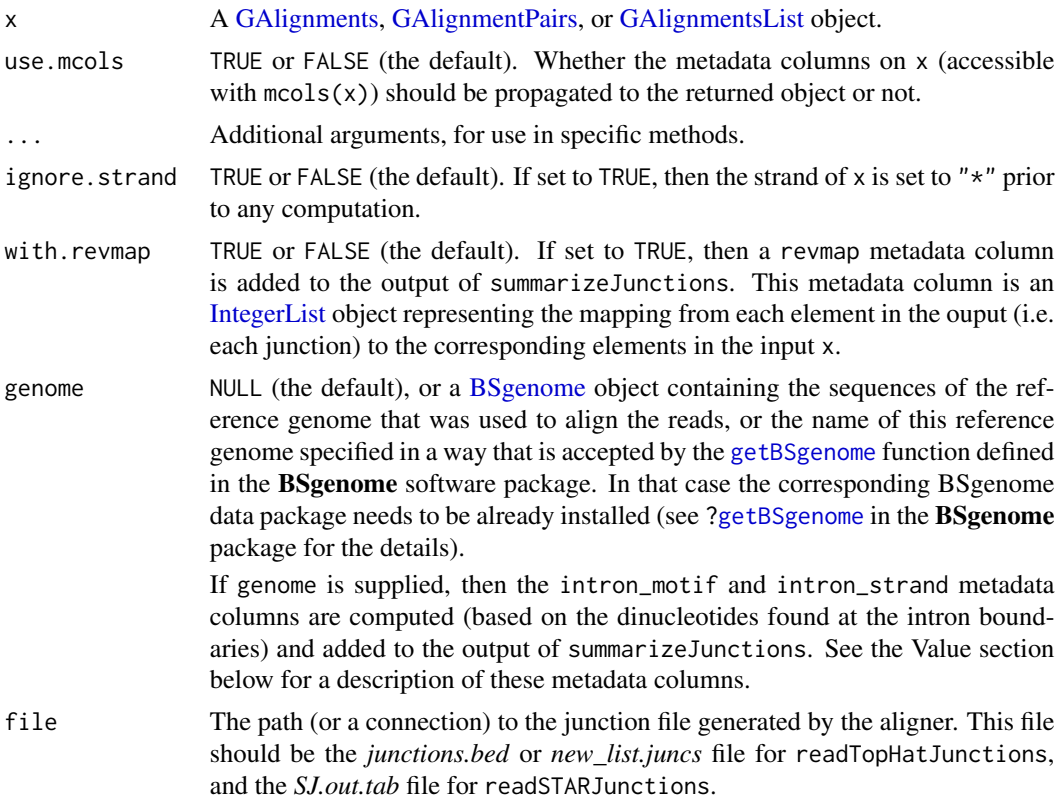

file.is.raw.juncs

TRUE or FALSE (the default). If set to TRUE, then the input file is assumed to be a TopHat *.juncs* file instead of the *junctions.bed* file generated by TopHat. A TopHat *.juncs* file can be obtained by passing the *junctions.bed* file thru TopHat's *bed\_to\_juncs*script. See the TopHat manual at [http://tophat.cbcb.](http://tophat.cbcb.umd.edu/manual.shtml) [umd.edu/manual.shtml](http://tophat.cbcb.umd.edu/manual.shtml) for more information.

## Details

An N operation in the CIGAR of a genomic alignment is interpreted as a junction. junctions $(x)$ will return the genomic ranges of all junctions found in x.

More precisely, on a [GAlignments](#page-30-0) object  $x$ , junctions $(x)$  is equivalent to:

```
psetdiff(granges(x), grglist(x, order.as.in.query=TRUE))
```
On a [GAlignmentPairs](#page-26-0) object x, it's equivalent to (but faster than):

```
mendoapply(c, junctions(first(x, real.strand=TRUE)),
              junctions(last(x, real.strand=TRUE)))
```
Note that starting with BioC 3.2, the behavior of junctions on a [GAlignmentPairs](#page-26-0) object has been slightly modified so that the returned ranges now have the *real strand* set on them. See the documentation of the real.strand argument in the man page of [GAlignmentPairs](#page-26-0) objects for more information.

NATURAL\_INTRON\_MOTIFS is a predefined character vector containing the 5 natural intron motifs described at <http://www.ncbi.nlm.nih.gov/pmc/articles/PMC84117/>.

## Value

junctions(x) returns the genomic ranges of the junctions in a [GRangesList](#page-0-0) object *parallel* to x  $(i.e.$  with 1 list element per element in x). If x has names on it, they're propagated to the returned object. If use, mcols is TRUE and x has metadata columns on it (accessible with mcols(x)), they're propagated to the returned object.

summarizeJunctions returns the genomic ranges of the unique junctions in  $x$  in an unstranded [GRanges](#page-0-0) object with the following metadata columns:

- score: The total number of alignments crossing each junction, i.e. that have the junction encoded in their CIGAR.
- plus\_score and minus\_score: The strand-specific number of alignments crossing each junction.
- revmap: [Only if with.revmap was set to TRUE.] An [IntegerList](#page-0-0) object representing the mapping from each element in the ouput (i.e. each junction) to the corresponding elements in input x.
- intron\_motif and intron\_strand: [Only if genome was supplied.] The intron motif and strand for each junction, based on the dinucleotides found in the genome sequences at the intron boundaries. The intron\_motif metadata column is a factor whose levels are the 5 natural intron motifs stored in predefined character vector NATURAL\_INTRON\_MOTIFS. If the dinucleotides found at the intron boundaries don't match any of these natural intron motifs, then intron\_motif and intron\_strand are set to NA and \*, respectively.

readTopHatJunctions and readSTARJunctions return the junctions reported in the input file in a stranded [GRanges](#page-0-0) object. With the following metadata columns for readTopHatJunctions (when reading in the *junctions.bed* file):

- name: An id assigned by TopHat to each junction. This id is of the form JUNC00000017 and is unique within the *junctions.bed* file.
- score: The total number of alignments crossing each junction.

With the following metadata columns for readSTARJunctions:

- intron\_motif and intron\_strand: The intron motif and strand for each junction, based on the code found in the input file (0: non-canonical, 1: GT/AG, 2: CT/AC, 3: GC/AG, 4: CT/GC, 5: AT/AC, 6: GT/AT). Note that of the 5 natural intron motifs stored in predefined character vector NATURAL\_INTRON\_MOTIFS, only the first 3 are assigned codes by the STAR software (2 codes per motif, one if the intron is on the plus strand and one if it's on the minus strand). Thus the intron\_motif metadata column is a factor with only 3 levels. If code is 0, then intron\_motif and intron\_strand are set to NA and \*, respectively.
- um\_reads: The number of uniquely mapping reads crossing the junction (a pair where the 2 alignments cross the same junction is counted only once).
- mm\_reads: The number of multi-mapping reads crossing the junction (a pair where the 2 alignments cross the same junction is counted only once).

See STAR manual at <https://code.google.com/p/rna-star/> for more information.

### Author(s)

Hervé Pagès

## References

<http://www.ncbi.nlm.nih.gov/pmc/articles/PMC84117/> for the 5 natural intron motifs stored in predefined character vector NATURAL\_INTRON\_MOTIFS.

TopHat2: accurate alignment of transcriptomes in the presence of insertions, deletions and gene fusions

- TopHat2 paper: <http://genomebiology.com/2013/14/4/r36>
- TopHat2 software and manual: <http://tophat.cbcb.umd.edu/>

STAR: ultrafast universal RNA-seq aligner

- STAR paper: [http://bioinformatics.oxfordjournals.org/content/early/2012/10/](http://bioinformatics.oxfordjournals.org/content/early/2012/10/25/bioinformatics.bts635) [25/bioinformatics.bts635](http://bioinformatics.oxfordjournals.org/content/early/2012/10/25/bioinformatics.bts635)
- STAR software and manual: <https://code.google.com/p/rna-star/>

#### See Also

- The [readGAlignments](#page-62-1) and [readGAlignmentPairs](#page-62-0) functions for reading genomic alignments from a BAM file.
- [GAlignments,](#page-30-0) [GAlignmentPairs,](#page-26-0) and [GAlignmentsList](#page-36-0) objects.

## junctions-methods 49

- [GRanges](#page-0-0) and [GRangesList](#page-0-0) objects implemented and documented in the GenomicRanges package.
- [IntegerList](#page-0-0) objects implemented and documented in the IRanges package.
- The [getBSgenome](#page-0-0) function in the **BSgenome** package, for searching the installed BSgenome data packages for the specified genome and returning it as a BS genome object.
- The [extractList](#page-0-0) function in the IRanges package, for extracting groups of elements from a vector-like object and returning them into a [List](#page-0-0) object.

## Examples

```
library(RNAseqData.HNRNPC.bam.chr14)
bamfile <- RNAseqData.HNRNPC.bam.chr14_BAMFILES[1]
## ---------------------------------------------------------------------
## A. junctions()
## ---------------------------------------------------------------------
gal <- readGAlignments(bamfile)
table(njunc(gal)) # some alignments have 3 junctions!
juncs <- junctions(gal)
juncs
stopifnot(identical(unname(elementNROWS(juncs)), njunc(gal)))
galp <- readGAlignmentPairs(bamfile)
juncs <- junctions(galp)
juncs
stopifnot(identical(unname(elementNROWS(juncs)), njunc(galp)))
## ---------------------------------------------------------------------
## B. summarizeJunctions()
## ---------------------------------------------------------------------
## By default, only the "score", "plus_score", and "minus_score"
## metadata columns are returned:
junc_summary <- summarizeJunctions(gal)
junc_summary
## The "score" metadata column reports the total number of alignments
## crossing each junction, i.e., that have the junction encoded in their
## CIGAR:
median(mcols(junc_summary)$score)
## The "plus_score" and "minus_score" metadata columns report the
## strand-specific number of alignments crossing each junction:
stopifnot(identical(mcols(junc_summary)$score,
                    mcols(junc_summary)$plus_score +
                    mcols(junc_summary)$minus_score))
```

```
## the output. This metadata column is an IntegerList object represen-
## ting the mapping from each element in the ouput (i.e. a junction) to
## the corresponding elements in the input 'x'. Here we're going to use
## this to compute a 'score2' for each junction. We obtain this score
## by summing the mapping qualities of the alignments crossing the
## junction:
gal <- readGAlignments(bamfile, param=ScanBamParam(what="mapq"))
junc_summary <- summarizeJunctions(gal, with.revmap=TRUE)
junc_score2 <- sum(extractList(mcols(gal)$mapq,
                               mcols(junc_summary)$revmap))
mcols(junc_summary)$score2 <- junc_score2
## If the name of the reference genome is specified thru the 'genome'
## argument (in which case the corresponding BSgenome data package needs
## to be installed), then summarizeJunctions() returns the intron motif
## and strand for each junction.
## Since the reads in RNAseqData.HNRNPC.bam.chr14 were aligned to
## the hg19 genome, the following requires that you have
## BSgenome.Hsapiens.UCSC.hg19 installed:
junc_summary <- summarizeJunctions(gal, with.revmap=TRUE, genome="hg19")
mcols(junc_summary)$score2 <- junc_score2 # putting 'score2' back
## The "intron_motif" metadata column is a factor whose levels are the
## 5 natural intron motifs stored in predefined character vector
## 'NATURAL_INTRON_MOTIFS':
table(mcols(junc_summary)$intron_motif)
## ---------------------------------------------------------------------
## C. STRANDED RNA-seq PROTOCOL
## ---------------------------------------------------------------------
## Here is a simple test for checking whether the RNA-seq protocol was
## stranded or not:
strandedTest <- function(plus_score, minus_score)
    (sum(plus_score ^ 2) + sum(minus_score ^ 2)) /
        sum((plus_score + minus_score) ^ 2)
## The result of this test is guaranteed to be >0.5 and \leq 1.
## If, for each junction, the strand of the crossing alignments looks
## random (i.e. "plus_score" and "minus_score" are close), then
## strandedTest() will return a value close to 0.5. If it doesn't look
## random (i.e. for each junction, one of "plus_score" and "minus_score"
## is much bigger than the other), then strandedTest() will return a
## value close to 1.
## If the reads are single-end, the test is meaningful when applied
## directly on 'junc_summary'. However, for the test to be meaningful
## on paired-end reads, it needs to be applied on the first and last
## alignments separately:
junc_summary1 <- summarizeJunctions(first(galp))
junc_summary2 <- summarizeJunctions(last(galp))
strandedTest(mcols(junc_summary1)$plus_score,
             mcols(junc_summary1)$minus_score)
```

```
strandedTest(mcols(junc_summary2)$plus_score,
            mcols(junc_summary2)$minus_score)
## Both values are close to 0.5 which suggests that the RNA-seq protocol
## used for this experiment was not stranded.
## ---------------------------------------------------------------------
## D. UTILITIES FOR IMPORTING THE JUNCTION FILE GENERATED BY SOME
## ALIGNERS
## ---------------------------------------------------------------------
## The TopHat aligner generates a junctions.bed file where it reports
## all the junctions satisfying some "quality" criteria (see the TopHat
## manual at http://tophat.cbcb.umd.edu/manual.shtml for more
## information). This file can be loaded with readTopHatJunctions():
runname <- names(RNAseqData.HNRNPC.bam.chr14_BAMFILES)[1]
junctions_file <- system.file("extdata", "tophat2_out", runname,
                              "junctions.bed",
                              package="RNAseqData.HNRNPC.bam.chr14")
th_junctions <- readTopHatJunctions(junctions_file)
## Comparing the "TopHat junctions" with the result of
## summarizeJunctions():
th_junctions14 <- th_junctions
seqlevels(th_junctions14, pruning.mode="coarse") <- "chr14"
mcols(th_junctions14)$intron_strand <- strand(th_junctions14)
strand(th_junctions14) <- "*"
## All the "TopHat junctions" are in 'junc_summary':
stopifnot(all(th_junctions14 %in% junc_summary))
## But not all the junctions in 'junc_summary' are reported by TopHat
## (that's because TopHat reports only junctions that satisfy some
## "quality" criteria):
is_in_th_junctions14 <- junc_summary %in% th_junctions14
table(is_in_th_junctions14) # 32 junctions are not in TopHat's
                             # junctions.bed file
junc_summary2 <- junc_summary[is_in_th_junctions14]
## 'junc_summary2' and 'th_junctions14' contain the same junctions in
## the same order:
stopifnot(all(junc_summary2 == th_junctions14))
## Let's merge their metadata columns. We use our own version of
## merge() for this, which is stricter (it checks that the common
## columns are the same in the 2 data frames to merge) and also
## simpler:
merge2 <- function(df1, df2)
{
    common_colnames <- intersect(colnames(df1), colnames(df2))
    lapply(common_colnames,
           function(colname)
             stopifnot(all(df1[ , colname] == df2[ , colname])))
    extra_mcolnames <- setdiff(colnames(df2), colnames(df1))
```

```
cbind(df1, df2[ , extra_mcolnames, drop=FALSE])
}
mcols(th_junctions14) <- merge2(mcols(th_junctions14),
                                mcols(junc_summary2))
## Here is a peculiar junction reported by TopHat:
idx0 <- which(mcols(th_junctions14)$score2 == 0L)
th_junctions14[idx0]
gal[mcols(th_junctions14)$revmap[[idx0]]]
## The junction is crossed by 5 alignments (score is 5), all of which
## have a mapping quality of 0!
```
mapToAlignments *Map range coordinates between reads and genome space using CIGAR alignments*

### Description

Map range coordinates between reads (local) and genome (reference) space using the CIGAR in a GAlignments object.

See [?mapToTranscripts](#page-0-0) in the GenomicRanges package for mapping coordinates between features in the transcriptome and genome space.

### Usage

```
## S4 method for signature 'GenomicRanges, GAlignments'
mapToAlignments(x, alignments, ...)
## S4 method for signature 'GenomicRanges, GAlignments'
pmapToAlignments(x, alignments, ...)
```

```
## S4 method for signature 'GenomicRanges, GAlignments'
mapFromAlignments(x, alignments, ...)
## S4 method for signature 'GenomicRanges,GAlignments'
pmapFromAlignments(x, alignments, ...)
```
## Arguments

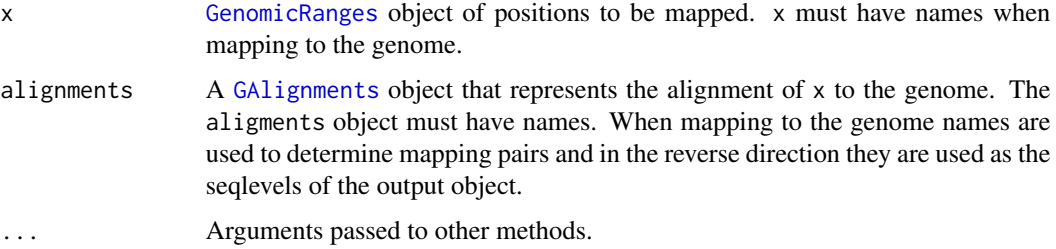

#### Details

These methods use a GAlignments object to represent the alignment between the ranges in x and the output. The following CIGAR operations in the "Extended CIGAR format" are used in the mapping algorithm:

- M,  $X_i$  = Sequence match or mismatch
- I Insertion to the reference
- D Deletion from the reference
- N Skipped region from the reference
- S Soft clip on the read
- H Hard clip on the read
- P Silent deletion from the padded reference
- mapToAlignments, pmapToAlignments The CIGAR is used to map the genomic (reference) position x to local coordinates. The mapped position starts at

 $start(x) - start(aligmments) + 1$ 

and is incremented or decremented as the algorithm walks the length of the CIGAR. A successful mapping in this direction requires that x fall within alignments.

The seqlevels of the return object are taken from the alignments object and will be a name descriptive of the read or aligned region. In this direction, mapping is attempted between all elements of x and all elements of alignments.

• mapFromAlignments, pmapFromAlignments The CIGAR is used to map the local position x to genomic (reference) coordinates. The mapped position starts at

 $start(x) + start(aligmments) - 1$ 

and is incremented or decremented as the algorithm walks the length of the CIGAR. A successful mapping in this direction requires that the width of alignments is  $\leq$  the width of x.

When mapping to the genome, name matching is used to determine the mapping pairs (vs attempting to match all possible pairs). Ranges in x are only mapped to ranges in alignments with the same name. Name matching is motivated by use cases such as differentially expressed regions where the expressed regions in x would only be related to a subset of regions in alignments, which may contains gene or transcript ranges.

• element-wise versions pmapToAlignments and pmapFromAlignments are element-wise (aka 'parallel') versions of mapToAlignments and mapFromAlignments. The i-th range in x is mapped to the i-th range in alignments; x and alignments must have the same length.

Ranges in x that do not map (out of bounds) are returned as zero-width ranges starting at 0. These ranges are given the special seqname of "UNMAPPED". Note the non-parallel methods do not return unmapped ranges so the "UNMAPPED" seqname is unique to pmapToAlignments and pmapFromAlignments.

• strand By SAM convention, the CIGAR string is reported for mapped reads on the forward genomic strand. There is no need to consider strand in these methods. The output of these methods will always be unstranded (i.e., "\*").

### Value

An object the same class as x.

Parallel methods return an object the same shape as x. Ranges that cannot be mapped (out of bounds) are returned as zero-width ranges starting at 0 with a seqname of "UNMAPPED".

Non-parallel methods return an object that varies in length similar to a Hits object. The result only contains mapped records, out of bound ranges are not returned. xHits and alignmentsHits metadata columns indicate the elements of x and alignments used in the mapping.

When present, names from x are propagated to the output. When mapping locally, the seqlevels of the output are the names on the alignment object. When mapping globally, the output seqlevels are the seqlevels of alignment which are usually chromosome names.

### Author(s)

V. Obenchain, M. Lawrence and H. Pagès

# See Also

- [?mapToTranscripts](#page-0-0) in the in the GenomicFeatures package for methods mapping between transcriptome and genome space.
- <http://samtools.sourceforge.net/> for a description of the Extended CIGAR format.

### Examples

```
## ---------------------------------------------------------------------
## A. Basic use
## ---------------------------------------------------------------------
## 1. Map to local space with mapToAlignments()
## ---------------------------------------------------------------------
## Mapping to local coordinates requires 'x' to be within 'alignments'.
## In this 'x', the second range is too long and can't be mapped.
alignments <- GAlignments("chr1", pos=10, cigar="11M", names="read_A")
x <- GRanges("chr1", IRanges(c(12, 12), width=c(6, 20)))
mapToAlignments(x, alignments)
## The element-wise version of the function returns unmapped ranges
## as zero-width ranges with a seqlevel of "UNMAPPED":
pmapToAlignments(x, c(alignments, alignments))
## Mapping the same range through different alignments demonstrates
## how the CIGAR operations affect the outcome.
ops <- c("no-op", "junction", "insertion", "deletion")
x <- GRanges(rep("chr1", 4), IRanges(rep(12, 4), width=rep(6, 4), names=ops))
alignments <- GAlignments(rep("chr1", 4), pos=rep(10, 4),
                          cigar=c("11M", "5M2N4M", "5M2I4M", "5M2D4M"),
                          names=paste0("region_", 1:4))
pmapToAlignments(x, alignments)
## 2. Map to genome space with mapFromAlignments()
```

```
## ---------------------------------------------------------------------
## One of the criteria when mapping to genomic coordinates is that the
## shifted 'x' range falls within 'alignments'. Here the first 'x'
## range has a shifted start value of 14 (5 + 10 - 1 = 14) with a width of
## 2 and so is successfully mapped. The second has a shifted start of 29
## (20 + 10 - 1 = 29) which is outside the range of 'alignments'.
x <- GRanges("chr1", IRanges(c(5, 20), width=2, names=rep("region_A", 2)))
alignments <- GAlignments("chr1", pos=10, cigar="11M", names="region_A")
mapFromAlignments(x, alignments)
## Another characteristic of mapping this direction is the name matching
## used to determine pairs. Mapping is only attempted between ranges in 'x'
## and 'alignments' with the same name. If we change the name of the first 'x'
## range, only the second will be mapped to 'alignment'. We know the second
## range fails to map so we get an empty result.
names(x) <- c("region_B", "region_A")
mapFromAlignments(x, alignments)
## CIGAR operations: insertions reduce the width of the output while
## junctions and deletions increase it.
ops <- c("no-op", "junction", "insertion", "deletion")
x <- GRanges(rep("chr1", 4), IRanges(rep(3, 4), width=rep(5, 4), names=ops))
alignments <- GAlignments(rep("chr1", 4), pos=rep(10, 4),
                          cigar=c("11M", "5M2N4M", "5M2I4M", "5M2D4M"))
pmapFromAlignments(x, alignments)
## ---------------------------------------------------------------------
## B. TATA box motif: mapping from read -> genome -> transcript
## ---------------------------------------------------------------------
## The TATA box motif is a conserved DNA sequence in the core promoter
## region. Many eukaryotic genes have a TATA box located approximately
## 25-35 base pairs upstream of the transcription start site. The motif is
## the binding site of general transcription factors or histones and
## plays a key role in transcription.
## In this example, the position of the TATA box motif (if present) is
## located in the DNA sequence corresponding to read ranges. The local
## motif positions are mapped to genome coordinates and then mapped
## to gene features such as promoters regions.
## Load reads from chromosome 4 of D. melanogaster (dm3):
library(pasillaBamSubset)
fl <- untreated1_chr4()
gal <- readGAlignments(fl)
## Extract DNA sequences corresponding to the read ranges:
library(GenomicFeatures)
library(BSgenome.Dmelanogaster.UCSC.dm3)
dna <- extractTranscriptSeqs(BSgenome.Dmelanogaster.UCSC.dm3, grglist(gal))
```
## Search for the consensus motif TATAAA in the sequences:

```
box <- vmatchPattern("TATAAA", dna)
## Some sequences had more than one match:
table(elementNROWS(box))
## The element-wise function we'll use for mapping to genome coordinates
## requires the two input argument to have the same length. We need to
## replicate the read ranges to match the number of motifs found.
## Expand the read ranges to match motifs found:
motif <- elementNROWS(box) != 0
alignments <- rep(gal[motif], elementNROWS(box)[motif])
## We make the IRanges into a GRanges object so the seqlevels can
## propagate to the output. Seqlevels are needed in the last mapping step.
readCoords <- GRanges(seqnames(alignments), unlist(box, use.names=FALSE))
## Map the local position of the motif to genome coordinates:
genomeCoords <- pmapFromAlignments(readCoords, alignments)
genomeCoords
## We are interested in the location of the TATA box motifs in the
## promoter regions. To perform the mapping we need the promoter ranges
## as a GRanges or GRangesList.
## Extract promoter regions 50 bp upstream from the transcription start site:
library(TxDb.Dmelanogaster.UCSC.dm3.ensGene)
txdb <- TxDb.Dmelanogaster.UCSC.dm3.ensGene
promoters <- promoters(txdb, upstream=50, downstream=0)
```

```
## Map the genome coordinates to the promoters:
names(promoters) <- mcols(promoters)$tx_name ## must be named
mapToTranscripts(genomeCoords, promoters)
```
OverlapEncodings-class

*OverlapEncodings objects*

#### **Description**

The OverlapEncodings class is a container for storing the "overlap encodings" returned by the [encodeOverlaps](#page-12-0) function.

## OverlapEncodings-class 57

## Usage

```
## -=-= OverlapEncodings getters =-=-
```

```
## S4 method for signature 'OverlapEncodings'
Loffset(x)
## S4 method for signature 'OverlapEncodings'
Roffset(x)
## S4 method for signature 'OverlapEncodings'
encoding(x)
## S4 method for signature 'OverlapEncodings'
levels(x)
## S4 method for signature 'OverlapEncodings'
flippedQuery(x)
## -=-= Coercing an OverlapEncodings object =-=-
## S4 method for signature 'OverlapEncodings'
as.data.frame(x, row.names=NULL, optional=FALSE, ...)
## -=-= Low-level encoding utilities =-=-
encodingHalves(x, single.end.on.left=FALSE, single.end.on.right=FALSE,
                  as.factors=FALSE)
Lencoding(x, ...)
Rencoding(x, ...)
## S4 method for signature 'ANY'
njunc(x)
Lnjunc(x, single.end.on.left=FALSE)
Rnjunc(x, single.end.on.right=FALSE)
```
isCompatibleWithSplicing(x)

## Arguments

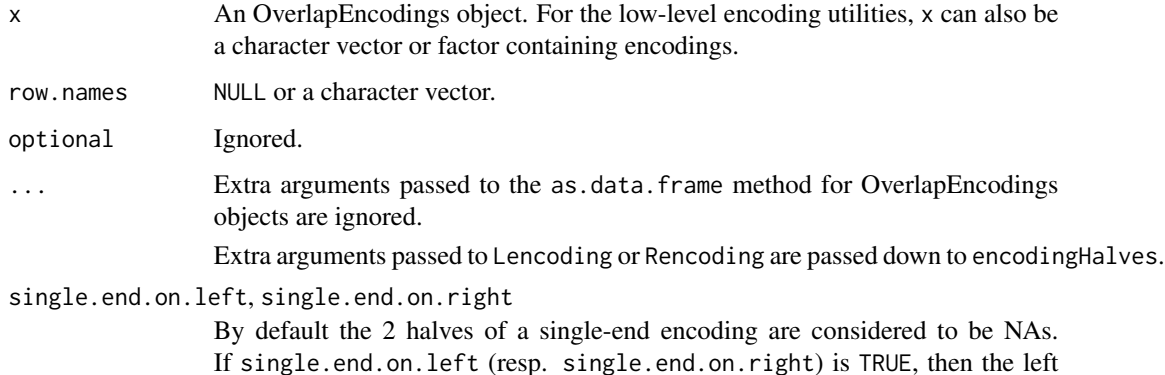

(resp. right) half of a single-end encoding is considered to be the unmodified encoding.

as.factors By default encodingHalves returns the 2 encoding halves as a list of 2 character vectors parallel to the input. If as.factors is TRUE, then it returns them as a list of 2 factors parallel to the input.

### Details

Given a query and a subject of the same length, both list-like objects with top-level elements typically containing multiple ranges (e.g. [IntegerRangesList](#page-0-0) objects), the "overlap encoding" of the i-th element in query and i-th element in subject is a character string describing how the ranges in query[[i]] are *qualitatively* positioned relatively to the ranges in subject[[i]].

The [encodeOverlaps](#page-12-0) function computes those overlap encodings and returns them in an OverlapEncodings object of the same length as query and subject.

The topic of working with overlap encodings is covered in details in the "OverlapEncodings" vignette located this package (GenomicAlignments) and accessible with vignette ("OverlapEncodings").

## OverlapEncodings getters

In the following code snippets,  $x$  is an OverlapEncodings object typically obtained by a call to [encodeOverlaps\(](#page-12-0)query, subject).

- length(x): Get the number of elements (i.e. encodings) in x. This is equal to length(query) and length(subject).
- Loffset(x), Roffset(x): Get the "left offsets" and "right offsets" of the encodings, respectively. Both are integer vectors of the same length as x.

Let's denote  $Qi = \text{query}[[i]]$ ,  $Si = \text{subject}[[i]]$ , and  $[q1,q2]$  the range covered by  $Qi$ i.e.  $q1 = min(start(Qi))$  and  $q2 = max(edQi))$ , then Loffset(x)[i] is the number L of ranges at the *head* of Si that are strictly to the left of all the ranges in Qi i.e. L is the greatest value such that  $end(Si)[k] < q1 - 1$  for all k in  $seq\_len(L)$ . Similarly, Roffset(x)[i] is the number R of ranges at the *tail* of Si that are strictly to the right of all the ranges in Qi i.e. R is the greatest value such that start(Si)[length(Si) + 1 - k] > q2 + 1 for all k in seq\_len(L).

- encoding(x): Factor of the same length as x where the i-th element is the encoding obtained by comparing each range in Qi with all the ranges in  $tSi = Si[(1+L):(length(Si)-R)]$  (tSi stands for "trimmed Si"). More precisely, here is how this encoding is obtained:
	- 1. All the ranges in Q i are compared with  $tSi[1]$ , then with  $tSi[2]$ , etc... At each step (one step per range in tSi), comparing all the ranges in Qi with tSi[k] is done with rangeComparisonCodeToLetter(compare(Qi, tSi[k])). So at each step, we end up with a vector of M single letters (where M is length(0i)).
	- 2. Each vector obtained previously (1 vector per range in tSi, all of them of length M) is turned into a single string (called "encoding block") by pasting its individual letters together.
	- 3. All the encoding blocks (1 per range in tSi) are pasted together into a single long string and separated by colons (":"). An additional colon is prepended to the long string and another one appended to it.

## OverlapEncodings-class 59

4. Finally, a special block containing the value of M is prepended to the long string. The final string is the encoding.

levels(x): Equivalent to levels(encoding(x)).

 $flippedQuery(x)$ : Whether or not the top-level element in query used for computing the encoding was "flipped" before the encoding was computed. Note that this flipping generally affects the "left offset", "right offset", in addition to the encoding itself.

### Coercing an OverlapEncodings object

In the following code snippets, x is an OverlapEncodings object.

as.data.frame(x): Return x as a data frame with columns "Loffset", "Roffset" and "encoding".

### Low-level encoding utilities

In the following code snippets, x can be an OverlapEncodings object, or a character vector or factor containing encodings.

encodingHalves(x, single.end.on.left=FALSE, single.end.on.right=FALSE, as.factors=FALSE): Extract the 2 halves of paired-end encodings and return them as a list of 2 character vectors (or 2 factors) parallel to the input.

Paired-end encodings are obtained by encoding paired-end overlaps i.e. overlaps between paired-end reads and transcripts (typically). The difference between a single-end encoding and a paired-end encoding is that all the blocks in the latter contain a "--" separator to mark the separation between the "left encoding" and the "right encoding".

See examples below and the "Overlap encodings" vignette located in this package for examples of paired-end encodings.

Lencoding(x, ...), Rencoding(x, ...): Extract the "left encodings" and "right encodings" of paired-end encodings.

Equivalent to encodingHalves(x, ...)[[1]] and encodingHalves(x, ...)[[2]], respectively.

- njunc(x), Lnjunc(x, single.end.on.left=FALSE), Rnjunc(x, single.end.on.right=FALSE): Extract the number of junctions in each encoding by looking at their first block (aka special block). If an element xi in x is a paired-end encoding, then  $Lnjunc(xi)$ , Rnjunc(xi), and njunc(xi), return njunc(Lencoding(xi)), njunc(Rencoding(xi)), and Lnjunc(xi) + Rnjunc(xi), respectively.
- isCompatibleWithSplicing(x): Returns a logical vector *parallel* to x indicating whether the corresponding encoding describes a *splice compatible* overlap i.e. an overlap that is compatible with the splicing of the transcript.

WARNING: For paired-end encodings, isCompatibleWithSplicing considers that the encoding is *splice compatible* if its 2 halves are *splice compatible*. This can produce false positives if for example the right end of the alignment is located upstream of the left end in transcript space. The paired-end read could not come from this transcript. To eliminate these false positives, one would need to have access and look at the position of the left and right ends in transcript space. This can be done with [extractQueryStartInTranscript](#page-12-0).

#### Author(s)

Hervé Pagès

### See Also

- The "OverlapEncodings" vignette in this package.
- The [encodeOverlaps](#page-12-0) function for computing "overlap encodings".
- The [pcompare](#page-0-0) function in the **IRanges** package for the interpretation of the strings returned by encoding.
- The [GRangesList](#page-0-0) class defined and documented in the GenomicRanges package.

### Examples

```
## ---------------------------------------------------------------------
## A. BASIC MANIPULATION OF AN OverlapEncodings OBJECT
## ---------------------------------------------------------------------
example(encodeOverlaps) # to generate the 'ovenc' object
length(ovenc)
Loffset(ovenc)
Roffset(ovenc)
encoding(ovenc)
levels(ovenc)
nlevels(ovenc)
flippedQuery(ovenc)
njunc(ovenc)
as.data.frame(ovenc)
njunc(levels(ovenc))
## ---------------------------------------------------------------------
## B. WORKING WITH PAIRED-END ENCODINGS (POSSIBLY MIXED WITH SINGLE-END
## ENCODINGS)
## ---------------------------------------------------------------------
encodings <- c("4:jmmm:agmm:aagm:aaaf:", "3--1:jmm--b:agm--i:")
encodingHalves(encodings)
encodingHalves(encodings, single.end.on.left=TRUE)
encodingHalves(encodings, single.end.on.right=TRUE)
encodingHalves(encodings, single.end.on.left=TRUE,
                          single.end.on.right=TRUE)
Lencoding(encodings)
Lencoding(encodings, single.end.on.left=TRUE)
Rencoding(encodings)
Rencoding(encodings, single.end.on.right=TRUE)
njunc(encodings)
Lnjunc(encodings)
```
## pileLettersAt 61

```
Lnjunc(encodings, single.end.on.left=TRUE)
Rnjunc(encodings)
Rnjunc(encodings, single.end.on.right=TRUE)
## ---------------------------------------------------------------------
## C. DETECTION OF "SPLICE COMPATIBLE" OVERLAPS
## ---------------------------------------------------------------------
## Reads that are compatible with the splicing of the transcript can
## be detected with a regular expression (the regular expression below
## assumes that reads have at most 2 junctions):
regex0 <- "(:[fgij]:|:[jg].:.[gf]:|:[jg]..:.g.:..[gf]:)"
grepl(regex0, encoding(ovenc)) # read4 is NOT "compatible"
## This was for illustration purpose only. In practise you don't need
## (and should not) use this regular expression, but use instead the
## isCompatibleWithSplicing() utility function:
isCompatibleWithSplicing(ovenc)
```
pileLettersAt *Pile the letters of a set of aligned reads on top of a set of genomic positions*

### Description

pileLettersAt extracts the letters/nucleotides of a set of reads that align to a set of genomic positions of interest. The extracted letters are returned as "piles of letters" (one per genomic position of interest) stored in an [XStringSet](#page-0-0) (typically [DNAStringSet\)](#page-0-0) object.

# Usage

pileLettersAt(x, seqnames, pos, cigar, at)

#### Arguments

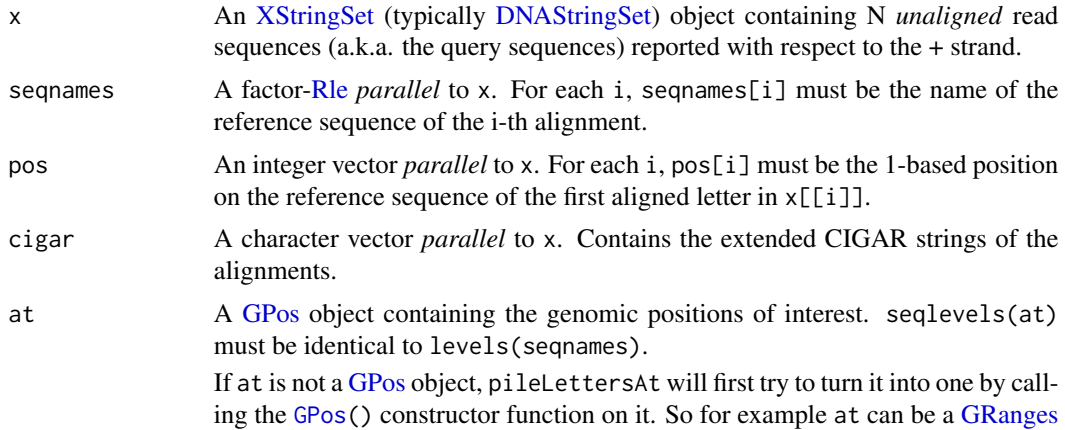

object (or any other [GenomicRanges](#page-0-0) derivative), and, in that case, each range in it will be interpreted as a run of adjacent genomic positions. See [?GPos](#page-0-0) in the GenomicRanges package for more information.

## Details

x, seqnames, pos, cigar must be 4 *parallel* vectors describing N aligned reads.

### Value

An [XStringSet](#page-0-0) (typically [DNAStringSet\)](#page-0-0) object *parallel* to at (i.e. with 1 string per genomic position).

### Author(s)

Hervé Pagès

## See Also

- The pileup and applyPileups functions defined in the **Rsamtools** package, as well as the SAMtools mpileup command (available at <http://samtools.sourceforge.net/> as part of the SAMtools project), for more powerful flexible alternatives.
- The [stackStringsFromGAlignments](#page-77-0) function for stacking the read sequences (or their quality strings) stored in a [GAlignments](#page-30-0) object or a BAM file.
- [DNAStringSet](#page-0-0) objects in the Biostrings package.
- [GPos](#page-0-0) objects in the GenomicRanges package.
- [GAlignments](#page-30-0) objects.
- [cigar-utils](#page-2-0) for the CIGAR utility functions used internally by pileLettersAt.

## Examples

#### ## Input

```
## - A BAM file:
bamfile <- BamFile(system.file("extdata", "ex1.bam", package="Rsamtools"))
seqinfo(bamfile) # to see the seqlevels and seqlengths
stackStringsFromBam(bamfile, param="seq1:1-21") # a quick look at
                                                 # the reads
## - A GPos object containing Genomic Positions Of Interest:
my_GPOI <- GPos(c("seq1:1-5", "seq1:21-21", "seq1:1575-1575",
                  "seq2:1513-1514"))
## Some preliminary massage on 'my_GPOI'
seqinfo(my_GPOI) <- merge(seqinfo(my_GPOI), seqinfo(bamfile))
seqlevels(my_GPOI) <- seqlevelsInUse(my_GPOI)
## Load the BAM file in a GAlignments object. Note that we load only
## the reads aligned to the sequences in 'seqlevels(my_GPOI)'. Also,
```

```
## in order to be consistent with applyPileups() and SAMtools (m)pileup,
## we filter out the following BAM records:
## - secondary alignments (flag bit 0x100);
## - reads not passing quality controls (flag bit 0x200);
## - PCR or optical duplicates (flag bit 0x400).
## See ?ScanBamParam and the SAM Spec for more information.
which <- as(seqinfo(my_GPOI), "GRanges")
flag <- scanBamFlag(isSecondaryAlignment=FALSE,
                    isNotPassingQualityControls=FALSE,
                    isDuplicate=FALSE)
what \leq c("seq", "qual")
param <- ScanBamParam(flag=flag, what=c("seq", "qual"), which=which)
gal <- readGAlignments(bamfile, param=param)
seqlevels(gal) <- seqlevels(my_GPOI)
## Extract the read sequences (a.k.a. query sequences) and quality
## strings. Both are reported with respect to the + strand.
qseq <- mcols(gal)$seq
qual <- mcols(gal)$qual
nucl_piles <- pileLettersAt(qseq, seqnames(gal), start(gal), cigar(gal),
                            my_GPOI)
qual_piles <- pileLettersAt(qual, seqnames(gal), start(gal), cigar(gal),
                            my_GPOI)
mcols(my_GPOI)$nucl_piles <- nucl_piles
mcols(my_GPOI)$qual_piles <- qual_piles
my_GPOI
## Finally, to summarize A/C/G/T frequencies at each position:
alphabetFrequency(nucl_piles, baseOnly=TRUE)
## Note that the pileup() function defined in the Rsamtools package
## can be used to obtain a similar result:
scanbam_param <- ScanBamParam(flag=flag, which=my_GPOI)
pileup_param <- PileupParam(max_depth=5000,
                            min_base_quality=0,
                            distinguish_strands=FALSE)
```

```
pileup(bamfile, scanBamParam=scanbam_param, pileupParam=pileup_param)
```

```
readGAlignments Reading genomic alignments from a file
```
### <span id="page-62-0"></span>**Description**

Read genomic alignments from a file (typically a BAM file) into a [GAlignments,](#page-30-0) [GAlignmentPairs,](#page-26-0) [GAlignmentsList,](#page-36-0) or [GappedReads](#page-41-0) object.

## Usage

```
readGAlignments(file, index=file, use.names=FALSE, param=NULL,
                     with.which_label=FALSE)
readGAlignmentPairs(file, index=file, use.names=FALSE, param=NULL,
                          with.which_label=FALSE, strandMode=1)
readGAlignmentsList(file, index=file, use.names=FALSE,
                          param=ScanBamParam(), with.which_label=FALSE,
                          strandMode=NA)
readGappedReads(file, index=file, use.names=FALSE, param=NULL,
                     with.which_label=FALSE)
```
# Arguments

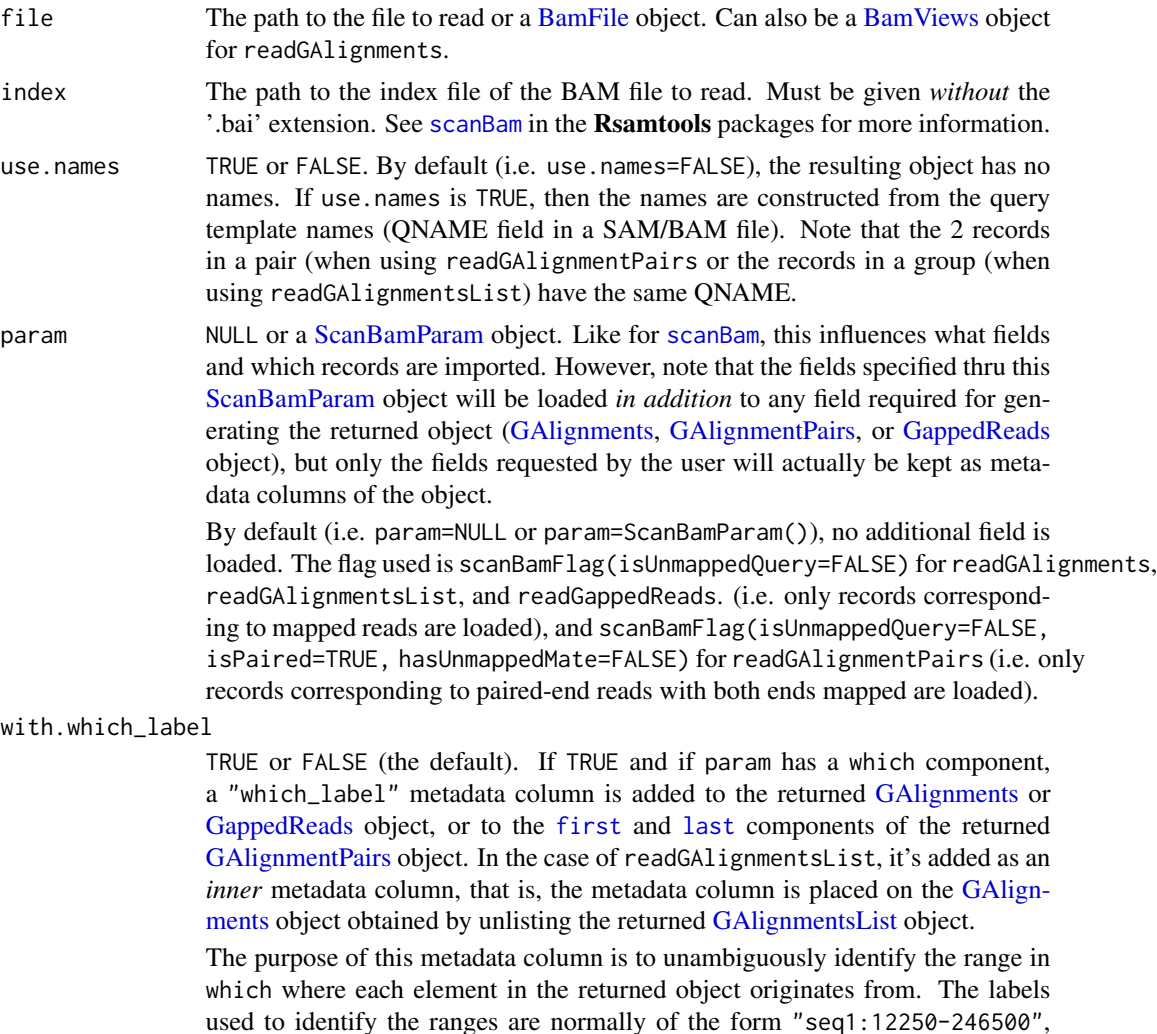

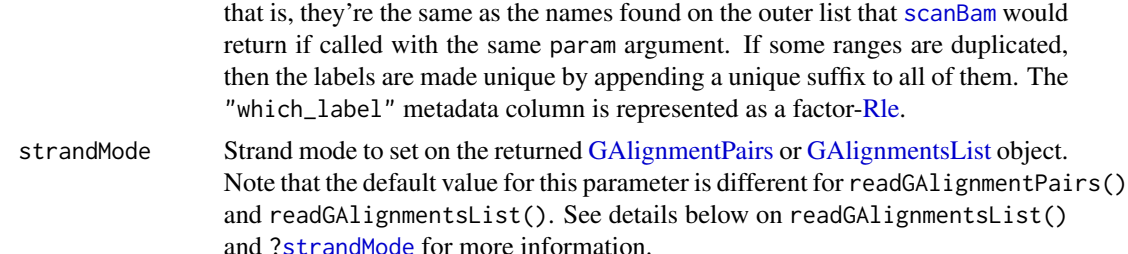

## Details

• readGAlignments reads a file containing aligned reads as a [GAlignments](#page-30-0) object. See [?GAlignments](#page-30-0) for a description of [GAlignments](#page-30-0) objects.

When file is a [BamViews](#page-0-0) object, readGAlignments visits each path in bamPaths(file), returning the result of readGAlignments applied to the specified path. When index is missing, it is set equal to bamIndicies(file). Only reads in bamRanges(file) are returned (if param is supplied, bamRanges(file) takes precedence over bamWhich(param)). The return value is a [SimpleList](#page-0-0) object, with elements of the list corresponding to each path. bamSamples(file) is available as metadata columns (accessed with mcols) of the returned [SimpleList](#page-0-0) object.

- readGAlignmentPairs reads a file containing aligned paired-end reads as a [GAlignmentPairs](#page-26-0) object. See [?GAlignmentPairs](#page-26-0) for a description of [GAlignmentPairs](#page-26-0) objects.
- readGAlignmentsList reads a file containing aligned reads as a [GAlignmentsList](#page-36-0) object. See [?GAlignmentsList](#page-36-0) for a description of [GAlignmentsList](#page-36-0) objects. readGAlignmentsList pairs records into mates according to the pairing criteria described below. The 1st mate will always be 1st in the [GAlignmentsList](#page-36-0) list elements that have mate\_status set to "mated", and the 2nd mate will always be 2nd.

A GAlignmentsList is returned with a 'mate\_status' metadata column on the outer list elements. mate\_status is a factor with 3 levels indicating mate status, 'mated', 'ambiguous' or 'unmated':

- mated: primary or non-primary pairs
- ambiguous: multiple segments matching to the same location (indistinguishable)
- unmated: mate does not exist or is unmapped

When the 'file' argument is a BamFile, 'asMates=TRUE' must be set, otherwise the data are treated as single-end reads. See the 'asMates' section of [?BamFile](#page-0-0) in the Rsamtools package for details.

Note that, by default, strandMode=NA, which is different to the default value in readGAlignmentPairs() and which implies that, by default, the strand values in the returned GAlignmentsList object correspond to the original strand of the reads.

• readGappedReads reads a file containing aligned reads as a [GappedReads](#page-41-0) object. See [?GappedReads](#page-41-0) for a description of [GappedReads](#page-41-0) objects.

For all these functions, flags, tags and ranges may be specified in the supplied [ScanBamParam](#page-0-0) object for fine tuning of results.

### Value

A [GAlignments](#page-30-0) object for readGAlignments.

A [GAlignmentPairs](#page-26-0) object for readGAlignmentPairs. Note that a BAM (or SAM) file can in theory contain a mix of single-end and paired-end reads, but in practise it seems that single-end and paired-end are not mixed. In other words, the value of flag bit 0x1 (isPaired) is the same for all the records in a file. So if readGAlignmentPairs returns a [GAlignmentPairs](#page-26-0) object of length zero, this almost always means that the BAM (or SAM) file contains alignments for single-end reads (although it could also mean that the user-supplied [ScanBamParam](#page-0-0) is filtering out everything, or that the file is empty, or that all the records in the file correspond to unmapped reads).

A [GAlignmentsList](#page-36-0) object for readGAlignmentsList. When the list contains paired-end reads a metadata data column of mate\_status is added to the object. See details in the 'Bam specific back-ends' section on this man page.

A [GappedReads](#page-41-0) object for readGappedReads.

### Pairing criteria

This section describes the pairing criteria used by readGAlignmentsList and readGAlignmentPairs.

- First, only records with flag bit 0x1 (multiple segments) set to 1, flag bit 0x4 (segment unmapped) set to 0, and flag bit 0x8 (next segment in the template unmapped) set to 0, are candidates for pairing (see the SAM Spec for a description of flag bits and fields). Records that correspond to single-end reads, or records that correspond to paired-end reads where one or both ends are unmapped, will remain unmated.
- Then the following fields and flag bits are considered:
	- (A) QNAME
	- (B) RNAME, RNEXT
	- (C) POS, PNEXT
	- (D) Flag bits Ox10 (segment aligned to minus strand) and 0x20 (next segment aligned to minus strand)
	- (E) Flag bits 0x40 (first segment in template) and 0x80 (last segment in template)
	- (F) Flag bit 0x2 (proper pair)
	- (G) Flag bit 0x100 (secondary alignment)

2 records rec1 and rec2 are considered mates iff all the following conditions are satisfied:

- $-$  (A) QNAME(rec1) = QNAME(rec2)
- $-$  (B) RNEXT(rec1) = RNAME(rec2) and RNEXT(rec2) = RNAME(rec1)
- $-$  (C) PNEXT(rec1) = POS(rec2) and PNEXT(rec2) = POS(rec1)
- (D) Flag bit 0x20 of rec1 == Flag bit 0x10 of rec2 and Flag bit 0x20 of rec2 == Flag bit  $0x10$  of rec1
- (E) rec1 corresponds to the first segment in the template and rec2 corresponds to the last segment in the template, OR, rec2 corresponds to the first segment in the template and rec1 corresponds to the last segment in the template
- $-$  (F) rec1 and rec2 have same flag bit  $0x2$
- $-$  (G) rec1 and rec2 have same flag bit  $0x100$

Note that this is actually the pairing criteria used by [scanBam](#page-0-0) (when the [BamFile](#page-0-0) passed to it has the asMates toggle set to TRUE), which readGAlignmentsList and readGAlignmentPairs call behind the scene. It is also the pairing criteria used by [findMateAlignment](#page-17-0).

## Note

BAM records corresponding to unmapped reads are always ignored.

Starting with Rsamtools 1.7.1 (BioC 2.10), PCR or optical duplicates are loaded by default (use scanBamFlag(isDuplicate=FALSE) to drop them).

## Author(s)

Hervé Pagès and Valerie Obenchain

## See Also

- [scanBam](#page-0-0) and [ScanBamParam](#page-0-0) in the Rsamtools package.
- [GAlignments,](#page-30-0) [GAlignmentPairs,](#page-26-0) [GAlignmentsList,](#page-36-0) and [GappedReads](#page-41-0) objects.
- [IRangesList](#page-0-0) objects (used in the examples below to specify the which regions) in the IRanges package.

## Examples

```
## ---------------------------------------------------------------------
## A. readGAlignments()
## ---------------------------------------------------------------------
## Simple use:
bamfile <- system.file("extdata", "ex1.bam", package="Rsamtools",
                       mustWork=TRUE)
gal1 <- readGAlignments(bamfile)
gal1
names(gal1)
## Using the 'use.names' arg:
gal2 <- readGAlignments(bamfile, use.names=TRUE)
gal2
head(names(gal2))
## Using the 'param' arg to drop PCR or optical duplicates as well as
## secondary alignments, and to load additional BAM fields:
param <- ScanBamParam(flag=scanBamFlag(isDuplicate=FALSE,
                                       isSecondaryAlignment=FALSE),
                      what=c("qual", "flag"))
gal3 <- readGAlignments(bamfile, param=param)
gal3
mcols(gal3)
## Using the 'param' arg to load alignments from particular regions.
which <- IRangesList(seq1=IRanges(1000, 1100),
                     seq2=IRanges(c(1546, 1555, 1567), width=10))
param <- ScanBamParam(which=which)
gal4 <- readGAlignments(bamfile, use.names=TRUE, param=param)
gal4
```

```
## IMPORTANT NOTE: A given record is loaded one time for each region
## it overlaps with. We call this "duplicated record selection" (this
## is a scanBam() feature, readGAlignments() is based on scanBam()):
which <- IRangesList(seq2=IRanges(c(1555, 1567), width=10))
param <- ScanBamParam(which=which)
gal5 <- readGAlignments(bamfile, use.names=TRUE, param=param)
gal5 # record EAS114_26:7:37:79:581 was loaded twice
## This becomes clearer if we use 'with.which_label=TRUE' to identify
## the region in 'which' where each element in 'gal5' originates from.
gal5 <- readGAlignments(bamfile, use.names=TRUE, param=param,
                                 with.which_label=TRUE)
gal5
## Not surprisingly, we also get "duplicated record selection" when
## 'which' contains repeated or overlapping regions. Using the same
## regions as we did for 'gal4' above, except that now we're
## repeating the region on seq1:
which <- IRangesList(seq1=rep(IRanges(1000, 1100), 2),
                     seq2=IRanges(c(1546, 1555, 1567), width=10))
param <- ScanBamParam(which=which)
gal4b <- readGAlignments(bamfile, use.names=TRUE, param=param)
length(gal4b) # > length(gal4), because all the records overlapping
               # with bases 1000 to 1100 on seq1 are now duplicated
## The "duplicated record selection" will artificially increase the
## coverage or affect other downstream results. It can be mitigated
## (but not completely eliminated) by first "reducing" the set of
## regions:
which <- reduce(which)
which
param <- ScanBamParam(which=which)
gal4c <- readGAlignments(bamfile, use.names=TRUE, param=param)
length(gal4c) # < length(gal4), because the 2 first original regions
               # on seq2 were merged into a single one
## Note that reducing the set of regions didn't completely eliminate
## "duplicated record selection". Records that overlap the 2 reduced
## regions on seq2 (which$seq2) are loaded twice (like for 'gal5'
## above). See example D. below for how to completely eliminate
## "duplicated record selection".
## Using the 'param' arg to load tags. Except for MF and Aq, the tags
## specified below are predefined tags (see the SAM Spec for the list
## of predefined tags and their meaning).
param <- ScanBamParam(tag=c("MF", "Aq", "NM", "UQ", "H0", "H1"),
                     what="isize")
gal6 <- readGAlignments(bamfile, param=param)
mcols(gal6) # "tag" cols always after "what" cols
## With a BamViews object:
fls <- system.file("extdata", "ex1.bam", package="Rsamtools",
                   mustWork=TRUE)
```

```
readGAlignments 69
```

```
bv <- BamViews(fls,
               bamSamples=DataFrame(info="test", row.names="ex1"),
               auto.range=TRUE)
## Note that the "readGAlignments" method for BamViews objects
## requires the ShortRead package to be installed.
aln <- readGAlignments(bv)
aln
aln[[1]]
aln[colnames(bv)]
mcols(aln)
## ---------------------------------------------------------------------
## B. readGAlignmentPairs()
## ---------------------------------------------------------------------
galp1 <- readGAlignmentPairs(bamfile)
head(galp1)
names(galp1)
## Here we use the 'param' arg to filter by proper pair, drop PCR /
## optical duplicates, and drop secondary alignments. Filtering by
## proper pair and dropping secondary alignments can help make the
## pairing algorithm run significantly faster:
param <- ScanBamParam(flag=scanBamFlag(isProperPair=TRUE,
                                       isDuplicate=FALSE,
                                       isSecondaryAlignment=FALSE))
galp2 <- readGAlignmentPairs(bamfile, use.names=TRUE, param=param)
galp2
head(galp2)
head(names(galp2))
## ---------------------------------------------------------------------
## C. readGAlignmentsList()
## ---------------------------------------------------------------------
library(pasillaBamSubset)
## 'file' as character.
bam <- untreated3_chr4()
galist1 <- readGAlignmentsList(bam)
galist1[1:3]
length(galist1)
table(elementNROWS(galist1))
## When 'file' is a BamFile, 'asMates' must be TRUE. If FALSE,
## the data are treated as single-end and each list element of the
## GAlignmentsList will be of length 1. For single-end data
## use readGAlignments().
bamfile <- BamFile(bam, yieldSize=3, asMates=TRUE)
readGAlignmentsList(bamfile)
## Use a 'param' to fine tune the results.
param <- ScanBamParam(flag=scanBamFlag(isProperPair=TRUE))
galist2 <- readGAlignmentsList(bam, param=param)
galist2[1:3]
```

```
length(galist2)
table(elementNROWS(galist2))
## For paired-end data, we can set the 'strandMode' parameter to
## infer the strand of a pair from the strand of the first and
## last alignments in the pair
galist3 <- readGAlignmentsList(bam, param=param, strandMode=0)
galist3[1:3]
galist4 <- readGAlignmentsList(bam, param=param, strandMode=1)
galist4[1:3]
galist5 <- readGAlignmentsList(bam, param=param, strandMode=2)
galist5[1:3]
## ---------------------------------------------------------------------
## D. COMPARING 4 STRATEGIES FOR LOADING THE ALIGNMENTS THAT OVERLAP
## WITH THE EXONIC REGIONS ON FLY CHROMMOSOME 4
## ---------------------------------------------------------------------
library(pasillaBamSubset)
bam <- untreated1_chr4()
library(TxDb.Dmelanogaster.UCSC.dm3.ensGene)
txdb <- TxDb.Dmelanogaster.UCSC.dm3.ensGene
ex <- exons(txdb)
seqlevels(ex, pruning.mode="coarse") <- "chr4"
length(ex)
## Some of the exons overlap with each other:
isDisjoint(ex) # FALSE
exonic_regions <- reduce(ex)
isDisjoint(exonic_regions) # no more overlaps
length(exonic_regions)
## Strategy #1: slow and loads a lot of records more than once (see
## "duplicated record selection" in example A. above).
param1 <- ScanBamParam(which=ex)
gal1 <- readGAlignments(bam, param=param1)
length(gal1) # many "duplicated records"
## Strategy #2: faster and generates less duplicated records but
## doesn't eliminate them.
param2 <- ScanBamParam(which=exonic_regions)
gal2 <- readGAlignments(bam, param=param2)
length(gal2) # less "duplicated records"
## Strategy #3: fast and completely eliminates duplicated records.
gal0 <- readGAlignments(bam)
gal3 <- subsetByOverlaps(gal0, exonic_regions, ignore.strand=TRUE)
length(gal3) # no "duplicated records"
## Note that, in this case using 'exonic_regions' or 'ex' makes no
## difference:
gal3b <- subsetByOverlaps(gal0, ex, ignore.strand=TRUE)
stopifnot(identical(gal3, gal3b))
```

```
## Strategy #4: strategy #3 however can require a lot of memory if the
## file is big because we load all the alignments into memory before we
## select those that overlap with the exonic regions. Strategy #4
## addresses this by loading the file by chunks.
bamfile <- BamFile(bam, yieldSize=50000)
open(bamfile)
while (length(chunk0 <- readGAlignments(bamfile))) {
   chunk <- subsetByOverlaps(chunk0, ex, ignore.strand=TRUE)
   cat("chunk0:", length(chunk0), "- chunk:", length(chunk), "\n")
   ## ... do something with 'chunk' ...
}
close(bamfile)
## ---------------------------------------------------------------------
## E. readGappedReads()
## ---------------------------------------------------------------------
greads1 <- readGappedReads(bamfile)
greads1
names(greads1)
qseq(greads1)
greads2 <- readGappedReads(bamfile, use.names=TRUE)
head(greads2)
head(names(greads2))
```
sequenceLayer *Lay read sequences alongside the reference space, using their CIGARs*

# **Description**

sequenceLayer can lay strings that belong to a given space (e.g. the "query" space) alongside another space (e.g. the "reference" space) by removing/injecting substrings from/into them, using the supplied CIGARs.

Its primary use case is to lay the read sequences stored in a BAM file (which are considered to belong to the "query" space) alongside the "reference" space. It can also be used to remove the parts of the read sequences that correspond to soft-clipping. More generally it can lay strings that belong to any supported space alongside any other supported space. See the Details section below for the list of supported spaces.

## Usage

```
sequenceLayer(x, cigar, from="query", to="reference",
              D.letter="-", N.letter=".",
              I.letter="-", S.letter="+", H.letter="+")
```
#### Arguments

x An [XStringSet](#page-0-0) object containing strings that belong to a given space.

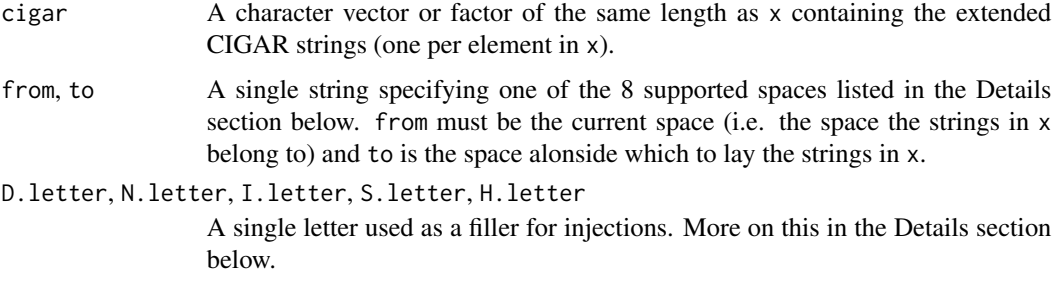

#### Details

The 8 supported spaces are: "reference", "reference-N-regions-removed", "query", "query-before-hard-clipping "query-after-soft-clipping", "pairwise", "pairwise-N-regions-removed", and "pairwise-dense".

Each space can be characterized by the extended CIGAR operations that are *visible* in it. A CIGAR operation is said to be *visible* in a given space if it "runs along it", that is, if it's associated with a block of contiguous positions in that space (the size of the block being the length of the operation). For example, the M/=/X operations are *visible* in all spaces, the D/N operations are *visible* in the "reference" space but not in the "query" space, the S operation is *visible* in the "query" space but not in the "reference" or in the "query-after-soft-clipping" space, etc...

Here are the extended CIGAR operations that are *visible* in each space:

- 1. reference:  $M$ ,  $D$ ,  $N$ ,  $=$ ,  $X$
- 2. reference-N-regions-removed: M, D, =, X
- 3. query: M, I, S,  $=$ , X
- 4. query-before-hard-clipping: M, I, S, H,  $=$ , X
- 5. query-after-soft-clipping:  $M$ ,  $I$ ,  $=$ ,  $X$
- 6. pairwise: M, I, D, N,  $=$ , X
- 7. pairwise-N-regions-removed: M, I, D, =, X
- 8. pairwise-dense: M, =, X

sequenceLayer lays a string that belongs to one space alongside another by (1) removing the substrings associated with operations that are not *visible* anymore in the new space, and (2) injecting substrings associated with operations that become *visible* in the new space. Each injected substring has the length of the operation associated with it, and its content is controlled via the corresponding \*.letter argument.

For example, when going from the "query" space to the "reference" space (the default), the Iand S-substrings (i.e. the substrings associated with I/S operations) are removed, and substrings associated with D/N operations are injected. More precisely, the D-substrings are filled with the letter specified in D.letter, and the N-substrings with the letter specified in N.letter. The other \*.letter arguments are ignored in that case.

#### Value

An [XStringSet](#page-0-0) object of the same class and length as x.
## <span id="page-72-0"></span>sequenceLayer 73

## Author(s)

Hervé Pagès

## See Also

- The [stackStringsFromBam](#page-77-0) function for stacking the read sequences (or their quality strings) stored in a BAM file on a region of interest.
- The [readGAlignments](#page-62-0) function for loading read sequences from a BAM file (via a [GAlign](#page-30-0)[ments](#page-30-0) object).
- The [extractAt](#page-0-0) and [replaceAt](#page-0-0) functions in the Biostrings package for extracting/replacing arbitrary substrings from/in a string or set of strings.
- [cigar-utils](#page-2-0) for the CIGAR utility functions used internally by sequenceLayer.

# Examples

```
## ---------------------------------------------------------------------
## A. FROM "query" TO "reference" SPACE
## ---------------------------------------------------------------------
## Load read sequences from a BAM file (they will be returned in a
## GAlignments object):
bamfile <- system.file("extdata", "ex1.bam", package="Rsamtools")
param <- ScanBamParam(what="seq")
gal <- readGAlignments(bamfile, param=param)
qseq <- mcols(gal)$seq # the read sequences (aka query sequences)
## Lay the query sequences alongside the reference space. This will
## remove the substrings associated with insertions to the reference
## (I operations) and soft clipping (S operations), and will inject new
## substrings (filled with "-") where deletions from the reference (D
## operations) and skipped regions from the reference (N operations)
## occurred during the alignment process:
qseq_on_ref <- sequenceLayer(qseq, cigar(gal))
## A typical use case for doing the above is to compute 1 consensus
## sequence per chromosome. The code below shows how this can be done
## in 2 extra steps.
## Step 1: Compute one consensus matrix per chromosome.
qseq_on_ref_by_chrom <- splitAsList(qseq_on_ref, seqnames(gal))
pos_by_chrom <- splitAsList(start(gal), seqnames(gal))
cm_by_chrom <- lapply(names(pos_by_chrom),
    function(seqname)
       consensusMatrix(qseq_on_ref_by_chrom[[seqname]],
                        as.prob=TRUE,
                        shift=pos_by_chrom[[seqname]]-1,
```
width=seqlengths(gal)[[seqname]]))

```
names(cm_by_chrom) <- names(pos_by_chrom)
```

```
## 'cm_by_chrom' is a list of consensus matrices. Each matrix has 17
## rows (1 per letter in the DNA alphabet) and 1 column per chromosome
## position.
## Step 2: Compute the consensus string from each consensus matrix.
## We'll put "+" in the strings wherever there is no coverage for that
## position, and "N" where there is coverage but no consensus.
cs_by_chrom <- lapply(cm_by_chrom,
    function(cm) {
        ## Because consensusString() doesn't like consensus matrices
        ## with columns that contain only zeroes (and you will have
       ## columns like that for chromosome positions that don't
       ## receive any coverage), we need to "fix" 'cm' first.
       idx \leq colSums(cm) == 0
       cm["+", idx] <- 1
       DNAString(consensusString(cm, ambiguityMap="N"))
    })
## consensusString() provides some flexibility to let you extract
## the consensus in different ways. See '?consensusString' in the
## Biostrings package for the details.
## Finally, note that the read quality strings can also be used as
## input for sequenceLayer():
param <- ScanBamParam(what="qual")
gal <- readGAlignments(bamfile, param=param)
qual <- mcols(gal)$qual # the read quality strings
qual_on_ref <- sequenceLayer(qual, cigar(gal))
## Note that since the "-" letter is a valid quality code, there is
## no way to distinguish it from the "-" letters inserted by
## sequenceLayer().
## ---------------------------------------------------------------------
## B. FROM "query" TO "query-after-soft-clipping" SPACE
## ---------------------------------------------------------------------
## Going from "query" to "query-after-soft-clipping" simply removes
## the substrings associated with soft clipping (S operations):
qseq <- DNAStringSet(c("AAAGTTCGAA", "TTACGATTAN", "GGATAATTTT"))
cigar <- c("3H10M", "2S7M1S2H", "2M1I1M3D2M4S")
clipped_qseq <- sequenceLayer(qseq, cigar,
                              from="query", to="query-after-soft-clipping")
sequenceLayer(clipped_qseq, cigar,
              from="query-after-soft-clipping", to="query")
sequenceLayer(clipped_qseq, cigar,
              from="query-after-soft-clipping", to="query",
              S.letter="-")
## ---------------------------------------------------------------------
## C. BRING QUERY AND REFERENCE SEQUENCES TO THE "pairwise" or
## "pairwise-dense" SPACE
```

```
## ---------------------------------------------------------------------
## Load read sequences from a BAM file:
library(RNAseqData.HNRNPC.bam.chr14)
bamfile <- RNAseqData.HNRNPC.bam.chr14_BAMFILES[1]
param <- ScanBamParam(what="seq",
                      which=GRanges("chr14", IRanges(1, 25000000)))
gal <- readGAlignments(bamfile, param=param)
qseq <- mcols(gal)$seq # the read sequences (aka query sequences)
## Load the corresponding reference sequences from the appropriate
## BSgenome package (the reads in RNAseqData.HNRNPC.bam.chr14 were
## aligned to hg19):
library(BSgenome.Hsapiens.UCSC.hg19)
rseq <- getSeq(Hsapiens, as(gal, "GRanges")) # the reference sequences
## Bring 'qseq' and 'rseq' to the "pairwise" space.
## For 'qseq', this will remove the substrings associated with soft
## clipping (S operations) and inject substrings (filled with "-")
## associated with deletions from the reference (D operations) and
## skipped regions from the reference (N operations). For 'rseq', this
## will inject substrings (filled with "-") associated with insertions
## to the reference (I operations).
qseq2 <- sequenceLayer(qseq, cigar(gal),
                      from="query", to="pairwise")
rseq2 <- sequenceLayer(rseq, cigar(gal),
                       from="reference", to="pairwise")
## Sanity check: 'qseq2' and 'rseq2' should have the same shape.
stopifnot(identical(elementNROWS(qseq2), elementNROWS(rseq2)))
## A closer look at reads with insertions and deletions:
cigar_op_table <- cigarOpTable(cigar(gal))
head(cigar_op_table)
I_idx <- which(cigar_op_table[ , "I"] >= 2) # at least 2 insertions
qseq2[I_idx]
rseq2[I_idx]
D_idx <- which(cigar_op_table[ , "D"] >= 2) # at least 2 deletions
qseq2[D_idx]
rseq2[D_idx]
## A closer look at reads with skipped regions:
N_idx <- which(cigar_op_table[ , "N"] != 0)
qseq2[N_idx]
rseq2[N_idx]
## A variant of the "pairwise" space is the "pairwise-dense" space.
## In that space, all indels and skipped regions are removed from 'qseq'
## and 'rseq'.
qseq3 <- sequenceLayer(qseq, cigar(gal),
                       from="query", to="pairwise-dense")
```
76 sequenceLayer

```
rseq3 <- sequenceLayer(rseq, cigar(gal),
                       from="reference", to="pairwise-dense")
## Sanity check: 'qseq3' and 'rseq3' should have the same shape.
stopifnot(identical(elementNROWS(qseq3), elementNROWS(rseq3)))
## Insertions were removed:
qseq3[I_idx]
rseq3[I_idx]
## Deletions were removed:
qseq3[D_idx]
rseq3[D_idx]
## Skipped regions were removed:
qseq3[N_idx]
rseq3[N_idx]
## ---------------------------------------------------------------------
## D. SANITY CHECKS
## ---------------------------------------------------------------------
SPACES <- c("reference",
            "reference-N-regions-removed",
            "query",
            "query-before-hard-clipping",
            "query-after-soft-clipping",
            "pairwise",
            "pairwise-N-regions-removed",
            "pairwise-dense")
cigarWidth <- list(
    function(cigar) cigarWidthAlongReferenceSpace(cigar),
    function(cigar) cigarWidthAlongReferenceSpace(cigar,
                                                  N.regions.removed=TRUE),
    function(cigar) cigarWidthAlongQuerySpace(cigar),
    function(cigar) cigarWidthAlongQuerySpace(cigar,
                                              before.hard.clipping=TRUE),
    function(cigar) cigarWidthAlongQuerySpace(cigar,
                                              after.soft.clipping=TRUE),
    function(cigar) cigarWidthAlongPairwiseSpace(cigar),
    function(cigar) cigarWidthAlongPairwiseSpace(cigar,
                                                 N.regions.removed=TRUE),
    function(cigar) cigarWidthAlongPairwiseSpace(cigar, dense=TRUE)
)
cigar <- c("3H2S4M1D2M2I1M5N3M6H", "5M1I3M2D4M2S")
seq <- list(
    BStringSet(c(A="AAAA-BBC.....DDD", B="AAAAABBB--CCCC")),
    BStringSet(c(A="AAAA-BBCDDD", B="AAAAABBB--CCCC")),
   BStringSet(c(A="++AAAABBiiCDDD", B="AAAAAiBBBCCCC++")),
    BStringSet(c(A="+++++AAAABBiiCDDD++++++", B="AAAAAiBBBCCCC++")),
    BStringSet(c(A="AAAABBiiCDDD", B="AAAAAiBBBCCCC")),
```

```
BStringSet(c(A="AAAA-BBiiC.....DDD", B="AAAAAiBBB--CCCC")),
    BStringSet(c(A="AAAA-BBiiCDDD", B="AAAAAiBBB--CCCC")),
    BStringSet(c(A="AAAABBCDDD", B="AAAAABBBCCCC"))
)
stopifnot(all(sapply(1:8,
    function(i) identical(width(seq[[i]]), cigarWidth[[i]](cigar))
)))
sequenceLayer2 <- function(x, cigar, from, to)
    sequenceLayer(x, cigar, from=from, to=to, I.letter="i")
identical_XStringSet <- function(target, current)
{
    ok1 <- identical(class(target), class(current))
    ok2 <- identical(names(target), names(current))
    ok3 <- all(target == current)
    ok1 && ok2 && ok3
}
res <- sapply(1:8, function(i) {
           sapply(1:8, function(j) {
               target <- seq[[j]]
               current <- sequenceLayer2(seq[[i]], cigar,
                                         from=SPACES[i], to=SPACES[j])
               identical_XStringSet(target, current)
           })
       })
stopifnot(all(res))
```
<span id="page-76-1"></span>setops-methods *Set operations on GAlignments objects*

## <span id="page-76-0"></span>Description

Performs set operations on [GAlignments](#page-30-0) objects.

NOTE: The [pintersect](#page-76-0) generic function and method for [IntegerRanges](#page-0-0) objects is defined and documented in the IRanges package. Methods for [GRanges](#page-0-0) and [GRangesList](#page-0-0) objects are defined and documented in the GenomicRanges package.

# Usage

```
## S4 method for signature 'GAlignments,GRanges'
pintersect(x, y, ...)
## S4 method for signature 'GRanges,GAlignments'
pintersect(x, y, ...)
```
## <span id="page-77-1"></span>**Arguments**

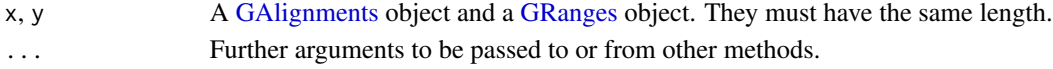

# Value

A [GAlignments](#page-30-0) object *parallel* to (i.e. same length as) x and y.

## See Also

- The [GAlignments](#page-30-0) class.
- The [setops-methods](#page-76-1) man page in the GenomicRanges package.

## Examples

```
## Parallel intersection of a GAlignments and a GRanges object:
bamfile <- system.file("extdata", "ex1.bam", package="Rsamtools")
gal <- readGAlignments(bamfile)
pintersect(gal, shift(as(gal, "GRanges"), 6L))
```
<span id="page-77-0"></span>stackStringsFromBam *Stack the read sequences stored in a GAlignments object or a BAM file*

## Description

stackStringsFromGAlignments stacks the read sequences (or their quality strings) stored in a [GAlignments](#page-30-0) object over a user-specified region.

stackStringsFromBam stacks the read sequences (or their quality strings) stored in a BAM file over a user-specified region.

alphabetFrequencyFromBam computes the alphabet frequency of the reads over a user-specified region.

All these functions take into account the CIGAR of each read to *lay* the read sequence (or its quality string) alongside the reference space. This step ensures that each nucleotide in a read is associated with the correct position on the reference sequence.

# Usage

```
stackStringsFromGAlignments(x, region, what="seq",
                    D.letter="-", N.letter=".",
                   Lpadding.letter="+",
                    Rpadding.letter="+")
stackStringsFromBam(file, index=file, param,
                    what="seq", use.names=FALSE,
                    D.letter="-", N.letter=".",
                   Lpadding.letter="+", Rpadding.letter="+")
```
alphabetFrequencyFromBam(file, index=file, param, what="seq", ...)

# <span id="page-78-0"></span>Arguments

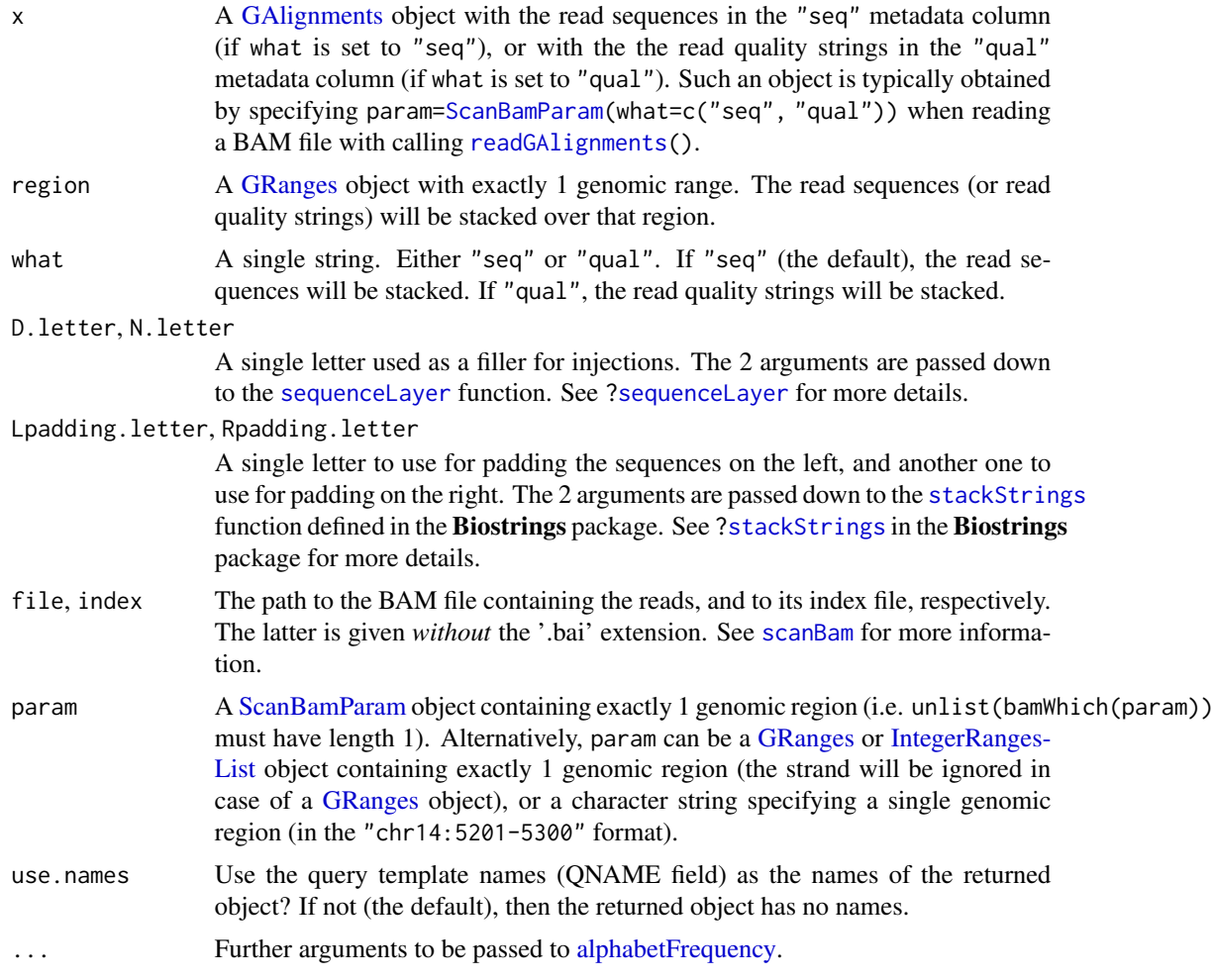

# Details

stackStringsFromGAlignments performs the 3 following steps:

- 1. Subset [GAlignments](#page-30-0) object x to keep only the alignments that overlap with the specified region.
- 2. Lay the sequences in x alongside the reference space, using their CIGARs. This is done with the [sequenceLayer](#page-70-0) function.
- 3. Stack them on the specified region. This is done with the [stackStrings](#page-0-0) function defined in the Biostrings package.

stackStringsFromBam performs the 3 following steps:

1. Load the read sequences (or their quality strings) from the BAM file. Only the read sequences that overlap with the specified region are loaded. This is done with the [readGAlignments](#page-62-0) function. Note that if the file contains paired-end reads, the pairing is ignored.

- <span id="page-79-0"></span>2. Same as stackStringsFromGAlignments.
- 3. Same as stackStringsFromGAlignments.

alphabetFrequencyFromBam also performs steps 1. and 2. but, instead of stacking the sequences at step 3., it computes the nucleotide frequencies for each genomic position in the specified region.

## Value

For stackStringsFromBam: A rectangular (i.e. constant-width) [DNAStringSet](#page-0-0) object (if what is "seq") or [BStringSet](#page-0-0) object (if what is "qual").

For alphabetFrequencyFromBam: By default a matrix like one returned by [alphabetFrequency](#page-0-0). The matrix has 1 row per nucleotide position in the specified region.

## **Note**

TWO IMPORTANT CAVEATS ABOUT stackStringsFromGAlignments AND stackStringsFromBam:

Specifying a big genomic region, say  $\geq$  100000 bp, can require a lot of memory (especially with high coverage reads) so is not recommended. See the [pileLettersAt](#page-60-0) function for piling the read letters on top of a set of genomic positions, which is more flexible and more memory efficient.

Paired-end reads are treated as single-end reads (i.e. they're not paired).

## Author(s)

Hervé Pagès

# See Also

- The [pileLettersAt](#page-60-0) function for piling the letters of a set of aligned reads on top of a set of genomic positions.
- The [readGAlignments](#page-62-0) function for loading read sequences (or their quality strings) from a BAM file (via a [GAlignments](#page-30-0) object).
- The [sequenceLayer](#page-70-0) function for laying read sequences alongside the reference space, using their CIGARs.
- The [stackStrings](#page-0-0) function in the Biostrings package for stacking an arbitrary [XStringSet](#page-0-0) object.
- The [alphabetFrequency](#page-0-0) function in the Biostrings package.
- The SAMtools mpileup command available at <http://samtools.sourceforge.net/> as part of the SAMtools project.

# Examples

```
## ---------------------------------------------------------------------
## A. EXAMPLE WITH TOY DATA
## ---------------------------------------------------------------------
bamfile1 <- BamFile(system.file("extdata", "ex1.bam", package="Rsamtools"))
region1 <- GRanges("seq1", IRanges(1, 60)) # region of interest
```

```
## Stack the read sequences directly from the BAM file:
stackStringsFromBam(bamfile1, param=region1, use.names=TRUE)
## or, alternatively, from a GAlignments object:
gal1 <- readGAlignments(bamfile1, param=ScanBamParam(what="seq"),
                       use.names=TRUE)
stackStringsFromGAlignments(gal1, region1)
## Compute the "consensus matrix" (1 column per nucleotide position
## in the region of interest):
af <- alphabetFrequencyFromBam(bamfile1, param=region1, baseOnly=TRUE)
cm1a <- t(af[ , DNA_BASES])
cm1a
## Stack their quality strings:
stackStringsFromBam(bamfile1, param=region1, what="qual")
## Control the number of reads to display:
options(showHeadLines=18)
options(showTailLines=6)
stackStringsFromBam(bamfile1, param=GRanges("seq1", IRanges(61, 120)))
stacked_qseq <- stackStringsFromBam(bamfile1, param="seq2:1509-1519")
stacked_qseq # deletion in read 13
af <- alphabetFrequencyFromBam(bamfile1, param="seq2:1509-1519",
                                baseOnly=TRUE)
cm1b <- t(af[ , DNA_BASES]) # consensus matrix
cm1b
## Sanity check:
stopifnot(identical(consensusMatrix(stacked_qseq)[DNA_BASES, ], cm1b))
stackStringsFromBam(bamfile1, param="seq2:1509-1519", what="qual")
## ---------------------------------------------------------------------
## B. EXAMPLE WITH REAL DATA
## ---------------------------------------------------------------------
library(RNAseqData.HNRNPC.bam.chr14)
bamfile2 <- BamFile(RNAseqData.HNRNPC.bam.chr14_BAMFILES[1])
## Region of interest:
region2 <- GRanges("chr14", IRanges(19650095, 19650159))
## Stack the read sequences directly from the BAM file:
stackStringsFromBam(bamfile2, param=region2)
## or, alternatively, from a GAlignments object:
gal2 <- readGAlignments(bamfile2, param=ScanBamParam(what="seq"))
stackStringsFromGAlignments(gal2, region2)
af <- alphabetFrequencyFromBam(bamfile2, param=region2, baseOnly=TRUE)
```

```
cm2 <- t(af[ , DNA_BASES]) # consensus matrix
cm2
## ---------------------------------------------------------------------
## C. COMPUTE READ CONSENSUS SEQUENCE FOR REGION OF INTEREST
## ---------------------------------------------------------------------
## Let's write our own little naive function to go from consensus matrix
## to consensus sequence. For each nucleotide position in the region of
## interest (i.e. each column in the matrix), we select the letter with
## highest frequency. We also use special letter "*" at positions where
## there is a tie, and special letter "." at positions where all the
## frequencies are 0 (a particular type of tie):
cm_to_cs <- function(cm)
{
    stopifnot(is.matrix(cm))
   nr <- nrow(cm)
   rnames <- rownames(cm)
    stopifnot(!is.null(rnames) && all(nchar(rnames) == 1L))
    selection <- apply(cm, 2,
                       function(x) {
                         i \leq which.max(x)if (x[i] == 0L)return(nr + 1L)
                         if (sum(x == x[i]) != 1L)return(nr + 2L)
                         i
                       })
    paste0(c(rnames, ".", "*")[selection], collapse="")
}
cm_to_cs(cm1a)
cm_to_cs(cm1b)
cm_to_cs(cm2)
## Note that the consensus sequences we obtain are relative to the
## plus strand of the reference sequence.
```

```
summarizeOverlaps-methods
```
*Perform overlap queries between reads and genomic features*

## **Description**

summarizeOverlaps extends findOverlaps by providing options to resolve reads that overlap multiple features.

## Usage

## S4 method for signature 'GRanges,GAlignments'

<span id="page-81-0"></span>

```
summarizeOverlaps(
 features, reads, mode=Union,
 ignore.strand=FALSE, inter.feature=TRUE, preprocess.reads=NULL, ...)
## S4 method for signature 'GRangesList,GAlignments'
summarizeOverlaps(
 features, reads, mode=Union,
 ignore.strand=FALSE, inter.feature=TRUE, preprocess.reads=NULL, ...)
## S4 method for signature 'GRanges,GRanges'
summarizeOverlaps(
 features, reads, mode=Union,
 ignore.strand=FALSE, inter.feature=TRUE, preprocess.reads=NULL, ...)
## S4 method for signature 'GRangesList,GRanges'
summarizeOverlaps(
 features, reads, mode=Union,
 ignore.strand=FALSE, inter.feature=TRUE, preprocess.reads=NULL, ...)
## S4 method for signature 'GRanges,GAlignmentPairs'
summarizeOverlaps(
 features, reads, mode=Union,
 ignore.strand=FALSE, inter.feature=TRUE, preprocess.reads=NULL, ...)
## S4 method for signature 'GRangesList,GAlignmentPairs'
summarizeOverlaps(
 features, reads, mode=Union,
 ignore.strand=FALSE, inter.feature=TRUE, preprocess.reads=NULL, ...)
## mode funtions
Union(features, reads, ignore.strand=FALSE,
                       inter.feature=TRUE)
IntersectionStrict(features, reads, ignore.strand=FALSE,
                                    inter.feature=TRUE)
IntersectionNotEmpty(features, reads, ignore.strand=FALSE,
                                      inter.feature=TRUE)
## S4 method for signature 'GRanges, BamFile'
summarizeOverlaps(
 features, reads, mode=Union,
 ignore.strand=FALSE, inter.feature=TRUE, singleEnd=TRUE,
 fragments=FALSE, param=ScanBamParam(), preprocess.reads=NULL, ...)
## S4 method for signature 'BamViews,missing'
summarizeOverlaps(
 features, reads, mode=Union,
 ignore.strand=FALSE, inter.feature=TRUE, singleEnd=TRUE,
 fragments=FALSE, param=ScanBamParam(), preprocess.reads=NULL, ...)
```
# <span id="page-83-0"></span>Arguments

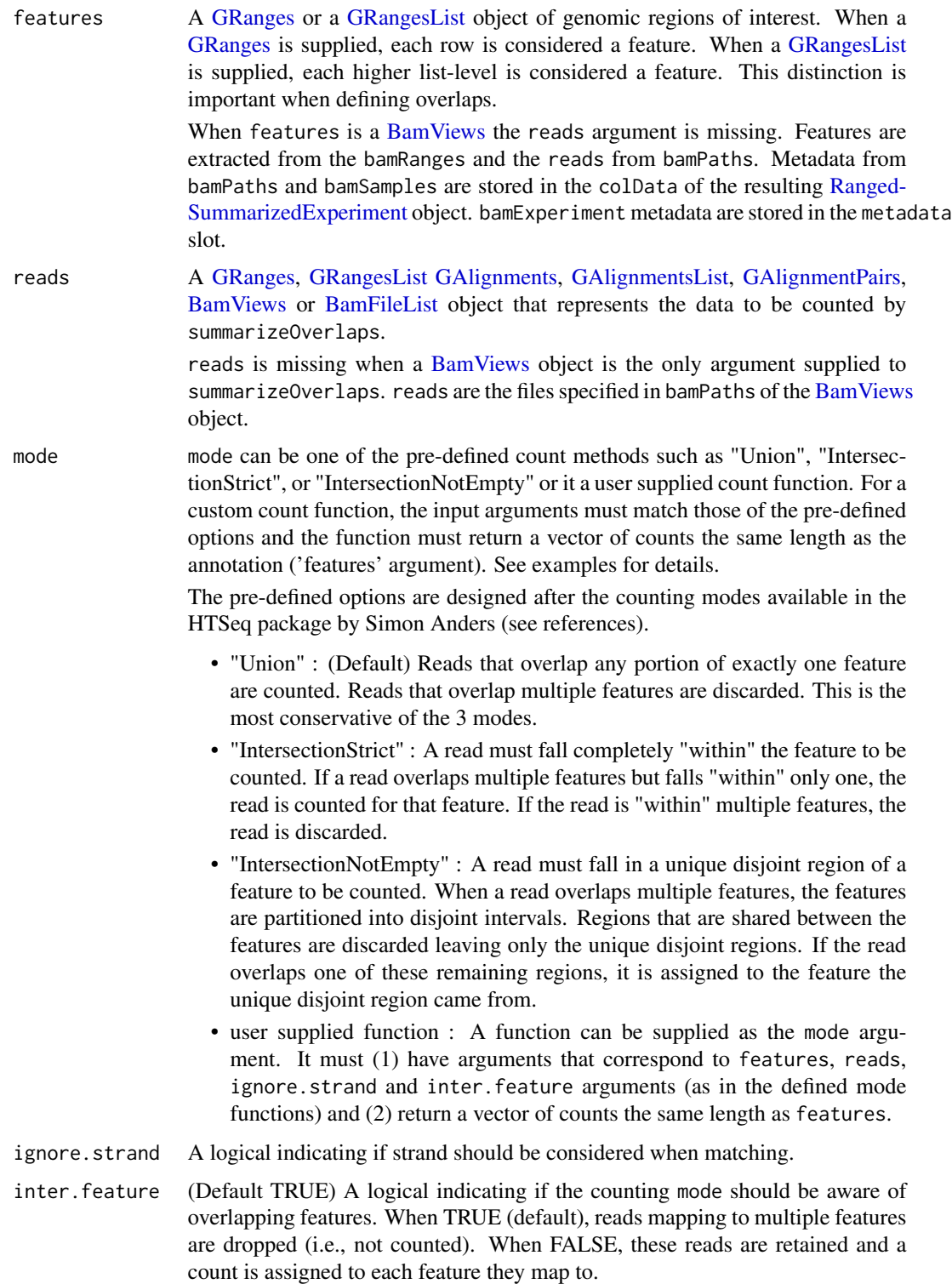

<span id="page-84-0"></span>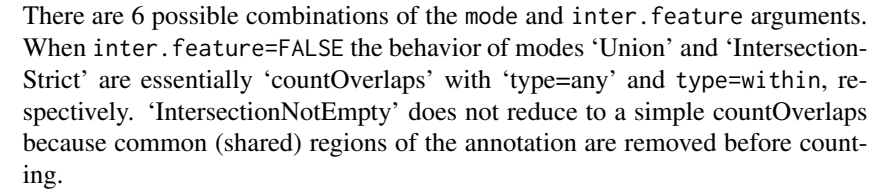

#### preprocess.reads

A function applied to the reads before counting. The first argument should be reads and the return value should be an object compatible with the reads argument to the counting modes, Union, IntersectionStrict and Intersection-NotEmpty.

The distinction between a user-defined 'mode' and user-defined 'preprocess.reads' function is that in the first case the user defines how to count; in the second case the reads are preprocessed before counting with a pre-defined mode. See examples.

Additional arguments passed to functions or methods called from within summarizeOverlaps. For BAM file methods arguments may include singleEnd, fragments or param which apply to reading records from a file (see below). Providing count.mapped.reads=TRUE include additional passes through the BAM file to collect statistics similar to those from countBam.

> A BPPARAM argument can be passed down to the bplapply called by summarizeOverlaps. The argument can be MulticoreParam(), SnowParam(), BatchJobsParam() or DoparParam(). See the BiocParallel package for details in specifying the params.

- singleEnd (Default TRUE) A logical indicating if reads are single or paired-end. In Bioconductor > 2.12 it is not necessary to sort paired-end BAM files by qname. When counting with summarizeOverlaps, setting singleEnd=FALSE will trigger paired-end reading and counting. It is fine to also set asMates=TRUE in the BamFile but is not necessary when singleEnd=FALSE.
- fragments (Default FALSE) A logical; applied to paired-end data only. fragments controls which function is used to read the data which subsequently affects which records are included in counting.

When fragments=FALSE, data are read with [readGAlignmentPairs](#page-62-1) and returned in a GAlignmentPairs class. In this case, singletons, reads with unmapped pairs, and other fragments, are dropped.

When fragments=TRUE, data are read with [readGAlignmentsList](#page-62-1) and returned in a GAlignmentsList class. This class holds 'mated pairs' as well as samestrand pairs, singletons, reads with unmapped pairs and other fragments. Because more records are kept, generally counts will be higher when fragments=TRUE.

The term 'mated pairs' refers to records paired with the algorithm described on the [?readGAlignmentsList](#page-62-1) man page.

param An optional [ScanBamParam](#page-0-0) instance to further influence scanning, counting, or filtering.

> See [?BamFile](#page-0-0) for details of how records are returned when both yieldSize is specified in a [BamFile](#page-0-0) and which is defined in a [ScanBamParam](#page-0-0).

## <span id="page-85-0"></span>Details

summarizeOverlaps: offers counting modes to resolve reads that overlap multiple features. The mode argument defines a set of rules to resolve the read to a single feature such that each read is counted a maximum of once. New to GenomicRanges  $>= 1.13.9$  is the inter. feature argument which allows reads to be counted for each feature they overlap. When inter.feature=TRUE the counting modes are aware of feature overlap; reads that overlap multiple features are dropped and not counted. When inter.feature=FALSE multiple feature overlap is ignored and reads are counted once for each feature they map to. This essentially reduces modes 'Union' and 'IntersectionStrict' to countOverlaps with type="any", and type="within", respectively. 'IntersectionNotEmpty' is not reduced to a derivative of countOverlaps because the shared regions are removed before counting.

The BamViews, BamFile and BamFileList methods summarize overlaps across one or several files. The latter uses bplapply; control parallel evaluation using the [register](#page-0-0) interface in the BiocParallel package.

features : A 'feature' can be any portion of a genomic region such as a gene, transcript, exon etc. When the features argument is a [GRanges](#page-0-0) the rows define the features. The result will be the same length as the [GRanges.](#page-0-0) When features is a [GRangesList](#page-0-0) the highest list-level defines the features and the result will be the same length as the [GRangesList.](#page-0-0)

When inter. feature=TRUE, each count mode attempts to assign a read that overlaps multiple features to a single feature. If there are ranges that should be considered together (e.g., exons by transcript or cds regions by gene) the [GRangesList](#page-0-0) would be appropriate. If there is no grouping in the data then a [GRanges](#page-0-0) would be appropriate.

paired-end reads : Paired-end reads are counted as a single hit if one or both parts of the pair are overlapped. Paired-end records can be counted in a [GAlignmentPairs](#page-26-0) container or BAM file.

Counting pairs in BAM files:

- The singleEnd argument should be FALSE.
- When reads are supplied as a BamFile or BamFileList, the asMates argument to the BamFile should be TRUE.
- When fragments is FALSE, a GAlignmentPairs object is used in counting (pairs only).
- When fragments is TRUE, a GAlignmentsList object is used in counting (pairs, singletons, unmapped mates, etc.)

#### Value

A [RangedSummarizedExperiment](#page-0-0) object. The assays slot holds the counts, rowRanges holds the annotation from features.

When reads is a BamFile or BamFileList colData is an empty DataFrame with a single row named 'counts'. If count.mapped.reads=TRUE, colData holds the output of countBam in 3 columns named 'records' (total records), 'nucleotides' and 'mapped' (mapped records).

When features is a BamViews colData includes 2 columns named bamSamples and bamIndices.

In all other cases, colData has columns of 'object' (class of reads) and 'records' (length of reads).

# Author(s)

Valerie Obenchain

## <span id="page-86-0"></span>References

HTSeq : <http://www-huber.embl.de/users/anders/HTSeq/doc/overview.html> htseq-count : <http://www-huber.embl.de/users/anders/HTSeq/doc/count.html>

## See Also

- The DESeq2, DEXSeq and edgeR packages.
- The [RangedSummarizedExperiment](#page-0-0) class defined in the **SummarizedExperiment** package.
- The [GAlignments](#page-30-0) and [GAlignmentPairs](#page-26-0) classes.
- The [BamFileList](#page-0-0) and [BamViews](#page-0-0) classes in the Rsamtools package.
- The [readGAlignments](#page-62-0) and [readGAlignmentPairs](#page-62-1) functions.

## Examples

```
reads <- GAlignments(
   names = c("a", "b", "c", "d", "e", "f", "g"),
    seqnames = Rle(c(rep(c("chr1", "chr2"), 3), "chr1")),
    pos = c(1400, 2700, 3400, 7100, 4000, 3100, 5200),
    cigar = c("500M", "100M", "300M", "500M", "300M",
              "50M200N50M", "50M150N50M"),
    strand = strand(rep("+", 7)))
gr <- GRanges(
    seqnames = c(rep("chr1", 7), rep("chr2", 4)), strand = "+'',ranges = IRanges(c(1000, 3000, 3600, 4000, 4000, 5000, 5400,
                       2000, 3000, 7000, 7500),
                     width = c(500, 500, 300, 500, 900, 500, 500,
                               900, 500, 600, 300),
                     names=c("A", "B", "C1", "C2", "D1", "D2", "E", "F",
                             "G", "H1", "H2")))
groups <- factor(c(1,2,3,3,4,4,5,6,7,8,8))
grl <- splitAsList(gr, groups)
names(grl) <- LETTERS[seq_along(grl)]
## ---------------------------------------------------------------------
## Counting modes.
## ---------------------------------------------------------------------
## First count with a GRanges as the 'features'. 'Union' is the
## most conservative counting mode followed by 'IntersectionStrict'
## then 'IntersectionNotEmpty'.
counts1 <-
    data.frame(union=assays(summarizeOverlaps(gr, reads))$counts,
               intStrict=assays(summarizeOverlaps(gr, reads,
                                mode="IntersectionStrict"))$counts,
               intNotEmpty=assays(summarizeOverlaps(gr, reads,
                                  mode="IntersectionNotEmpty"))$counts)
```
colSums(counts1)

```
## Split the 'features' into a GRangesList and count again.
counts2 <-
    data.frame(union=assays(summarizeOverlaps(grl, reads))$counts,
               intStrict=assays(summarizeOverlaps(grl, reads,
                                mode="IntersectionStrict"))$counts,
               intNotEmpty=assays(summarizeOverlaps(grl, reads,
                                  mode="IntersectionNotEmpty"))$counts)
colSums(counts2)
## The GRangesList ('grl' object) has 8 features whereas the GRanges
## ('gr' object) has 11. The affect on counting can be seen by looking
## at feature 'H' with mode 'Union'. In the GRanges this feature is
## represented by ranges 'H1' and 'H2',
gr[c("H1", "H2")]
## and by list element 'H' in the GRangesList,
grl["H"]
## Read "d" hits both 'H1' and 'H2'. This is considered a multi-hit when
## using a GRanges (each range is a separate feature) so the read was
## dropped and not counted.
counts1[c("H1", "H2"), ]
## When using a GRangesList, each list element is considered a feature.
## The read hits multiple ranges within list element 'H' but only one
## list element. This is not considered a multi-hit so the read is counted.
counts2["H", ]
## ---------------------------------------------------------------------
## Counting multi-hit reads.
## ---------------------------------------------------------------------
## The goal of the counting modes is to provide a set of rules that
## resolve reads hitting multiple features so each read is counted
## a maximum of once. However, sometimes it may be desirable to count
## a read for each feature it overlaps. This can be accomplished by
## setting 'inter.feature' to FALSE.
## When 'inter.feature=FALSE', modes 'Union' and 'IntersectionStrict'
## essentially reduce to countOverlaps() with type="any" and
## type="within", respectively.
## When 'inter.feature=TRUE' only features "A", "F" and "G" have counts.
se1 <- summarizeOverlaps(gr, reads, mode="Union", inter.feature=TRUE)
assays(se1)$counts
## When 'inter.feature=FALSE' all 11 features have a count. There are
## 7 total reads so one or more reads were counted more than once.
se2 <- summarizeOverlaps(gr, reads, mode="Union", inter.feature=FALSE)
assays(se2)$counts
## ---------------------------------------------------------------------
```

```
## Counting BAM files.
```

```
summarizeOverlaps-methods 89
    ## ---------------------------------------------------------------------
   library(pasillaBamSubset)
   library(TxDb.Dmelanogaster.UCSC.dm3.ensGene)
   exbygene <- exonsBy(TxDb.Dmelanogaster.UCSC.dm3.ensGene, "gene")
   ## (i) Single-end :
   ## Large files can be iterated over in chunks by setting a
   ## 'yieldSize' on the BamFile.
   bf_s <- BamFile(untreated1_chr4(), yieldSize=50000)
   se_s <- summarizeOverlaps(exbygene, bf_s, singleEnd=TRUE)
    table(assays(se_s)$counts > 0)
   ## When a character (file name) is provided as 'reads' instead
   ## of a BamFile object summarizeOverlaps() will create a BamFile
   ## and set a reasonable default 'yieldSize'.
   ## (ii) Paired-end :
   ## A paired-end file may contain singletons, reads with unmapped
    ## pairs or reads with more than two fragments. When 'fragments=FALSE'
    ## only reads paired by the algorithm are included in the counting.
   nofrag <- summarizeOverlaps(exbygene, untreated3_chr4(),
                               singleEnd=FALSE, fragments=FALSE)
    table(assays(nofrag)$counts > 0)
   ## When 'fragments=TRUE' all singletons, reads with unmapped pairs
    ## and other fragments will be included in the counting.
   bf <- BamFile(untreated3_chr4(), asMates=TRUE)
   frag <- summarizeOverlaps(exbygene, bf, singleEnd=FALSE, fragments=TRUE)
   table(assays(frag)$counts > 0)
    ## As expected, using 'fragments=TRUE' results in a larger number
    ## of total counts because singletons, unmapped pairs etc. are
    ## included in the counting.
    ## Total reads in the file:
    countBam(untreated3_chr4())
    ## Reads counted with 'fragments=FALSE':
    sum(assays(nofrag)$counts)
    ## Reads counted with 'fragments=TRUE':
    sum(assays(frag)$counts)
   ## ---------------------------------------------------------------------
    ## Use ouput of summarizeOverlaps() for differential expression analysis
    ## with DESeq2 or edgeR.
    ## ---------------------------------------------------------------------
    fls <- list.files(system.file("extdata", package="GenomicAlignments"),
                     recursive=TRUE, pattern="*bam$", full=TRUE)
```

```
names(fls) <- basename(fls)
bf <- BamFileList(fls, index=character(), yieldSize=1000)
genes <- GRanges(
   seqnames = c(rep("chr2L", 4), rep("chr2R", 5), rep("chr3L", 2)),ranges = IRanges(c(1000, 3000, 4000, 7000, 2000, 3000, 3600,
                       4000, 7500, 5000, 5400),
                     width=c(rep(500, 3), 600, 900, 500, 300, 900,
                             300, 500, 500)))
se <- summarizeOverlaps(genes, bf)
## When the reads are BAM files, the 'colData' contains summary
## information from a call to countBam().
colData(se)
## Start differential expression analysis with the DESeq2 or edgeR
## package:
library(DESeq2)
deseq <- DESeqDataSet(se, design= ~ 1)
library(edgeR)
edger <- DGEList(assays(se)$counts, group=rownames(colData(se)))
## ---------------------------------------------------------------------
## Filter records by map quality before counting.
## (user-supplied 'mode' function)
## ---------------------------------------------------------------------
## The 'mode' argument can take a custom count function whose
## arguments are the same as those in the current counting modes
## (i.e., Union, IntersectionNotEmpty, IntersectionStrict).
## In this example records are filtered by map quality before counting.
mapq_filter <- function(features, reads, ignore.strand, inter.feature)
{
    require(GenomicAlignments) # needed for parallel evaluation
   Union(features, reads[mcols(reads)$mapq >= 20],
          ignore.strand, inter.feature)
}
genes <- GRanges("seq1", IRanges(seq(1, 1500, by=200), width=100))
param <- ScanBamParam(what="mapq")
fl <- system.file("extdata", "ex1.bam", package="Rsamtools")
se <- summarizeOverlaps(genes, fl, mode=mapq_filter, param=param)
assays(se)$counts
## The count function can be completely custom (i.e., not use the
## pre-defined count functions at all). Requirements are that
## the input arguments match the pre-defined modes and the output
## is a vector of counts the same length as 'features'.
my_count <- function(features, reads, ignore.strand, inter.feature) {
    ## perform filtering, or subsetting etc.
    require(GenomicAlignments) # needed for parallel evaluation
    countOverlaps(features, reads)
```

```
}
## ---------------------------------------------------------------------
## Preprocessing reads before counting with a standard count mode.
## (user-supplied 'preprocess.reads' function)
## ---------------------------------------------------------------------
## The 'preprocess.reads' argument takes a function that is
## applied to the reads before counting with a pre-defined mode.
ResizeReads <- function(reads, width=1, fix="start", ...) {
    reads <- as(reads, "GRanges")
    stopifnot(all(strand(reads) != "*"))
    resize(reads, width=width, fix=fix, ...)
}
## By default ResizeReads() counts reads that overlap on the 5' end:
summarizeOverlaps(grl, reads, mode=Union, preprocess.reads=ResizeReads)
## Count reads that overlap on the 3' end by passing new values
## for 'width' and 'fix':
summarizeOverlaps(grl, reads, mode=Union, preprocess.reads=ResizeReads,
                 width=1, fix="end")
## ---------------------------------------------------------------------
## summarizeOverlaps() with BamViews.
## ---------------------------------------------------------------------
## bamSamples and bamPaths metadata are included in the colData.
## bamExperiment metadata is put into the metadata slot.
fl <- system.file("extdata", "ex1.bam", package="Rsamtools", mustWork=TRUE)
rngs <- GRanges(c("seq1", "seq2"), IRanges(1, c(1575, 1584)))
samp <- DataFrame(info="test", row.names="ex1")
view <- BamViews(fl, bamSamples=samp, bamRanges=rngs)
se <- summarizeOverlaps(view, mode=Union, ignore.strand=TRUE)
colData(se)
metadata(se)
```
# **Index**

∗ classes GAlignmentPairs-class, [27](#page-26-1) GAlignments-class, [31](#page-30-1) GAlignmentsList-class, [37](#page-36-1) GappedReads-class, [42](#page-41-0) OverlapEncodings-class, [56](#page-55-0) ∗ manip cigar-utils, [3](#page-2-1) findMateAlignment, [18](#page-17-0) junctions-methods, [45](#page-44-0) pileLettersAt, [61](#page-60-1) readGAlignments, [63](#page-62-2) sequenceLayer, [71](#page-70-1) stackStringsFromBam, [78](#page-77-1) ∗ methods coverage-methods, [10](#page-9-0) encodeOverlaps-methods, [13](#page-12-0) findCompatibleOverlaps-methods, [16](#page-15-0) findOverlaps-methods, [22](#page-21-0) findSpliceOverlaps-methods, [24](#page-23-0) GAlignmentPairs-class, [27](#page-26-1) GAlignments-class, [31](#page-30-1) GAlignmentsList-class, [37](#page-36-1) GappedReads-class, [42](#page-41-0) intra-range-methods, [43](#page-42-0) junctions-methods, [45](#page-44-0) mapToAlignments, [52](#page-51-0) OverlapEncodings-class, [56](#page-55-0) pileLettersAt, [61](#page-60-1) sequenceLayer, [71](#page-70-1) setops-methods, [77](#page-76-2) stackStringsFromBam, [78](#page-77-1) summarizeOverlaps-methods, [82](#page-81-0) ∗ utilities coverage-methods, [10](#page-9-0) encodeOverlaps-methods, [13](#page-12-0) findCompatibleOverlaps-methods, [16](#page-15-0) findOverlaps-methods, [22](#page-21-0) findSpliceOverlaps-methods, [24](#page-23-0)

intra-range-methods, [43](#page-42-0) mapToAlignments, [52](#page-51-0) setops-methods, [77](#page-76-2) summarizeOverlaps-methods, [82](#page-81-0) [[,GAlignmentPairs,ANY,ANY-method *(*GAlignmentPairs-class*)*, [27](#page-26-1)

alphabetFrequency, *[79,](#page-78-0) [80](#page-79-0)* alphabetFrequencyFromBam *(*stackStringsFromBam*)*, [78](#page-77-1) as.data.frame,GAlignmentPairs-method *(*GAlignmentPairs-class*)*, [27](#page-26-1) as.data.frame,GAlignments-method *(*GAlignments-class*)*, [31](#page-30-1) as.data.frame,OverlapEncodings-method *(*OverlapEncodings-class*)*, [56](#page-55-0) as.data.frame.OverlapEncodings *(*OverlapEncodings-class*)*, [56](#page-55-0)

BamFile, *[10,](#page-9-0) [11](#page-10-0)*, *[24,](#page-23-0) [25](#page-24-0)*, *[64](#page-63-0)[–66](#page-65-0)*, *[85](#page-84-0)* BamFileList, *[84](#page-83-0)*, *[87](#page-86-0)* BamViews, *[64,](#page-63-0) [65](#page-64-0)*, *[84](#page-83-0)*, *[87](#page-86-0)* bindROWS,GAlignmentPairs-method *(*GAlignmentPairs-class*)*, [27](#page-26-1) bindROWS,GAlignments-method *(*GAlignments-class*)*, [31](#page-30-1) BSgenome, *[46](#page-45-0)*, *[49](#page-48-0)* BStringSet, *[80](#page-79-0)*

# c, *[35](#page-34-0)*, *[39](#page-38-0)* c,GappedReads-method *(*GappedReads-class*)*, [42](#page-41-0) cigar *(*GAlignments-class*)*, [31](#page-30-1) cigar,GAlignments-method *(*GAlignments-class*)*, [31](#page-30-1) cigar,GAlignmentsList-method *(*GAlignmentsList-class*)*, [37](#page-36-1) cigar-utils, [3,](#page-2-1) *[62](#page-61-0)*, *[73](#page-72-0)* CIGAR\_OPS *(*cigar-utils*)*, [3](#page-2-1) cigarNarrow *(*cigar-utils*)*, [3](#page-2-1)

# INDEX  $\sim$  93

```
cigarOpTable (cigar-utils), 3
cigarQNarrow (cigar-utils), 3
cigarRangesAlongPairwiseSpace
        (cigar-utils), 3
cigarRangesAlongQuerySpace
        (cigar-utils), 3
cigarRangesAlongReferenceSpace
        (cigar-utils), 3
cigarToRleList (cigar-utils), 3
cigarWidthAlongPairwiseSpace
        (cigar-utils), 3
cigarWidthAlongQuerySpace
        (cigar-utils), 3
cigarWidthAlongReferenceSpace
        (cigar-utils), 3
class:GAlignmentPairs
        (GAlignmentPairs-class), 27
class:GAlignments (GAlignments-class),
        31
class:GAlignmentsList
        (GAlignmentsList-class), 37
class:GappedReads (GappedReads-class),
        42
class:OverlapEncodings
        (OverlapEncodings-class), 56
coerce,GAlignmentPairs,DataFrame-method
        (GAlignmentPairs-class), 27
coerce,GAlignmentPairs,GAlignments-method
        (GAlignmentPairs-class), 27
coerce,GAlignmentPairs,GAlignmentsList-method
(coverage-methods), 10
        (GAlignmentsList-class), 37
coerce,GAlignmentPairs,GRanges-method
        (GAlignmentPairs-class), 27
coerce,GAlignmentPairs,GRangesList-method
        (GAlignmentPairs-class), 27
coerce,GAlignmentPairs,IntegerRanges-method
        (GAlignmentPairs-class), 27
coerce,GAlignments,DataFrame-method
        (GAlignments-class), 31
coerce,GAlignments,GRanges-method
        (GAlignments-class), 31
coerce,GAlignments,GRangesList-method
        (GAlignments-class), 31
coerce,GAlignments,IntegerRanges-method
        (GAlignments-class), 31
coerce,GAlignments,IntegerRangesList-method
        (GAlignments-class), 31
coerce,GAlignmentsList,GAlignmentPairs-method
```
*(*GAlignmentsList-class*)*, [37](#page-36-1) coerce,GAlignmentsList,GRanges-method *(*GAlignmentsList-class*)*, [37](#page-36-1) coerce,GAlignmentsList,GRangesList-method *(*GAlignmentsList-class*)*, [37](#page-36-1) coerce,GAlignmentsList,IntegerRanges-method *(*GAlignmentsList-class*)*, [37](#page-36-1) coerce,GAlignmentsList,IntegerRangesList-method *(*GAlignmentsList-class*)*, [37](#page-36-1) coerce,GenomicRanges,GAlignments-method *(*GAlignments-class*)*, [31](#page-30-1) coerce,list,GAlignmentsList-method *(*GAlignmentsList-class*)*, [37](#page-36-1) CompressedIRangesList, *[6](#page-5-0)*, *[34](#page-33-0)*, *[36](#page-35-0)* CompressedRleList, *[5](#page-4-0)* coordinate-mapping-methods *(*mapToAlignments*)*, [52](#page-51-0) countCompatibleOverlaps *(*findCompatibleOverlaps-methods*)*, [16](#page-15-0) countDumpedAlignments *(*findMateAlignment*)*, [18](#page-17-0) coverage, *[6](#page-5-0)*, *[10,](#page-9-0) [11](#page-10-0)* coverage *(*coverage-methods*)*, [10](#page-9-0) coverage,BamFile-method *(*coverage-methods*)*, [10](#page-9-0) coverage, character-method *(*coverage-methods*)*, [10](#page-9-0) coverage,GAlignmentPairs-method coverage,GAlignments-method *(*coverage-methods*)*, [10](#page-9-0) coverage,GAlignmentsList-method *(*coverage-methods*)*, [10](#page-9-0) coverage-methods, [10,](#page-9-0) *[11](#page-10-0)*, *[30](#page-29-0)*, *[35](#page-34-0)*

# DNAStringSet, *[35](#page-34-0)*, *[42](#page-41-0)*, *[61,](#page-60-1) [62](#page-61-0)*, *[80](#page-79-0)*

```
elementMetadata,GAlignmentsList-method
        (GAlignmentsList-class), 37
elementMetadata<-,GAlignmentsList-method
        (GAlignmentsList-class), 37
encodeOverlaps, 16, 17, 56, 58, 60
encodeOverlaps
        (encodeOverlaps-methods), 13
encodeOverlaps,GRangesList,GRangesList-method
        (encodeOverlaps-methods), 13
encodeOverlaps,IntegerRanges,IntegerRangesList-method
        (encodeOverlaps-methods), 13
```

```
encodeOverlaps,IntegerRangesList,IntegerRangesxtmedtof&teppedExonRanks,OverlapEncodings-method
        (encodeOverlaps-methods), 13
encodeOverlaps,IntegerRangesList,IntegerRangesList-method
        (encodeOverlaps-methods), 13
encodeOverlaps-methods, 13
encodeOverlaps1
        (encodeOverlaps-methods), 13
encoding,OverlapEncodings-method
        (OverlapEncodings-class), 56
encodingHalves
        (OverlapEncodings-class), 56
encodingHalves,character-method
        (OverlapEncodings-class), 56
encodingHalves,factor-method
        (OverlapEncodings-class), 56
encodingHalves,OverlapEncodings-method
        (OverlapEncodings-class), 56
explodeCigarOpLengths (cigar-utils), 3
explodeCigarOps (cigar-utils), 3
extractAlignmentRangesOnReference
        (cigar-utils), 3
extractAt, 73
extractList, 49
extractQueryStartInTranscript, 59
extractQueryStartInTranscript
        (encodeOverlaps-methods), 13
extractSkippedExonRanks
        (encodeOverlaps-methods), 13
extractSkippedExonRanks,character-method
        (encodeOverlaps-methods), 13
extractSkippedExonRanks,factor-method
        (encodeOverlaps-methods), 13
extractSkippedExonRanks,OverlapEncodings-method
        (encodeOverlaps-methods), 13
extractSpannedExonRanks
        (encodeOverlaps-methods), 13
extractSpannedExonRanks,character-method
        (encodeOverlaps-methods), 13
extractSpannedExonRanks,factor-method
        (encodeOverlaps-methods), 13
extractSpannedExonRanks,OverlapEncodings-method
        (encodeOverlaps-methods), 13
extractSteppedExonRanks
        (encodeOverlaps-methods), 13
extractSteppedExonRanks,character-method
        (encodeOverlaps-methods), 13
extractSteppedExonRanks,factor-method
        (encodeOverlaps-methods), 13
                                                       (encodeOverlaps-methods), 13
                                              findCompatibleOverlaps, 15
                                              findCompatibleOverlaps
                                                       (findCompatibleOverlaps-methods),
                                                       16
                                              findCompatibleOverlaps,GAlignmentPairs,GRangesList-method
                                                       (findCompatibleOverlaps-methods),
                                                       16
                                              findCompatibleOverlaps,GAlignments,GRangesList-method
                                                       (findCompatibleOverlaps-methods),
                                                       16
                                              findCompatibleOverlaps-methods, 16
                                              findMateAlignment, 18, 66
                                              findOverlaps, 14–17, 22, 23
                                              findOverlaps (findOverlaps-methods), 22
                                              findOverlaps,GAlignmentPairs,GAlignmentPairs-method
                                                       (findOverlaps-methods), 22
                                              findOverlaps,GAlignmentPairs,Vector-method
                                                       (findOverlaps-methods), 22
                                              findOverlaps,GAlignments,GAlignments-method
                                                       (findOverlaps-methods), 22
                                              findOverlaps,GAlignments,Vector-method
                                                       (findOverlaps-methods), 22
                                              findOverlaps,GAlignmentsList,GAlignmentsList-method
                                                       (findOverlaps-methods), 22
                                              findOverlaps,GAlignmentsList,Vector-method
                                                       (findOverlaps-methods), 22
                                              findOverlaps,Vector,GAlignmentPairs-method
                                                       (findOverlaps-methods), 22
                                              findOverlaps,Vector,GAlignments-method
                                                       (findOverlaps-methods), 22
                                              findOverlaps,Vector,GAlignmentsList-method
                                                       (findOverlaps-methods), 22
                                              findOverlaps-methods, 22, 30, 36, 40
                                              findSpliceOverlaps
                                                      (findSpliceOverlaps-methods),
                                                       24
                                              findSpliceOverlaps,BamFile,ANY-method
                                                       (findSpliceOverlaps-methods),
                                                       24
                                              findSpliceOverlaps,character,ANY-method
                                                       (findSpliceOverlaps-methods),
                                                       24
                                              findSpliceOverlaps,GAlignmentPairs,GRangesList-method
                                                       (findSpliceOverlaps-methods),
                                                       24
```

```
findSpliceOverlaps, GAlignments, GRangesList-meghandges, GAlignments-method
        (findSpliceOverlaps-methods),
        24
findSpliceOverlaps,GRangesList,GRangesList-method
        (findSpliceOverlaps-methods),
        24
findSpliceOverlaps-methods, 24
first, 64
first (GAlignmentPairs-class), 27
first,GAlignmentPairs-method
        (GAlignmentPairs-class), 27
flippedQuery (OverlapEncodings-class),
        56
flippedQuery,OverlapEncodings-method
        (OverlapEncodings-class), 56
flipQuery (encodeOverlaps-methods), 13
flushDumpedAlignments
        (findMateAlignment), 18
GAlignmentPairs, 10, 11, 16–18, 21–25, 32,
        35, 39, 40, 45–48, 63–67, 84, 86, 87
GAlignmentPairs
        (GAlignmentPairs-class), 27
GAlignmentPairs-class, 23, 27
GAlignments, 6, 10, 11, 16–19, 21–25, 27–30,
        37, 40, 42–48, 52, 62–65, 67, 73,
        77–80, 84, 87
GAlignments (GAlignments-class), 31
GAlignments-class, 23, 31
GAlignmentsList, 10, 11, 22, 23, 43–46, 48,
        63–67, 84
GAlignmentsList
        (GAlignmentsList-class), 37
GAlignmentsList-class, 23, 37
GappedReads, 63–67
GappedReads (GappedReads-class), 42
GappedReads-class, 42
GenomicRanges, 52, 62
getBSgenome, 46, 49
getDumpedAlignments
        (findMateAlignment), 18
getListElement,GAlignments-method
        (GAlignments-class), 31
GPos, 61, 62
GRanges, 10, 11, 22, 24, 29, 30, 34–36, 38, 40,
        43, 47–49, 61, 77–79, 84, 86
granges,GAlignmentPairs-method
        (GAlignmentPairs-class), 27
                                                         (GAlignments-class), 31
                                                granges,GAlignmentsList-method
                                                         (GAlignmentsList-class), 37
                                                GRanges-class, 23
                                                GRangesList, 10, 13–17, 22–25, 29, 30, 34,
                                                         36, 39, 40, 43, 47, 49, 60, 77, 84, 86
                                                GRangesList-class, 23
                                                grglist,GAlignmentPairs-method
                                                         (GAlignmentPairs-class), 27
                                                grglist,GAlignments-method
                                                         (GAlignments-class), 31
                                                grglist,GAlignmentsList-method
                                                        (GAlignmentsList-class), 37
                                                Hits, 14–16, 23, 25
                                                Hits-class, 23
                                                IntegerList, 46, 47, 49
                                                IntegerRanges, 10, 22, 35, 77
                                                IntegerRangesList, 10, 14, 22, 34, 58, 79
                                                IntersectionNotEmpty
                                                         (summarizeOverlaps-methods), 82
                                                IntersectionStrict
                                                         (summarizeOverlaps-methods), 82
                                                intra-range-methods, 43, 44
                                                invertStrand,GAlignmentPairs-method
                                                         (GAlignmentPairs-class), 27
                                                IRanges, 6, 29, 30, 34, 38
                                                IRangesList, 4, 6, 39, 67
                                                is.unsorted,GAlignments-method
                                                         (GAlignments-class), 31
                                                isCompatibleWithSkippedExons
                                                         (encodeOverlaps-methods), 13
                                                isCompatibleWithSkippedExons,character-method
                                                         (encodeOverlaps-methods), 13
                                                isCompatibleWithSkippedExons,factor-method
                                                         (encodeOverlaps-methods), 13
                                                isCompatibleWithSkippedExons,OverlapEncodings-method
                                                         (encodeOverlaps-methods), 13
                                                isCompatibleWithSplicing
                                                         (OverlapEncodings-class), 56
                                                isCompatibleWithSplicing,character-method
                                                         (OverlapEncodings-class), 56
                                                isCompatibleWithSplicing,factor-method
                                                         (OverlapEncodings-class), 56
                                                isCompatibleWithSplicing,OverlapEncodings-method
                                                         (OverlapEncodings-class), 56
                                                isProperPair (GAlignmentPairs-class), 27
```
isProperPair,GAlignmentPairs-method *(*GAlignmentPairs-class*)*, [27](#page-26-1) junctions *(*junctions-methods*)*, [45](#page-44-0) junctions,GAlignmentPairs-method *(*junctions-methods*)*, [45](#page-44-0) junctions,GAlignments-method *(*junctions-methods*)*, [45](#page-44-0) junctions,GAlignmentsList-method *(*junctions-methods*)*, [45](#page-44-0) junctions-methods, *[30](#page-29-0)*, *[35](#page-34-0)*, *[40](#page-39-0)*, [45](#page-44-0)

## last, *[64](#page-63-0)*

last *(*GAlignmentPairs-class*)*, [27](#page-26-1) last,GAlignmentPairs-method *(*GAlignmentPairs-class*)*, [27](#page-26-1) Lencoding *(*OverlapEncodings-class*)*, [56](#page-55-0) levels,OverlapEncodings-method *(*OverlapEncodings-class*)*, [56](#page-55-0) levels.OverlapEncodings *(*OverlapEncodings-class*)*, [56](#page-55-0) List, *[49](#page-48-0)* Lnjunc *(*OverlapEncodings-class*)*, [56](#page-55-0) Loffset *(*OverlapEncodings-class*)*, [56](#page-55-0) Loffset,OverlapEncodings-method *(*OverlapEncodings-class*)*, [56](#page-55-0)

names<-,GAlignments-method *(*GAlignments-class*)*, [31](#page-30-1) names<-,GAlignmentsList-method *(*GAlignmentsList-class*)*, [37](#page-36-1) narrow,GappedReads-method *(*intra-range-methods*)*, [43](#page-42-0) NATURAL\_INTRON\_MOTIFS *(*junctions-methods*)*, [45](#page-44-0) njunc *(*GAlignments-class*)*, [31](#page-30-1) njunc,ANY-method *(*OverlapEncodings-class*)*, [56](#page-55-0) njunc,GAlignmentPairs-method *(*GAlignmentPairs-class*)*, [27](#page-26-1) njunc,GAlignments-method *(*GAlignments-class*)*, [31](#page-30-1) njunc,GAlignmentsList-method *(*GAlignmentsList-class*)*, [37](#page-36-1)

names<-,GAlignmentPairs-method

*(*GAlignmentPairs-class*)*, [27](#page-26-1)

```
order,GAlignments-method
        (GAlignments-class), 31
OverlapEncodings, 14, 15, 17
OverlapEncodings
        (OverlapEncodings-class), 56
OverlapEncodings-class, 56
```
*(*mapToAlignments*)*, [52](#page-51-0)

*(*mapToAlignments*)*, [52](#page-51-0) pmapToAlignments *(*mapToAlignments*)*, [52](#page-51-0)

pmapFromAlignments,IntegerRanges,GAlignments-method

makeGAlignmentPairs, *[30](#page-29-0)* makeGAlignmentPairs *(*findMateAlignment*)*, [18](#page-17-0) mapFromAlignments *(*mapToAlignments*)*, [52](#page-51-0) mapFromAlignments,GenomicRanges,GAlignments–m**@&hol**lel\_slot\_names,OverlapEncodings–method *(*mapToAlignments*)*, [52](#page-51-0) mapFromAlignments,IntegerRanges,GAlignments-method pcompare, *[60](#page-59-0) (*mapToAlignments*)*, [52](#page-51-0) mapToAlignments, [52](#page-51-0) mapToAlignments,GenomicRanges,GAlignments-method pileLettersAt, [61,](#page-60-1) *[80](#page-79-0) (*mapToAlignments*)*, [52](#page-51-0) mapToAlignments,IntegerRanges,GAlignments-method pintersect *(*setops-methods*)*, [77](#page-76-2) *(*mapToAlignments*)*, [52](#page-51-0) mapToTranscripts, *[52](#page-51-0)*, *[54](#page-53-0)* names, *[32](#page-31-0)* names,GAlignmentPairs-method *(*GAlignmentPairs-class*)*, [27](#page-26-1) parallel\_slot\_names,GAlignmentPairs-method *(*GAlignmentPairs-class*)*, [27](#page-26-1) parallel\_slot\_names,GAlignments-method *(*GAlignments-class*)*, [31](#page-30-1) *(*OverlapEncodings-class*)*, [56](#page-55-0) pcompare,GAlignments,GAlignments-method *(*GAlignments-class*)*, [31](#page-30-1) pintersect, *[77](#page-76-2)* pintersect,GAlignments,GRanges-method *(*setops-methods*)*, [77](#page-76-2) pintersect,GRanges,GAlignments-method *(*setops-methods*)*, [77](#page-76-2) pmapFromAlignments *(*mapToAlignments*)*, [52](#page-51-0) pmapFromAlignments,GenomicRanges,GAlignments-method

names,GAlignments-method *(*GAlignments-class*)*, [31](#page-30-1) names,GAlignmentsList-method *(*GAlignmentsList-class*)*, [37](#page-36-1)

```
pmapToAlignments,GenomicRanges,GAlignments-methodGAlignments,character-method
        (mapToAlignments), 52
pmapToAlignments,IntegerRanges,GAlignments-method
readGAlignmentsList, 40, 85
        (mapToAlignments), 52
qnarrow (intra-range-methods), 43
qnarrow,GAlignments-method
        (intra-range-methods), 43
qnarrow,GAlignmentsList-method
        (intra-range-methods), 43
qnarrow,GappedReads-method
        (intra-range-methods), 43
qseq (GappedReads-class), 42
qseq,GappedReads-method
        (GappedReads-class), 42
queryLength, 14
queryLoc2refLoc (cigar-utils), 3
queryLocs2refLocs (cigar-utils), 3
qwidth (GAlignments-class), 31
qwidth,GAlignments-method
        (GAlignments-class), 31
qwidth,GAlignmentsList-method
        (GAlignmentsList-class), 37
qwidth,GappedReads-method
        (GappedReads-class), 42
RangedSummarizedExperiment, 84, 86, 87
ranges,GAlignmentPairs-method
        (GAlignmentPairs-class), 27
ranges,GAlignments-method
        (GAlignments-class), 31
ranges,GAlignmentsList-method
        (GAlignmentsList-class), 37
rank,GAlignments-method
        (GAlignments-class), 31
readGAlignmentPairs, 18, 19, 21, 27, 28, 30,
        48, 85, 87
readGAlignmentPairs (readGAlignments),
        63
readGAlignmentPairs,BamFile-method
        (readGAlignments), 63
readGAlignmentPairs,character-method
        (readGAlignments), 63
readGAlignments, 11, 21, 33, 35, 48, 63, 73,
        79, 80, 87
readGAlignments,BamFile-method
        (readGAlignments), 63
readGAlignments,BamViews-method
        (readGAlignments), 63
                                                        (readGAlignments), 63
                                               readGAlignmentsList (readGAlignments),
                                                        63
                                               readGAlignmentsList,BamFile-method
                                                        (readGAlignments), 63
                                               readGAlignmentsList,character-method
                                                        (readGAlignments), 63
                                               readGappedReads, 42, 43
                                               readGappedReads (readGAlignments), 63
                                               readGappedReads,BamFile-method
                                                        (readGAlignments), 63
                                               readGappedReads, character-method
                                                        (readGAlignments), 63
                                               readSTARJunctions (junctions-methods),
                                                        45
                                               readTopHatJunctions
                                                        (junctions-methods), 45
                                               register, 86
                                               relistToClass,GAlignments-method
                                                        (GAlignmentsList-class), 37
                                               Rencoding (OverlapEncodings-class), 56
                                               replaceAt, 73
                                               rglist,GAlignments-method
                                                        (GAlignments-class), 31
                                               rglist,GAlignmentsList-method
                                                        (GAlignmentsList-class), 37
                                               Rle, 28, 33, 61, 65
                                               RleList, 6, 11
                                               rname (GAlignments-class), 31
                                               rname,GAlignments-method
                                                        (GAlignments-class), 31
                                               rname,GAlignmentsList-method
                                                        (GAlignmentsList-class), 37
                                               rname<- (GAlignments-class), 31
                                               rname<-,GAlignments-method
                                                        (GAlignments-class), 31
                                               rname<-,GAlignmentsList-method
                                                        (GAlignmentsList-class), 37
                                               Rnjunc (OverlapEncodings-class), 56
                                               Roffset (OverlapEncodings-class), 56
                                               Roffset,OverlapEncodings-method
                                                        (OverlapEncodings-class), 56
                                               scanBam, 18, 64–67, 79
                                               ScanBamParam, 11, 25, 64–67, 79, 85
                                               second (GAlignmentPairs-class), 27
```
second, GAlignmentPairs-method *(*GAlignmentPairs-class*)*, [27](#page-26-1) selectEncodingWithCompatibleStrand *(*encodeOverlaps-methods*)*, [13](#page-12-0) Seqinfo, *[28](#page-27-0)*, *[33](#page-32-0)*, *[38](#page-37-0)* seqinfo, *[30](#page-29-0)*, *[36](#page-35-0)*, *[40](#page-39-0)* seqinfo,GAlignmentPairs-method *(*GAlignmentPairs-class*)*, [27](#page-26-1) seqinfo,GAlignments-method *(*GAlignments-class*)*, [31](#page-30-1) seqinfo,GAlignmentsList-method *(*GAlignmentsList-class*)*, [37](#page-36-1) seqinfo<-,GAlignmentPairs-method *(*GAlignmentPairs-class*)*, [27](#page-26-1) seqinfo<-,GAlignments-method *(*GAlignments-class*)*, [31](#page-30-1) seqinfo<-,GAlignmentsList-method *(*GAlignmentsList-class*)*, [37](#page-36-1) seqlevels, *[28](#page-27-0)*, *[33](#page-32-0)* seqlevelsInUse,GAlignmentPairs-method *(*GAlignmentPairs-class*)*, [27](#page-26-1) seqnames,GAlignmentPairs-method *(*GAlignmentPairs-class*)*, [27](#page-26-1) seqnames, GAlignments-method *(*GAlignments-class*)*, [31](#page-30-1) seqnames,GAlignmentsList-method *(*GAlignmentsList-class*)*, [37](#page-36-1) seqnames<-,GAlignments-method *(*GAlignments-class*)*, [31](#page-30-1) seqnames<-,GAlignmentsList-method *(*GAlignmentsList-class*)*, [37](#page-36-1) sequenceLayer, *[6](#page-5-0)*, [71,](#page-70-1) *[79,](#page-78-0) [80](#page-79-0)* setops-methods, [77,](#page-76-2) *[78](#page-77-1)* show,GAlignmentPairs-method *(*GAlignmentPairs-class*)*, [27](#page-26-1) show,GAlignments-method *(*GAlignments-class*)*, [31](#page-30-1) show,GAlignmentsList-method *(*GAlignmentsList-class*)*, [37](#page-36-1) show,OverlapEncodings-method *(*OverlapEncodings-class*)*, [56](#page-55-0) SimpleIRangesList, *[6](#page-5-0)* SimpleList, *[65](#page-64-0)* solveUserSEW, *[5](#page-4-0)*, *[43](#page-42-0)* sort,GAlignments-method *(*GAlignments-class*)*, [31](#page-30-1) stackStrings, *[79,](#page-78-0) [80](#page-79-0)* stackStringsFromBam, *[73](#page-72-0)*, [78](#page-77-1)

stackStringsFromGAlignments, *[62](#page-61-0)* stackStringsFromGAlignments *(*stackStringsFromBam*)*, [78](#page-77-1) start,GAlignments-method *(*GAlignments-class*)*, [31](#page-30-1) strand,GAlignmentPairs-method *(*GAlignmentPairs-class*)*, [27](#page-26-1) strand,GAlignments-method *(*GAlignments-class*)*, [31](#page-30-1) strand,GAlignmentsList-method *(*GAlignmentsList-class*)*, [37](#page-36-1) strand<-,GAlignments,ANY-method *(*GAlignments-class*)*, [31](#page-30-1) strand<-,GAlignmentsList,character-method *(*GAlignmentsList-class*)*, [37](#page-36-1) strand<-,GAlignmentsList-method *(*GAlignmentsList-class*)*, [37](#page-36-1) strandMode, *[18](#page-17-0)*, *[65](#page-64-0)* strandMode *(*GAlignmentPairs-class*)*, [27](#page-26-1) strandMode,GAlignmentPairs-method *(*GAlignmentPairs-class*)*, [27](#page-26-1) strandMode<- *(*GAlignmentPairs-class*)*, [27](#page-26-1) strandMode<-,GAlignmentPairs-method *(*GAlignmentPairs-class*)*, [27](#page-26-1) subjectLength, *[14](#page-13-0)* summarizeJunctions *(*junctions-methods*)*, [45](#page-44-0) summarizeOverlaps, *[25](#page-24-0)* summarizeOverlaps *(*summarizeOverlaps-methods*)*, [82](#page-81-0) summarizeOverlaps,BamViews,missing-method *(*summarizeOverlaps-methods*)*, [82](#page-81-0) summarizeOverlaps,GRanges,BamFile-method *(*summarizeOverlaps-methods*)*, [82](#page-81-0) summarizeOverlaps,GRanges,BamFileList-method *(*summarizeOverlaps-methods*)*, [82](#page-81-0) summarizeOverlaps,GRanges,character-method *(*summarizeOverlaps-methods*)*, [82](#page-81-0) summarizeOverlaps,GRanges,GAlignmentPairs-method *(*summarizeOverlaps-methods*)*, [82](#page-81-0) summarizeOverlaps,GRanges,GAlignments-method *(*summarizeOverlaps-methods*)*, [82](#page-81-0) summarizeOverlaps,GRanges,GAlignmentsList-method *(*summarizeOverlaps-methods*)*, [82](#page-81-0) summarizeOverlaps,GRanges,GRanges-method *(*summarizeOverlaps-methods*)*, [82](#page-81-0) summarizeOverlaps,GRanges,GRangesList-method *(*summarizeOverlaps-methods*)*, [82](#page-81-0)

```
summarizeOverlaps,GRangesList,BamFile-method
        (summarizeOverlaps-methods), 82
summarizeOverlaps,GRangesList,BamFileList-method
        (summarizeOverlaps-methods), 82
summarizeOverlaps,GRangesList,character-method
        (summarizeOverlaps-methods), 82
summarizeOverlaps,GRangesList,GAlignmentPairs-method
        (summarizeOverlaps-methods), 82
summarizeOverlaps,GRangesList,GAlignments-method
        (summarizeOverlaps-methods), 82
summarizeOverlaps,GRangesList,GAlignmentsList-method
        (summarizeOverlaps-methods), 82
summarizeOverlaps,GRangesList,GRanges-method
        (summarizeOverlaps-methods), 82
summarizeOverlaps,GRangesList,GRangesList-method
        (summarizeOverlaps-methods), 82
summarizeOverlaps-methods, 82
Union (summarizeOverlaps-methods), 82
unlist,GAlignmentPairs-method
        (GAlignmentPairs-class), 27
update,GAlignments-method
        (GAlignments-class), 31
updateObject,GAlignmentPairs-method
        (GAlignmentPairs-class), 27
```
updateObject,GAlignments-method *(*GAlignments-class*)*, [31](#page-30-1)

```
validCigar (cigar-utils), 3
Vector, 30
```
width,GAlignments-method *(*GAlignments-class*)*, [31](#page-30-1) windows,GAlignments-method *(*intra-range-methods*)*, [43](#page-42-0)

XStringSet, *[30](#page-29-0)*, *[61,](#page-60-1) [62](#page-61-0)*, *[71,](#page-70-1) [72](#page-71-0)*, *[80](#page-79-0)*